UNIVERSIDADE FEDERAL DO CEARÁ PROGRAMA DE MESTRADO EM ENGENHARIA DE TRANSPORTES

Dissertação de Mestrado

# **ESTIMAÇÃO DE VOLUMES DE TRÁFEGO COM BASE NA MORFOLOGIA URBANA. ESTUDO DE CASO: CIDADE DE FORTALEZA-CE**

Antonio Wagner Lopes Jales

2009

# **Livros Grátis**

http://www.livrosgratis.com.br

Milhares de livros grátis para download.

# UNIVERSIDADE FEDERAL DO CEARÁ PROGRAMA DE MESTRADO EM ENGENHARIA DE TRANSPORTES

# **ESTIMAÇÃO DE VOLUMES DE TRÁFEGO COM BASE NA MORFOLOGIA URBANA. ESTUDO DE CASO: CIDADE DE FORTALEZA-CE**

Antonio Wagner Lopes Jales

**Dissertação submetida ao Programa de Mestrado em Engenharia de Transportes da Universidade Federal do Ceará, como parte dos requisitos para a obtenção do título de Mestre em Ciências (M.Sc.) em Engenharia de Transportes**

ORIENTADOR: Prof. Dr. Carlos Augusto Uchôa da Silva CO-ORIENTADOR: Prof. Dr. [Antônio Paulo de Hollanda Cavalcante](http://www.det.ufc.br/index.php?option=com_professor&task=showProfessor&id_professor=2&Itemid=105) 

> FORTALEZA, CE – BRASIL DEZEMBRO DE 2009

## **FICHA CATALOGRÁFICA**

### JALES, ANTONIO WAGNER LOPES

Estimação de Volumes de Tráfego com base na Morfologia Urbana. Estudo de caso:Cidade de Fortaleza-CE, 2009.

 XII, 119 fl. Dissertação (Mestrado em Engenharia de Transportes) – Programa de Mestrado em Engenharia de Transportes, Centro de Tecnologia, Universidade Federal do Ceará, Fortaleza, 2009.

- 1 Transportes Dissertação 2 Sintaxe Espacial
	-
- 3 Redes Neurais Artificiais 4 Tráfego de Veículos
- 

5 Simulação

CDD 388

### **REFERÊNCIA BIBLIOGRÁFICA**

JALES, A. W. L. (2009), Estimação de Volumes de Tráfego com base na Morfologia Urbana. Estudo de caso: Cidade de Fortaleza-CE. Fortaleza, 2009. Dissertação de Mestrado, Programa de Mestrado em Engenharia de Transportes, Universidade Federal do Ceará, Fortaleza, 2009. 120 fl.

### **CESSÃO DE DIREITOS**

NOME DO AUTOR: Antonio Wagner Lopes Jales

TÍTULO DA DISSERTAÇÃO DE MESTRADO: Estimação de Volumes de Tráfego com base na Morfologia Urbana. Estudo de caso: Cidade de Fortaleza-CE. Mestre / 2009.

É concedida à Universidade Federal do Ceará permissão para reproduzir cópias desta dissertação de mestrado e para emprestar ou vender tais cópias somente para propósitos acadêmicos e científicos. O autor reserva outros direitos de publicação e nenhuma parte desta dissertação de mestrado pode ser reproduzida sem a autorização por escrito do autor.

\_\_\_\_\_\_\_\_\_\_\_\_\_\_\_\_

Antonio Wagner Lopes Jales

Rua Mato-Grosso, 386, Panamericano,

<sup>60.440-820 -</sup> Fortaleza/CE – Brasil

# ESTIMAÇÃO DE VOLUMES DE TRÁFEGO COM BASE NA MORFOLOGIA URBANA. ESTUDO DE CASO: CIDADE DE FORTALEZA-CE

Antonio Wagner Lopes Jales

DISSERTAÇÃO SUBMETIDA AO CORPO DOCENTE DO PROGRAMA DE MESTRADO EM ENGENHARIA DE TRANSPORTES DA UNIVERSIDADE FEDERAL DO CEARÁ COMO PARTE DOS REQUISITOS NECESSÁRIOS À OBTENÇÃO DO GRAU DE MESTRE EM CIÊNCIAS EM ENGENHARIA DE TRANSPORTES.

Aprovada por:

Prof. Carlos Augusto Uchôa da Silva, D.Sc (Orientador)

\_\_\_\_\_\_\_\_\_\_\_\_\_\_\_\_\_\_\_\_\_\_\_\_\_\_\_\_\_\_\_\_\_\_\_\_\_\_\_\_\_\_\_\_\_\_\_

Prof. Antônio Paulo de Hollanda Cavalcante, D.Sc (Co-Orientador)

\_\_\_\_\_\_\_\_\_\_\_\_\_\_\_\_\_\_\_\_\_\_\_\_\_\_\_\_\_\_\_\_\_\_\_\_\_\_\_\_\_\_\_\_\_\_\_

Prof. Carlos Felipe Grangeiro Loureiro, D.Sc (Examinador Interno)

\_\_\_\_\_\_\_\_\_\_\_\_\_\_\_\_\_\_\_\_\_\_\_\_\_\_\_\_\_\_\_\_\_\_\_\_\_\_\_\_\_\_\_\_\_\_\_

Prof. Antônio Nelson Rodrigues da Silva, D.Sc (Examinador Externo)

\_\_\_\_\_\_\_\_\_\_\_\_\_\_\_\_\_\_\_\_\_\_\_\_\_\_\_\_\_\_\_\_\_\_\_\_\_\_\_\_\_\_\_\_\_\_\_

FORTALEZA, CE – BRASIL DEZEMBRO DE 2009

## Resumo da Dissertação submetida ao PETRAN/UFC como parte dos requisitos para a obtenção do título de Mestre em Ciências (M.Sc.) em Engenharia de Transportes

# ESTIMAÇÃO DE VOLUMES DE TRÁFEGO COM BASE NA MORFOLOGIA URBANA. ESTUDO DE CASO: CIDADE DE FORTALEZA-CE

Antonio Wagner Lopes Jales

Dezembro de 2009

Orientador: Carlos Augusto Uchôa da Silva

Este trabalho apresenta uma proposta metodológica alternativa para a modelagem macroscópica de tráfego de veículos, considerando o próprio desenho da malha como indutor dos fluxos de veículos, constituindo-se num estudo de caso dos Volumes Médios Diários da cidade de Fortaleza (CE). Foi utilizada a ferramenta chamada de Sintaxe Espacial e uma de suas derivações, chamada de Análise Angular de Segmentos, como critério de hierarquização das vias. Os valores gerados por tal ferramenta foram utilizados como dados de entrada, juntamente com os dados operacionais de tráfego para a construção de um esquema de treinamento para modelagem através de Redes Neurais Artificiais. Como dados de saída, foram utilizados os valores de VMD. O objetivo foi desenvolver um método de baixo custo para estimar o volume tráfego veicular e que eliminasse a necessidade de numerosos dados exigidos para a modelagem tradicional ou modelo "quatro etapas", como por exemplo a pesquisa origem / destino.

# Abstract of Thesis submitted to PETRAN/UFC as a partial fulfillment of the requirements for the degree of Master of Science (M.Sc.) in Transportation Engineering

### ESTIMATION OF VOLUME TRAFFIC FROM URBAN. CASE FORTALEZA-CE

Antonio Wagner Lopes Jales

December de 2009

Advisor: Carlos Augusto Uchôa da Silva

This paper presents an alternative methodological proposal for macroscopic modeling of traffic flows rates, considering the grid design as inductor of veicular flows, configuring a case study of the Daily Average Volumes of Fortaleza City, Ceará State. The tool called Space Syntax and one of its derivations called Angle Segments Analysis were used as a criterion of hierarchization of the streets. The values generated by such tool were used as input data as well as operational data of traffic were used for the construction of a training scheme for modeling through Artificial Neural Networks, and the values of Daily Average Volumes were used as output ones. The research aims at developing low cost method to preview volume flows and that could eliminate the need of numerous data required by the traditional UTMS modeling know as of four-stage model like for example, the survey origin / destination.

# **DEDICATÓRIA**

*A toda minha família, em especial aos meus sobrinhos: Janaína, Eloah, Cauê, Mariah (in memorian) e a minha irmã mais nova: Luiza. Que esse pequeno esforço sirva de exemplo para os mesmos no futuro. Que eles sejam melhores do que eu quando chegar a oportunidade deles.*

*"... não é possível determinar o que é real. Tudo que se pode fazer é descobrir quais modelos matemáticos descrevem o universo em que vivemos (...). Então, o que é real e o que é imaginário? A distinção está apenas em nossas mentes?* - Stephen Hawking

> *"... é o mundo que é colocado diante dos seus olhos para que você não veja a realidade."* - Morpheus

## **AGRADECIMENTOS**

Sou grato ao Mestre pelas boas oportunidades que vêm se apresentando na minha vida há algum tempo, pois sua mão "presente, mas invisível" vem "alocando-a" por uma rota que até agora só ele conhece o destino.

Sou grato a minha família, aos meus pais pela vida e mais especificamente ao meu pai, por sempre dar apoio nas minhas decisões, mesmo às vezes não concordando. Sou grato minha avó, dona Maria (Vó Mazé) por ter me recebido mais uma vez em sua casa com toda a atenção e carinho juntamente com a tia Nêga, sua irmã. Aos meus irmãos Alexandre, Carol e Paulo, reafirmarmos a nossa amizade nesse período, tivemos momentos tristes, mas também muitos momentos alegres. A Josiane Nogueira, por se dispor a manter um namoro à distância, pela confiança e pelo carinho dedicados a mim.

Ao PETRAN e aos professores por acreditarem em mim, pela paciência, pela atenção, pela oportunidade de estudar em um programa de mestrado de referência e através desse programa ter contato com uma realidade nova pra mim até então.

Destaco no PETRAN os professores: Alencar, pelos primeiros diálogos; ao prof. Felipe, por "abrir as portas" à análise dos dados, apesar de ainda precisar aprender muito a respeito; ao prof A. Paulo, por ter me mostrado a Sintaxe Espacial, SIG e pelas informações da Prefeitura Municipal de Fortaleza - AMC, ao prof. Uchôa pelo apoio na conclusão trabalho, pela amizade, pela sinceridade nos momentos necessários e por não me esconder a sua condição humana, mostrando que antes de títulos existem pessoas. Sem deixar é claro, de falar na professora Suelly, Nadja e Beth na intermediação de conflitos, e também a Ivone (secretaria) e Camila, muito grato também a vocês duas. Grato também ao prof. Nelson da EESC-USP pela oportunidade de fazer uma disciplina nessa mesma escola e ver de forma simples e prática a utilização das RNA em Transportes e Planejamento Urbano.

É importante também falar dos colegas de turma com destaque ao Ednardo, Marcelo Callado, Paulo César, Cris, Georgiana, Fabiano Lira e Robério com quem tive bons momentos no DET.

# **SUMÁRIO**

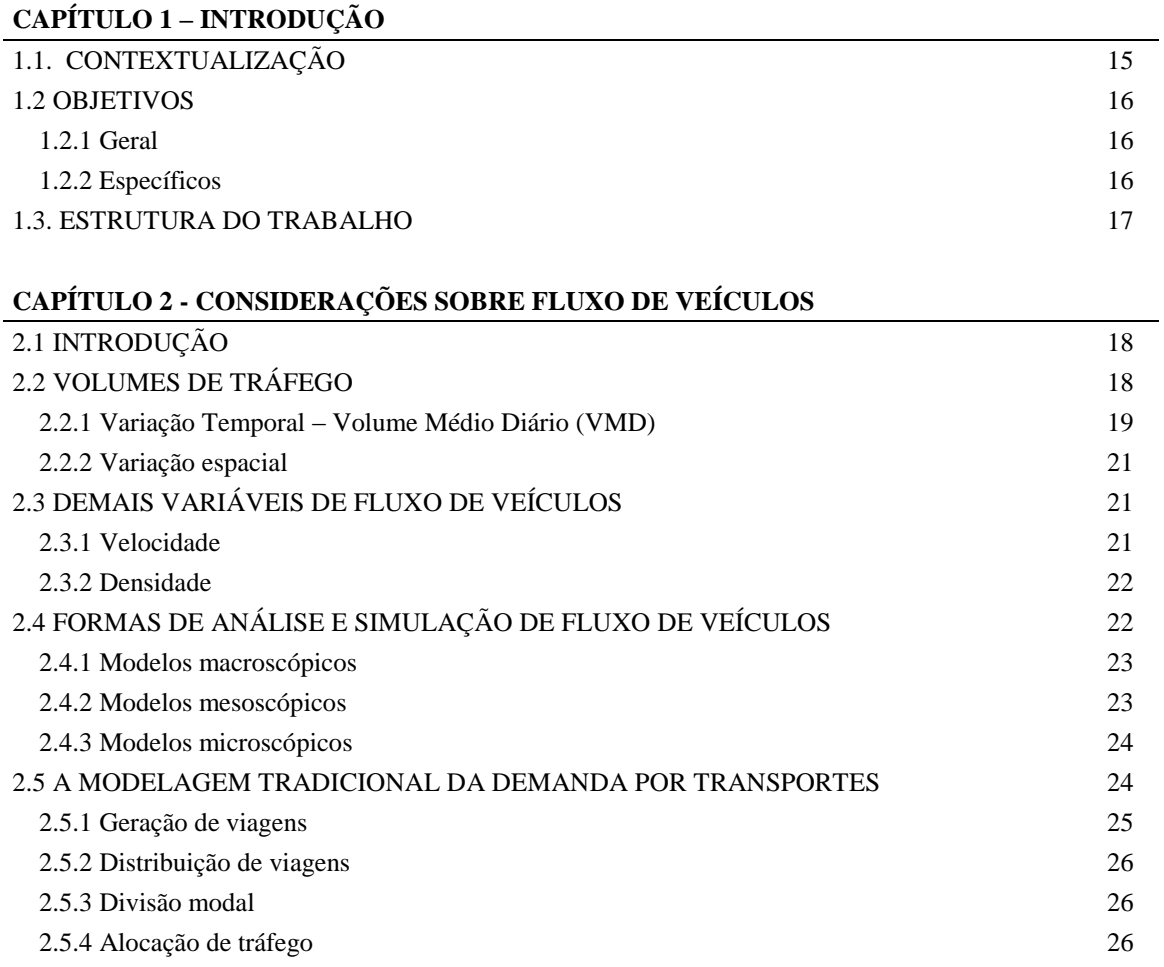

## **CAPÍTULO 3 - A SINTAXE ESPACIAL**

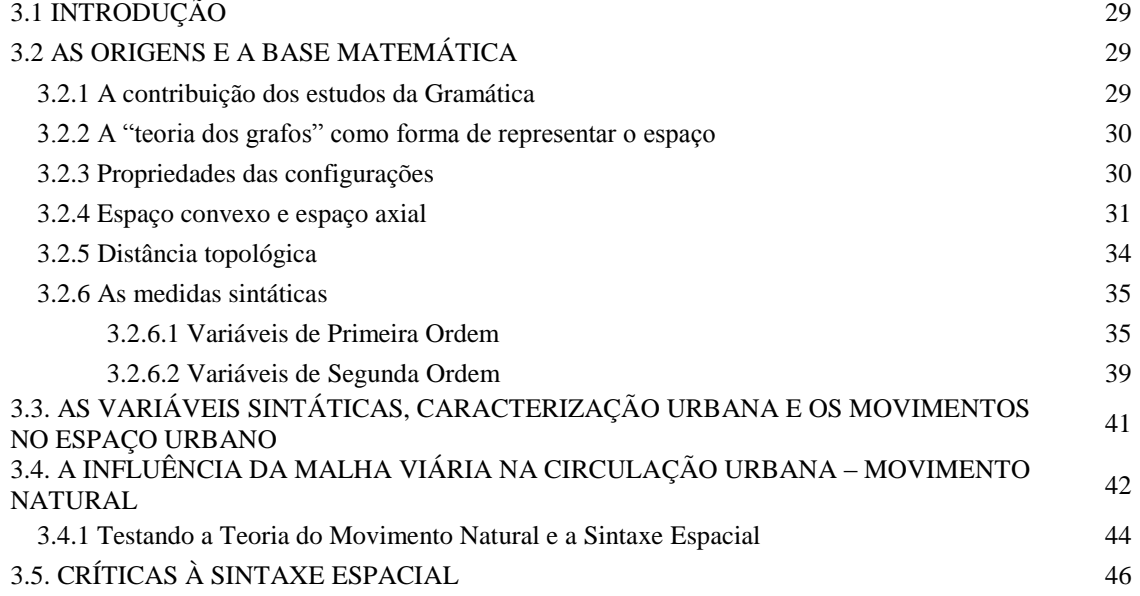

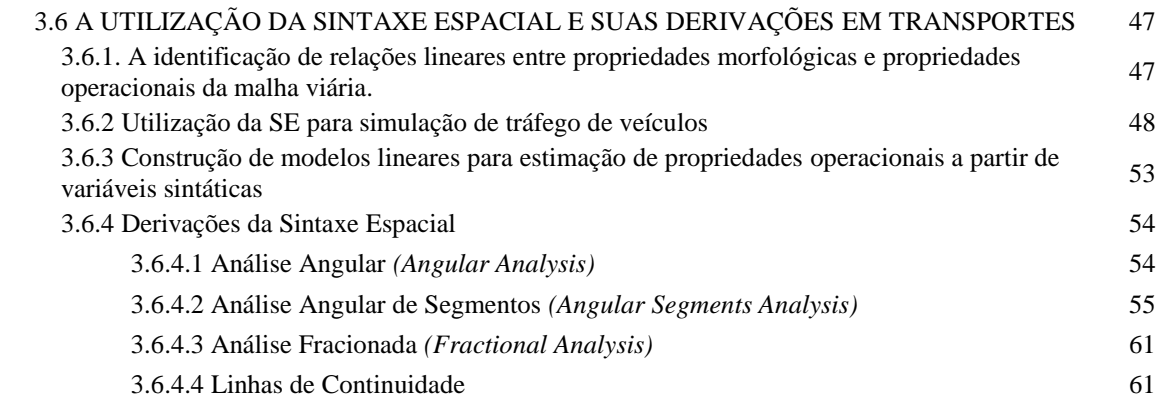

### **CAPÍTULO 4 - REDES NEURAIS ARTIFICIAIS**

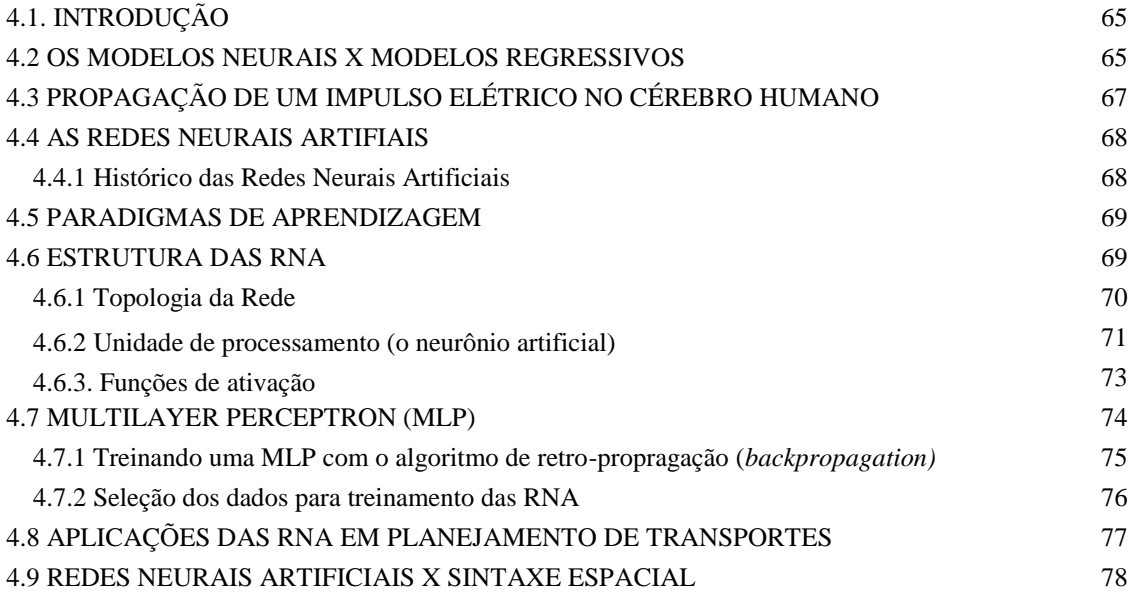

# **CAPÍTULO 5 - MATERIAIS E MÉTODO**

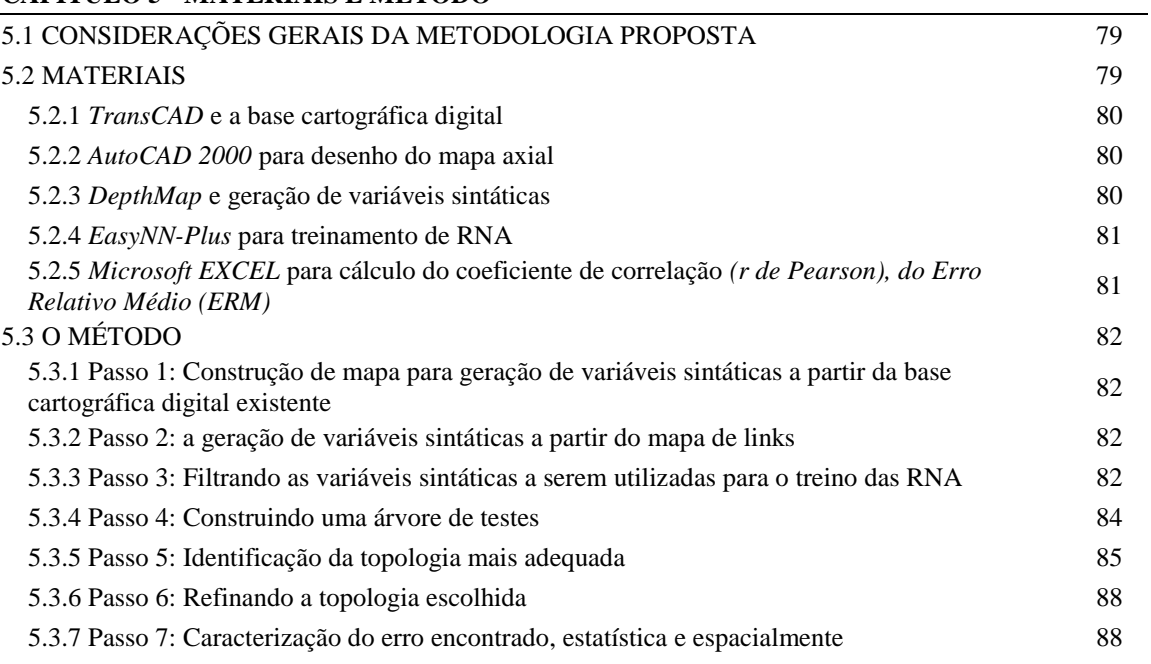

### **CAPÍTULO 6 - ESTUDO DE CASO**

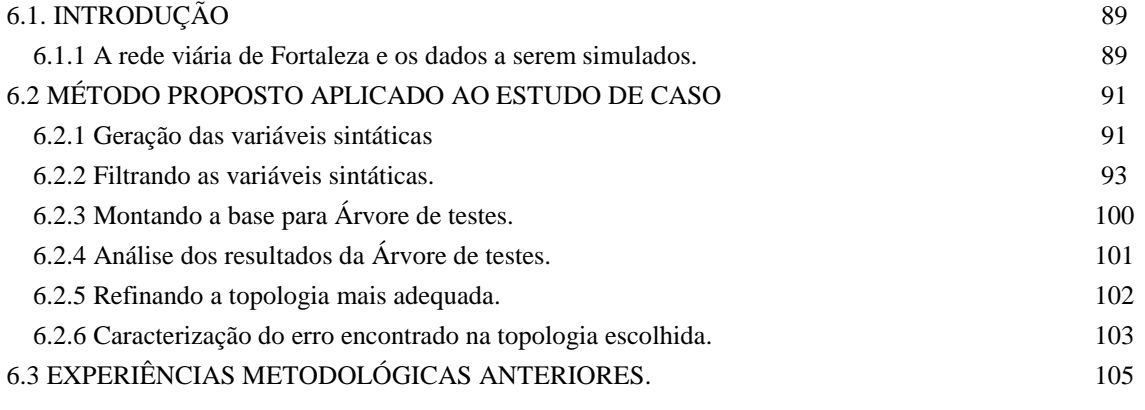

## **CAPÍTULO 7 - CONCLUSÕES E RECOMENDAÇÕES**

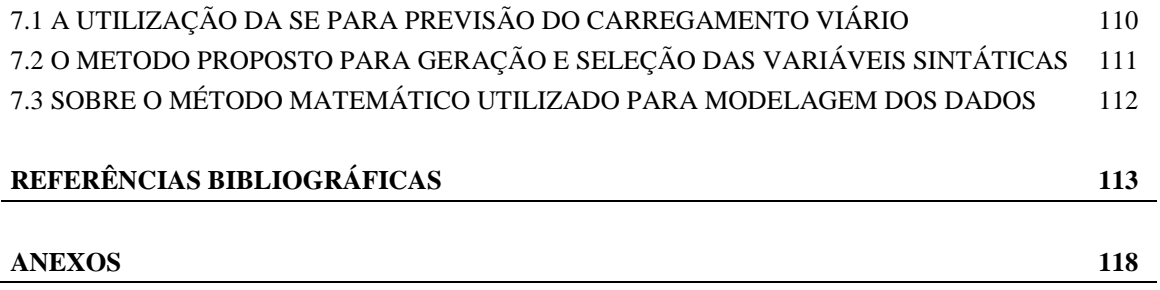

# **LISTA DE FIGURAS**

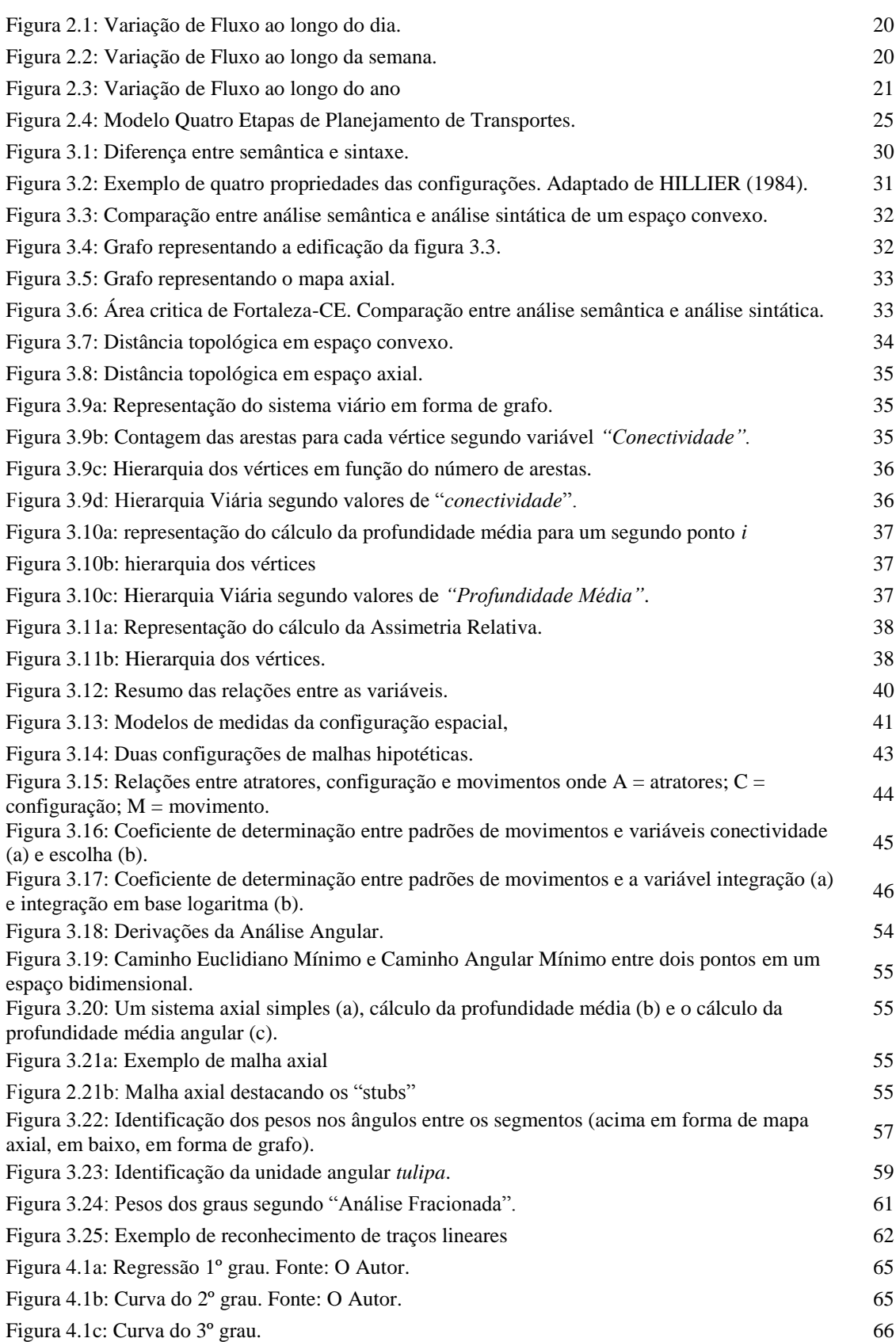

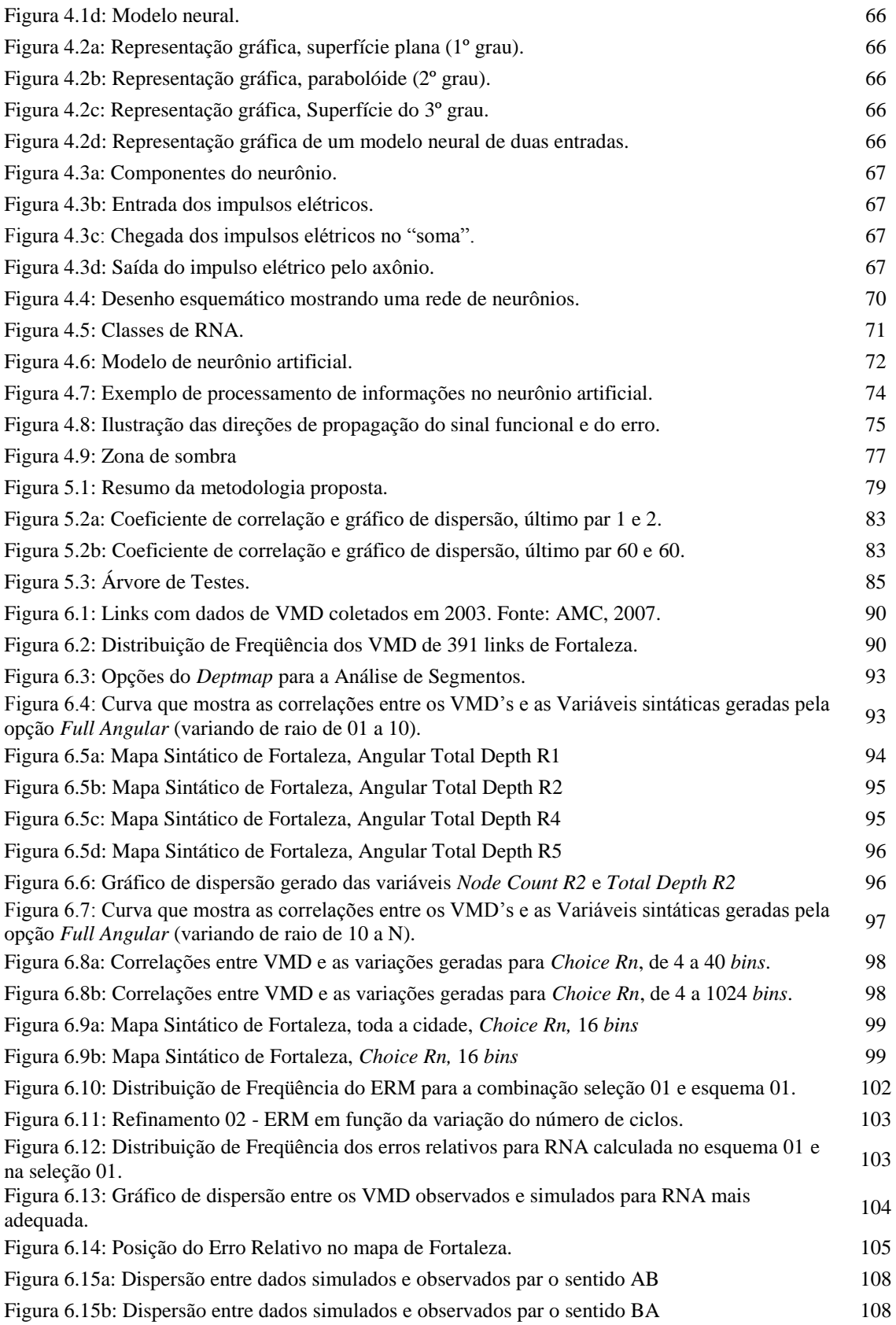

# **LISTA DE TABELAS**

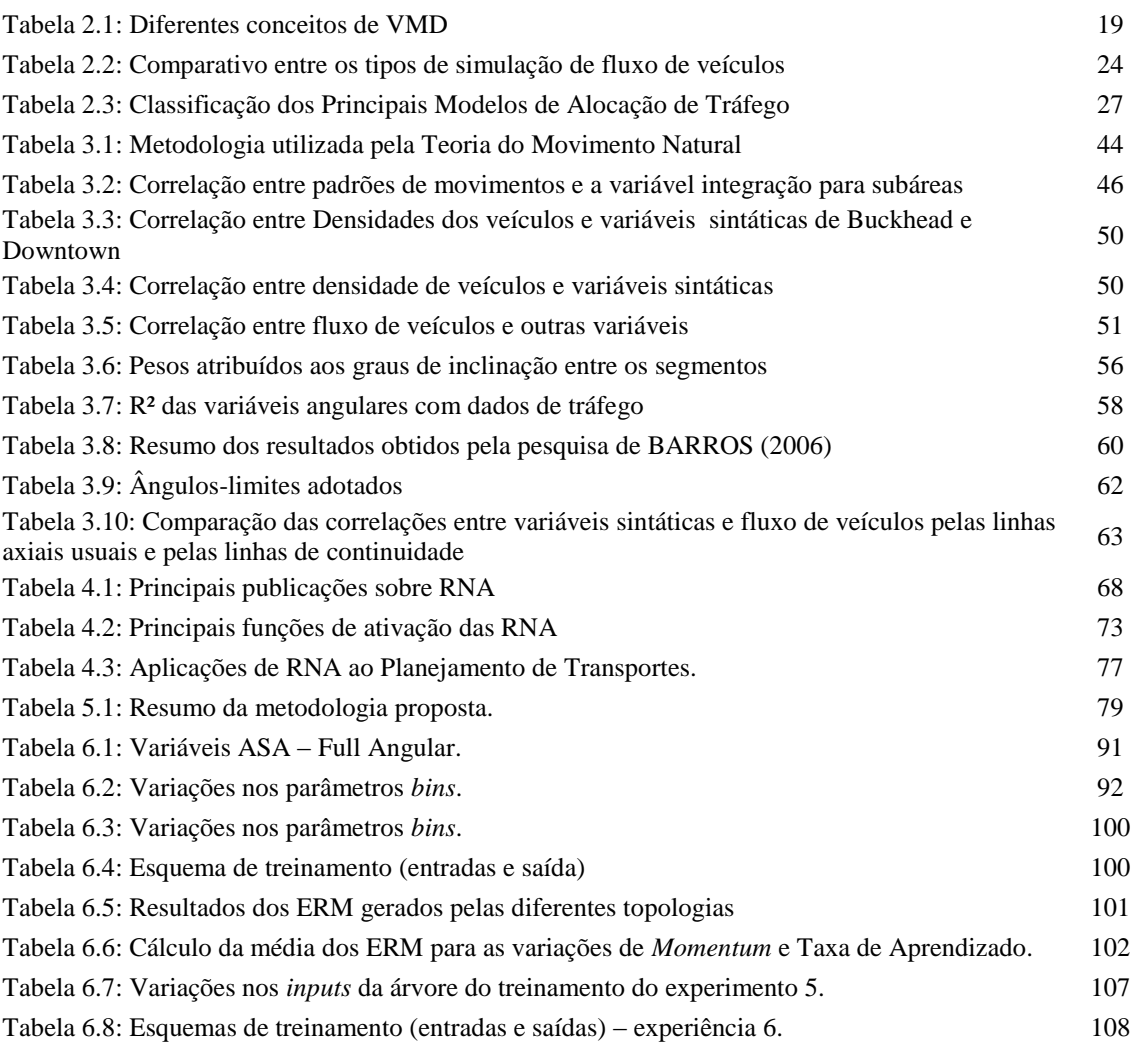

# **CAPÍTULO 1 INTRODUÇÃO**

### **1.1. CONTEXTUALIZAÇÃO**

A "*inexistência de dados de volume de tráfego na maioria dos trechos da malha principal de Fortaleza*" (VIANA *et al.*, 2007), bem como o crescente aumento da frota de veículos dificulta o trabalho de planejamento do tráfego por parte dos órgãos públicos. Estes, para conseguirem um diagnóstico da realidade de maneira a atender satisfatoriamente à população, precisam dispor de recursos financeiros para coleta de informações que são, muitas vezes, escassos.

Atualmente, os planejadores da circulação viária do órgão responsável pelo trânsito da capital cearense (AMC) empregam o método *"quatro etapas"* para modelagem da demanda, modelo este largamente utilizado por planejadores desde os anos de 1960. A simulação do carregamento viário é essencial para o auxílio na tomada de decisão por parte do poder público ao propor a expansão da malha viária e alargamento de ruas e avenidas, por exemplo.

Para a calibração (construção do modelo) e a validação (confirmação da eficiência do modelo) de um modelo que seja capaz de gerar estimativas de fluxo de veículos baseados no método tradicional são necessários diversos dados coletados em campo, como uma matriz origem / destino dos fluxos de veículos e contagens volumétricas nos *links.* A coleta de tais dados tem custos elevados, além danecessidade de domínio de ferramental matemático de relativa complexidade que tal modelagem exige.

Concordando com HILLIER *et al.*(1993) que "a configuração do espaço exerce influência nosmovimentos na malhaurbanaindependente dos atratores que nela existam", estabeleceu-se então a hipótese inicial da pesquisa: Pode-se estimar o carregamento de tráfego da malha viária de Fortaleza quando não existirem ou se ignorarem outras variáveis tais como: uso do solo (pólos geradores), físicas (número de faixas, largura da via, das faixas, tipo de pavimento, capacidade), operacionais (velocidade, tempo de percurso) e funcionais (hierarquia viária) considerando apenas

variáveis sintáticas geradas a partir do próprio desenho viário. Com tal hipótese, estabeleceu-se a questão de pesquisa: Como simular os VMDs para todos os links da malha principal de Fortaleza sem a existência de uma matriz O/D?

Apesar das variáveis sintáticas possuírem correlações estatisticamente significativas com os padrões de movimentos urbanos segundo pesquisas de HILIER *et al* (1987), tais relações nem sempre são lineares,por essa razão identificou-se a necessidadeda utilização de instrumentos de modelagens mais "robustos" que possam "perceber" como se dão tais relações.

Se pesquisas mostram que a própria configuração da malha urbana fornece indícios acerca do comportamento dos fluxos de veículos/pedestres mas as tentativas de geração de modelos estatísticos baseados na configuração ainda não apresentam resultados tão precisos quanto o modelo tradicional, pergunta-se: é possível melhorar a capacidade de previsão de fluxo de veículos utilizando, por exemplo,modelos neurais associados aos dados de configuração da malha, ao invés de utilizar procedimentos estatísticos tradicionais?

A possibilidade de um método alternativo de previsão do volume de tráfego que exija uma menor quantidade de dados a serem coletados em campo e conseqüentemente com custo financeiro menor do que o método tradicional, fornecendo um resultado similar ou aproximado, faz a modelagem da demanda ainda mais acessível à gestão pública.

### **1.2 OBJETIVOS**

### **1.2.1 Geral**

Elaborar uma metodologia alternativa para modelagem do carregamento veicular da malha viária da cidade de Fortaleza, baseado exclusivamente nas relações morfológicas.

### **1.2.2 Específicos**

- a. Justificar a necessidade de utilização da morfologia para estimar o carregamento da malha viária;
- b. Determinar um método mais adequado para se selecionar e usar variáveis sintáticas para modelagem do carregamento viário;
- c. Determinar os parâmetros das variáveis sintáticas que geram melhor relação de *causa-e-efeito* com os VMD;
- d. Escolher o método matemático mais adequado para modelar os VMD a partir das variáveis sintáticas;

#### **1.3. ESTRUTURA DO TRABALHO**

Este texto dissertativo está estruturado em sete capítulos, sendo o primeiro a presente introdução. No capítulo 2, são feitas considerações a respeito de fluxo de veículos, com destaque ao volume de tráfego, suas variações temporais e espaciais. Revisam-se, nesse mesmo capítulo, os conceitos básicos sobre o método tradicional de modelagem da demanda.

O capítulo 3 aborda a *Teoria Social do Espaço*, através das pesquisas de HILLIER *et al.* (1987), explicando a ferramenta desenvolvida por esse autor, chamada de *sintaxe espacial*. Estudam-se suas derivações e também como tal ferramenta tem sido aplicada para interpretar o fenômeno de tráfego de veículos/pedestres. No capitulo 4, compara-se o desempenho da modelagem regressiva e da modelagem neural revisandose os princípios básicos dasRedes Neurais Artificiais, enfocando a sua aplicação nos estudos de engenharia e transportes.

O Capítulo 5 fornece os dados para a construção da metodologia proposta no trabalho em forma de passos e no Capítulo 6 se discorre sobre a aplicação da metodologia e a análise dos resultados na área de estudo, onde também são expostos os resultados de experiências que antecederam a metodologia proposta. Por fim, o capítulo 7 apresenta conclusões e recomendações concernentes ao objeto estudado.

## **CAPÍTULO 2**

# **CONSIDERAÇÕES SOBRE FLUXO DE VEÍCULOS**

### **2.1 INTRODUÇÃO**

O presente capítulo está divido em três tópicos. O primeiro traz uma revisão de uma das variáveis de fluxo de veículos que interessam à presente pesquisa, no caso, o volume. No segundo tópico, são estudadas as três formas de representação de fluxos (microscópica, mesoscópica e macroscópica), enfocando-se a análise macroscópica. O terceiro tópico, por fim, explana o modelo tradicional de modelagem da demanda ou modelo quatro etapas, concentrando-se na fase de alocação de tráfego.

### **2.2 VOLUMES DE TRÁFEGO**

O volume de tráfego pode ser compreendido como "o número de veículos passando por um ponto durante um intervalo de tempo" (SETTI, 2005). Segundo OLIVEIRA (2004), "é o mais básico de todos os parâmetros do tráfego, e o mais amplamente e freqüentemente usado como parte central de qualquer esforço na engenharia de tráfego".

A relevância de tal variável pode ser observada, pois ela é usada como referência para:

> "classificação funcional de vias, na identificação de tendências do tráfego, na alimentação e calibração de simuladores e modelos de previsão de demanda, em estudos de origem-destino, na avaliação de políticas públicas, na previsão de impostos, no dimensionamento de recursos de gestão de tráfego, dentre outras atividades" (OLIVEIRA, 2004).

Diversos fatores podem influenciar a variação de fluxo, seja por "efeitos conhecidos e predeterminados tais como o período do dia, o dia da semana, feriados ou segundo as características geométricas e funcionais da via" (OLIVEIRA, 2004) ou por questões naturais, incidência das outras vias e ocupação do uso do solo, fazendo com que o volume sofra variações no tempo e no espaço.

#### **2.2.1 Variação Temporal – Volume Médio Diário (VMD)**

O volume médio diário (VMD) "corresponde à demanda veicular média sob o período de 24 horas de um intervalo específico de dias, representando, portanto, o carregamento diário médio de uma porção particular da via" (OLIVEIRA, 2004). Ele pode ser coletado considerando-se "todos os veículos que circulam pela via em um só sentido ou em ambos, ou ainda, os que circulam por uma só faixa" (BRASIL, 2006). As contagens podem ser realizadas desconsiderando-se o tipo de veículo (Unidade de Tráfego Misto – UTM) ou considerando valores equivalentes a carros de passeio (Unidade de Carro de Passeio – UCP). O cálculo dos VMD pode ser feito de diferentes maneiras, conforme a Tabela 2.1.

| Volume Médio Diário<br>Anual (VMDa)                  | Número total de veículos trafegando em um ano, dividido<br>por 365.                                                                                 |  |  |
|------------------------------------------------------|----------------------------------------------------------------------------------------------------|--|--|
| Volume Médio Diário<br>Mensal (VMDm)                 | Número total de veículos trafegando em um mês, dividido<br>pelo número de dias do mês. É sempre acompanhado pelo<br>nome do mês a que se refere.    |  |  |
| Volume Médio Diário<br>Semanal (VMDs)                | Número total de veículos trafegando em uma semana,<br>dividido por 7. É sempre acompanhado pelo nome do mês a<br>que se refere e o número da semana |  |  |
| Volume Médio Diário em<br>um Dia de Semana<br>(VMDd) | Número total de veículos trafegando em um dia de semana.<br>Deve ser sempre acompanhado pela indicação do dia de<br>semana e do mês correspondente. |  |  |

**Tabela 2.1:** Diferentes conceitos de VMD

Fonte: BRASIL (2006).

O volume de tráfego sofre variações temporais e espaciais. As variações temporais podem ser observadas ao longo do dia, da semana, do mês e do ano.

> a) Variações ao longo do dia: as variações ao longo do dia apresentam pontos de máxima (Figura 2.1), também chamado de picos. Tal mudança se relaciona com determinados eventos, como saída para o trabalho, regresso para casa durante os dias úteis ou nos finais de semana. A distribuição do volume de tráfego ao longo do dia possui comportamento diferente. De acordo com a Figura 2.1, observam-se picos às 9h e às 18h num dia típico de quarta-feira (esse dia está representando o comportamento em dias úteis). A base de informações é norte-americana, mas, segundo BRASIL (2006), essa situação é "semelhante ao que ocorre no Brasil".

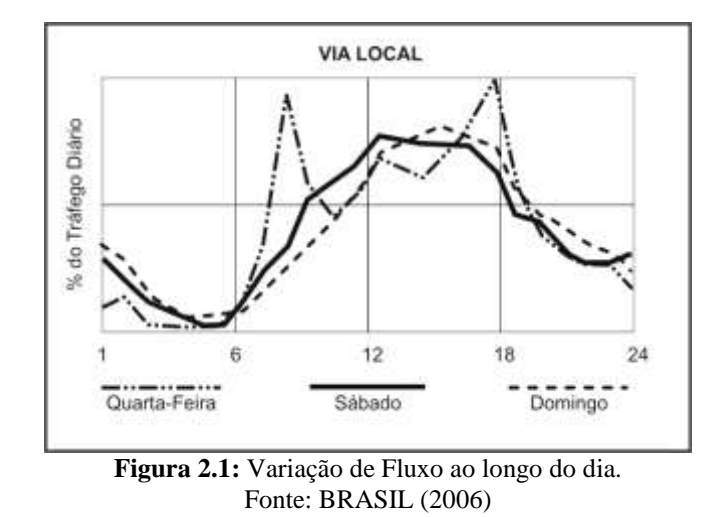

b) Variações semanais: conforme a Figura 2.2, observa-seque nas vias urbanas há uma redução considerável no volume de veículos nos finais de semana, por não haver concentração de fluxos no sentido trabalhoresidência / residência-trabalho, enquanto que na sexta-feira ocorre o oposto.

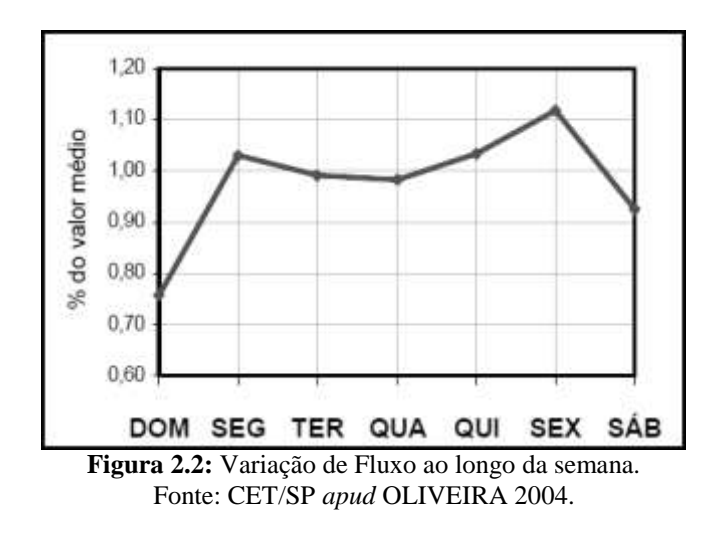

c) Variações mensais: a redução de fluxo de veículo nos meses de janeiro e dezembro (Figura 2.3).

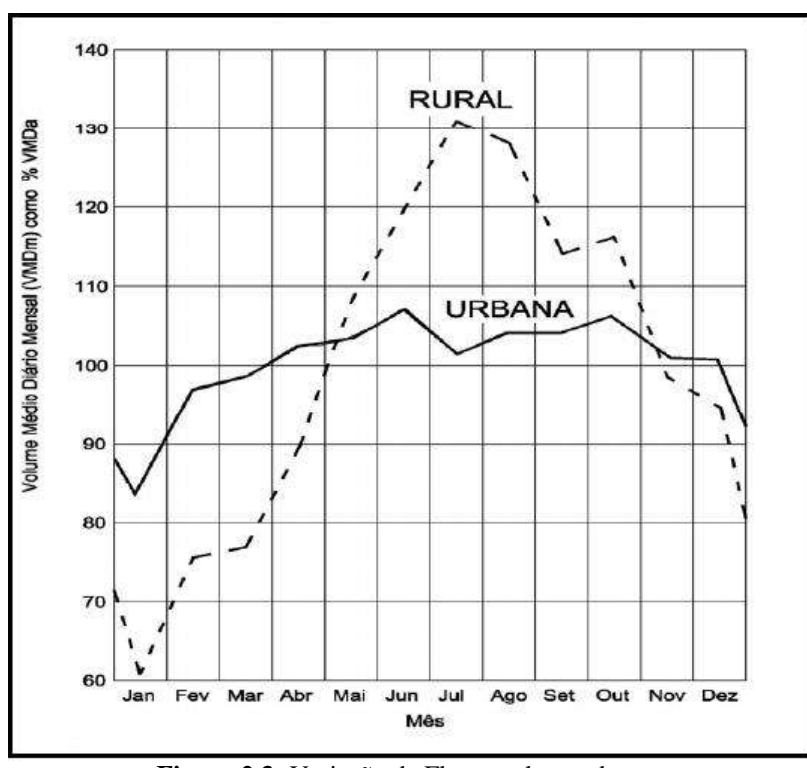

**Figura 2.3:** Variação de Fluxo ao longo do ano. Fonte: Minnesota Department of Transportation *apud* BRASIL (2006).

### **2.2.2 Variação espacial**

O fluxo de veículos também pode variar no espaço em condições previsíveis, seja pela ocorrência de eventos em pontos específicos da cidade, pela hierarquia da via ou pelo sentido do fluxo na via e na faixa do tráfego.

### **2.3 DEMAIS VARIÁVEIS DE FLUXO DE VEÍCULOS**

Existem, além do *volume*, mais dois parâmetros igualmente importantes, utilizados para a caracterização do fluxo de veículos: a *densidade* e a *velocidade.* Buscou-se, neste tópico, fazer uma breve discussão de tais parâmetros e suas relações com o *volume.*

#### **2.3.1 Velocidade**

A velocidade em fluxo é expressa da mesma forma que na física. Seu valor é calculado dividindo espaço por tempo, ou seja, "é a distância percorrida e o tempo gasto para percorrer essa distância" (SETTI, 2002). Tal variável pode ser expressa em km/h (quilômetros por hora) ou m/s (metros por segundo). Considerando que, numa corrente de tráfego, cada veículo se desloca numa determinada velocidade, a velocidade

de tal corrente é determinada pela média das velocidades dos veículos que pertencem a essa mesma corrente de tráfego.

A velocidade pode ser calculada de diversas formas. As duas mais comuns são: *velocidade média no tempo*, que consiste na "média aritmética das velocidades instantâneas de veículos individuais, medidas em certo ponto da via" (SETTI, 2002); e *velocidade média no espaço*, que é calculada "pela razão do comprimento do trecho pelo tempo médio gasto em percorrê-lo" (BRASIL, 2006).

#### **2.3.2 Densidade**

A densidade, também conhecida como *concentração*, "reflete a intensidade da corrente, atingindo seu máximo quando o tráfego se encontra completamente congestionado" (SETTI, 2002). Sua unidade mais comum é veic/km (veículos por quilômetro), também podendo ser expressa por veic/km.faixa considerando que a densidade por faixa da via e sua aplicação está "diretamente relacionada à demanda", pois reflete o quanto o uso do solo das vias atrai viagens, concentrando ou não o volume de veículos.

## **2.4 FORMAS DE ANÁLISE E SIMULAÇÃO DE FLUXO DE VEÍCULOS**

ORTÚZAR *et al.* (1994) definem modelo como "uma representação simplificada de uma parte do mundo real". A simulação consiste em representar "o comportamento próprio e as interações dos elementos de um sistema para permitir uma avaliação prévia do seu desempenho" (PORTUGAL, 2005).

A modelagem em transportes "tenta prever as demandas futuras por meio de recursos matemáticos, computacionais, comportamentais, etc., de modo a representar as características de uma nova realidade" (LOPES FILHO, 2003). Trata-se de condição fundamental para o planejamento e a tomada de decisão em nível estratégico, tático e operacional.

Segundo SETTI (2005), existem duas formas de simular os fluxos de veículos: macroscópica e microscópica. A primeira abordagem "pressupõe que a corrente de tráfego é formada por veículos e condutores com características semelhantes e se presta melhor para estudar situações em que as condições de fluxo são constantes"

(SETTI, 2005). É uma abordagem análoga à da hidrodinâmica, na qual "o fluxo de tráfego é concebido como um fluido" (PORTUGAL, 2005), ou seja, não se reconhece a individualidade de cada veículo da corrente de fluxo (tamanho e velocidade).

VIANA *et al*(2007) afirmam que tal abordagem "é aplicada no estudo de situações em que o sistema viário encontra-se próximo da saturação e não são observadas interrupções", ao contrário do que ocorre na análise microscópica, na qual se procura "descrever o comportamento da corrente de tráfego a partir das respostas individuais de cada veículo" (SETTI, 2005).

### **2.4.1 Modelos macroscópicos**

Nessa forma de simulação, as correntes de tráfego são percebidas como um fluido (utilizando princípios da hidrodinâmica) e se desconhece o comportamento individual de cada veículo, considerando-se apenas o comportamento médio. Por isso, TRB **(**2000) *apud* OLIVEIRA (2006) afirma que tais modelos são determinísticos, "não incorporando o conceito de variabilidade na representação do fenômeno do fluxo de tráfego na rede de simulação".

Os modelos macroscópicos são também considerados estáticos, pois representam "um único estado da rede, supostamente representativo" (ARIOTTI *et al,* 2004 *apud* MAIA, 2007). Esse tipo de modelo é pouco detalhado, mas tem as vantagens da velocidade computacional em seu processamento e exigência de poucas variáveis, como "dados médios de velocidade, capacidade, densidade e fluxo, o que torna a sua coleta e implementação mais fácil e rápida" (MAIA, 2007).

#### **2.4.2 Modelos mesoscópicos**

Nesse tipo de simulação, "os veículos são agrupados em pelotões e tratados desta forma quanto a tamanho, localização, velocidade e aceleração" (PORTUGAL, 2005), mantendo características de simuladores macroscópicos, na medida em que não reconhecem o comportamento individual dos veículos, e sim de pelotões, mas conseguem reconhecer "mudanças nos padrões de tráfego em curto espaço de tempo" (OLIVEIRA, 2006). Por essas características, tornam-se bastantes úteis para representar "a formação e dispersão de filas em interseções semaforizadas" (MAIA, 2007).

### **2.4.3 Modelos microscópicos**

Neste tipo de modelo, os veículos são tratados de forma individualizada e todas as características que interessam para simulação, os arcos ou *links* do sistema viário, também são tratados individualmente. Sua utilização exige grande detalhamento de informações e consegue modelar a escolha das rotas pelos veículos. A Tabela 2.2 faz um comparativo entre os três níveis de simulação de tráfego.

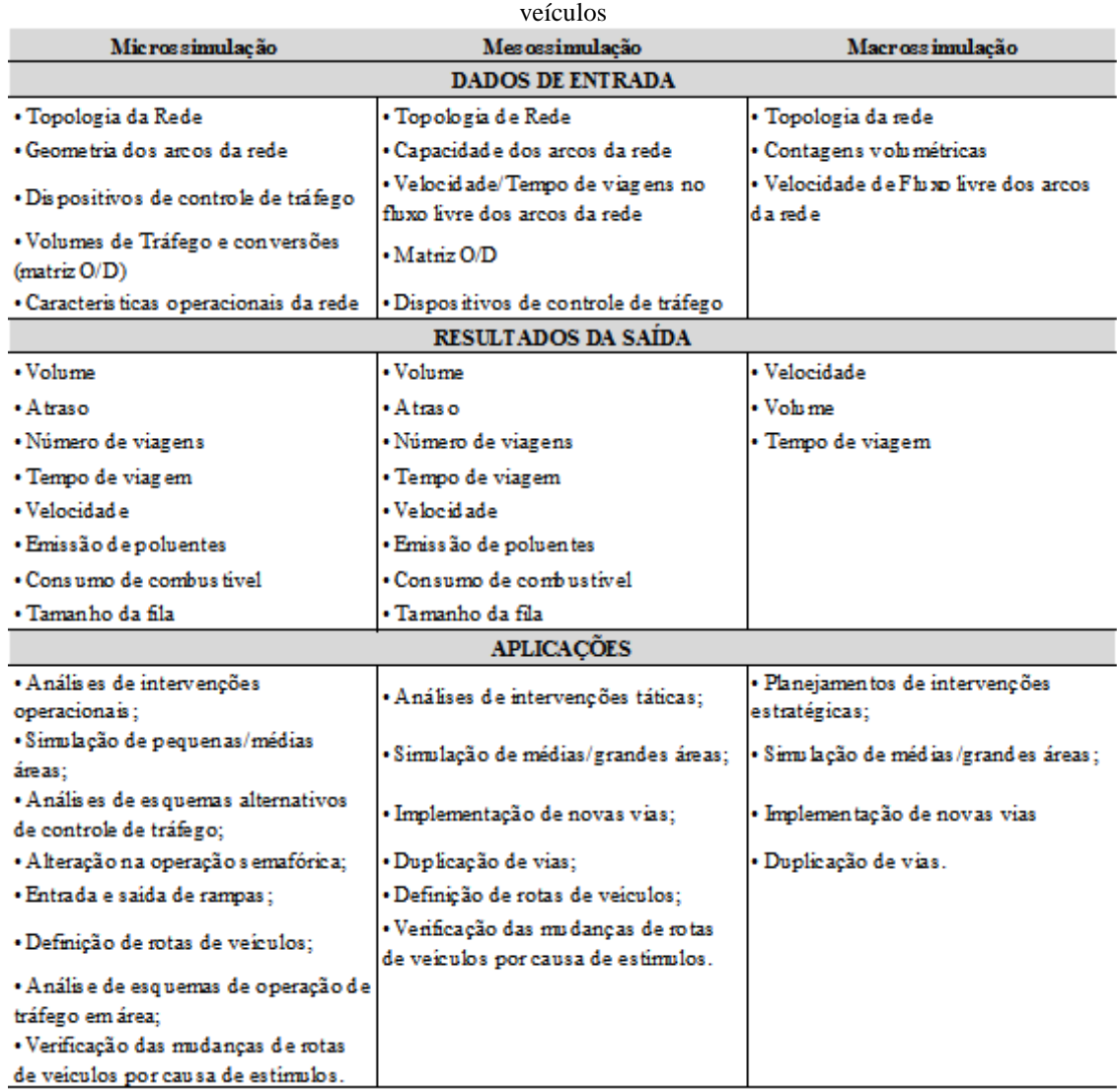

**Tabela 2.2:** Comparativo entre os tipos de simulação de fluxo de

Fonte: MAIA (2007).

### **2.5 A MODELAGEM TRADICIONAL DA DEMANDA POR TRANSPORTES**

O método de modelagem da demanda em transporte tradicionalmente utilizado desde a década de 1960 é chamado de modelo "quatro etapas" também conhecido como "modelo seqüencial". Trabalha de forma macroscópica e "foi muito

difundido pela sua relativa facilidade de implantação" (VIANA*et al*, 2007). Esse método é chamado de "quatro etapas" porque nele a modelagem se subdivide em quatro fases: *geração*, *distribuição de viagens*, *divisão modal* e *alocação do tráfego* (Figura 2.4). No presente tópico, aborda-se cada uma das fases, com destaque para a última fase, que corresponde à alocação de tráfego.

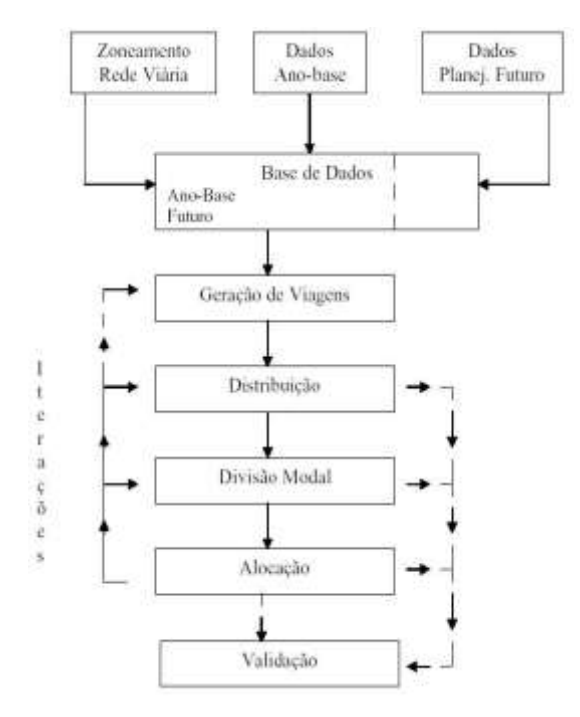

**Figura 2.4:** Modelo Quatro Etapas de Planejamento de Transportes. Fonte: LOPES FILHO (2003).

#### **2.5.1 Geração de viagens**

O objetivo desta etapa da modelagem é identificar o número de viagens produzidas e atraídas para cada zona de tráfego, entendendo-se *produção* como origem e *atração* como destino dos deslocamentos. Para OLIVA *et al.* (2001), *apud* LOPES FILHO (2003), "a geração de viagens depende essencialmente de três fatores: da quantidade, da qualidade dos dados e da forma estrutural dos modelos", que são coletados através de pesquisa domiciliar.

Segundo ORTÚZAR *et al* (1994), para estimar a produção de viagens considera-se "renda, propriedade de automóvel, estrutura do domicílio, tamanho da família, valor do solo, densidade residencial, acessibilidade, etc.". Para atração de viagens, tem-se "o número de empregos ofertados e atividade comercial".

Existem várias formas de modelar a geração de viagens, destacando-se três: *modelo de fator de crescimento* (fatores de expansão); *classificação cruzada*; e *modelos de regressão linear*.

### **2.5.2 Distribuição de viagens**

Após definido o número de viagens produzidas e atraídas por cada zona de tráfego, o objetivo do próximo passo é distribuir o número de viagens entre os pares de zonas de origem e destino. BRUTON (1975) *apud* LOPES FILHO (2003) afirma que existem dois grupos tradicionais de modelos de distribuição de viagens: modelos análogos e sintéticos. "Os primeiros utilizam fatores de crescimento para reproduzir o padrão de viagens do ano base para o ano horizonte específico" (LOPES FILHO, 2003), enquanto os sintéticos "estabelecem uma relação casual entre os movimentos interzonais e as leis físicas, de modo a projetar padrões futuros de viagens, sendo exemplificados pelos modelos gravitacionais".

#### **2.5.3 Divisão modal**

Depois de levantado o número de viagens atraídas e produzidas por cada zona e de identificadas as relações de origem e destino existentes entre as zonas, o próximo passo é estabelecer em que modos de transportes tais viagens são realizados. A escolha modal é também influenciada por fatores socioeconômicos e espaciais. Segundo ORTÚZAR *et al* (1994), os fatores que influenciam a escolha dos transportes estão divididos em três grupos: a) características dos usuários (renda, estrutura, familiar, posse de veículos, etc.); b) características da viagem (motivo da viagem, hora do dia em que ocorre, etc.); c) características do sistema de transporte (tempo de viagem, custo, condição de conforto, etc.).

### **2.5.4 Alocação de tráfego**

Segundo MOREIRA (2005), o problema de alocação de tráfego "consiste na busca de rotas ótimas segundo critérios pré-estabelecidos", como, por exemplo, características operacionais das vias (velocidade de fluxo livre, capacidade da via, etc.) e comportamento dos usuários. Segundo ORTÚZAR *et al.* (1994), "as escolhas das rotas são baseadas na premissa de que as pessoas fazem escolha racionalmente,

escolhem rotas que oferecem um menor custo individual percebido". Na prática, porém, nem todas as pessoas que se deslocam entre um mesmo par origem / destino possuem a mesma clareza em relação ao custo individual do percurso, ou seja, "os usuários possuem diferentes percepções a respeito do que constitui a melhor rota".

O outro aspecto que influencia na escolha por uma determinada rota é que "o congestionamento e as restrições de capacidade limitam o número de viagens realizadas ao longo da mesma rota" (BATISTA, 2002). Então, existem dois fatores básicos: a percepção do usuário, que fundamenta os modelos do tipo estocásticos; e as restrições da via que dão origem aos modelos de equilíbrio (Tabela 2.3).

|                            | Efeitos Estocásticos |                          |                                      |  |
|----------------------------|----------------------|--------------------------|--------------------------------------|--|
|                            |                      | Não                      | Sim                                  |  |
| Restrição de<br>capacidade | Não                  | Tudo ou Nada             | Estocástico Puro                     |  |
|                            | Sim                  | Equilíbrio de<br>Wardrop | Equilíbrio Estocástico do<br>Usuário |  |

**Tabela 2.3:** Classificação dos Principais Modelos de Alocação de Tráfego

Fonte: Adaptação de ORTÚZAR e WILLUMSEN (1994).

Na alocação do tipo "tudo ou nada", considera-se que "não há qualquer efeito do congestionamento, que todos os motoristas consideram os mesmos atributos para escolha da rota e que eles os percebem e os pesam da mesma maneira" (BATISTA, 2002). Assim, todos os links da malha possuem o mesmo custo e todos os usuários escolherão a mesma rota.

O método "estocástico puro" "visa distribuir as viagens de cada par de origem-destino entre as rotas distintas disponíveis aos usuários" (LOPES FILHO, 2005), considerando a variabilidade na sua percepção quanto às alternativas de rotas e suas restrições.

O "equilíbrio de *Wardrop"* ou "equilíbrio de usuário" se baseia no princípio de que "todos os viajantes têm perfeita informação de todas as possibilidades de escolhas na rede" (LEMES, 2005). Além disso, "todos os viajantes de uma rede buscam minimizar seus tempos de viagem (custo), até o equilíbrio da rede, alcançado quando um usuário não consegue minimizar seu tempo de viagem de forma unilateral" (MOREIRA, 2005).

Essas duas condições não refletem a realidade, pois, na prática, seria preciso que todos os usuários tivessem plena consciência das restrições de capacidade (e custos) de todos os *links*. Seria igualmente necessário que todos agissem de forma cooperativa, conhecendo o próprio tempo de viagem e o tempo de viagem dos demais usuários.

Considerando o efeito estocástico da escolha das rotas e o conhecimento das restrições de capacidade dos links por parte dos usuários, têm-se então que os modelos do tipo "equilíbrio estocástico do usuário", "no qual o fluxo em cada rota será igual ao fluxo total do par O/D vezes a probabilidade de escolha da rota" (BATISTA, 2002).

Para utilização de qualquer um dos modelos de alocação citados, faz-se necessária uma matriz de fluxos indicando a quantidade de viagens entre pares de origem / destino. Numa rede que representa a malha viária com seus atributos e critérios a serem considerados para escolha das rotas, "os fluxos para cada par de O/D são carregados na rede baseados no tempo de viagem ou na impedância das rotas alternativas que poderiam transportar este tráfego" (LOPES FILHO, 2005).

Independente dos desejos de viagens, do grau de clareza que os usuários têm de todas as possíveis rotas na malha viária ou dos critérios de restrições de capacidade adotados para identificação das menores distâncias (distância em tempo de percurso e/ou espaço percorrido) as perguntas básicas dos usuários são sempre as mesmas:

Qual o caminho mais curto? Que vias utilizar? Por onde se deve ir para sair da origem A e chegar ao destino B? O que se observa é que as expectativas feitas ao espaço que se percorre, (ou seja, a própria malha viária) são comuns a todos os usuários, daí a relevância de se utilizar técnicas matemáticas que permitam analisar a configuração da malha viária e como a mesma influencia nos movimentos.

## **CAPÍTULO 3**

## **A SINTAXE ESPACIAL**

### **3.1 INTRODUÇÃO**

A Sintaxe Espacial (SE) surgiu por volta dos anos 1970, na Bartlett School, Universidade de Londres, através de trabalhos desenvolvidos por Bill Hillier e Adrian Leaman, (BARROS, 2006). Mas foi o livro "*The social logic of space*", publicado em 1987, que fundamentou toda a teoria básica da metodologia. Apesar de toda uma teoria que envolve a SE ser amplamente discutida principalmente por arquitetos e urbanistas, o presente trabalho se detém, num primeiro momento, na explicação de aspectos funcionais e matemáticos e, num segundo momento, na sua aplicação à análise dos fluxos.

### **3.2 AS ORIGENS E A BASE MATEMÁTICA**

### **3.2.1 A contribuição dos estudos da Gramática**

Buscando compreender a teoria, recorremos à definição dicionarizada das palavras *sintaxe* e *espacial*: "Sin.ta.xe (ss), s. f. Gram. 1. Parte da gramática que ensina a dispor as palavras para formar as orações, as orações para formar os períodos e parágrafos, e estes para formar o discurso" e "Es.pa.ci.al, adj. m. e f. Concernente ao espaço" (MICHAELIS, 2008).

HILLIER, que tem formação em Letras, ao estudar a sintaxe gramatical, percebeu que, se "os discursos são seqüências lineares de morfemas e palavras" e se "as palavras não se alinham no discurso ao acaso" [\(www.radames.manosso.com.br\)](http://www.radames.manosso.com.br/), mas possuem uma lógica própria que determina a sua compreensão independente do que elas significam ou representam, como é o que se estuda na análise semântica (Figura 3.1), o mesmo fenômeno valeria para a estrutura do espaço urbano e das edificações.

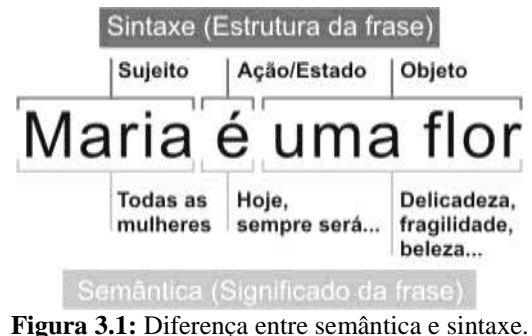

Adaptado de: www.radames.manosso.com.br/gramatica.

Assim como na linguagem existem regras para a estruturação de frases, de forma que, sem tais regras, torna-se impossível a compreensão do discurso, a configuração do espaço também segue alguns princípios, e "até as formas espaciais mais arbitrárias criadas pelo homem não são independentes destas" (HILLIER *et al.*, 1984). O mesmo autor afirma também que "o homem manipula leis morfológicas em benefício próprio, mas não as cria" (HILLIER *et al.,* 1987).

### **3.2.2 A "teoria dos grafos" como forma de representar o espaço**

HILLIER *et al.* (1987) foi buscar na teoria dos grafos uma forma de representar tais estruturas e, por meio dessa teoria, representar matematicamente a lógica existente na organização dos espaços.

O grafo pode ser compreendido como "uma noção simples, abstrata e intuitiva, usada para representar a idéia de alguma espécie de relação entre os objetos" [\(www.dimap.ufrn.br/~dario/arquivos/Cap2\\_Grafos-2001.pdf\)](http://www.dimap.ufrn.br/~dario/arquivos/Cap2_Grafos-2001.pdf). É representado por uma figura com nós ou vértices, significando "os objetos, unidos por um traço denominado aresta configurando a relação imaginada", em que os nós ou vértices representam as unidades dos espaços.

Esses grafos "relacionam espaços convexos bidimensionais (grafo convexo) ou espaços axiais unidimensionais (grafo axial)" (MEDEIROS, 2004). Para a análise sintática do espaço, consideraremos o grafo não-direcionado, no qual o sentido das ligações entre os vértices não é considerado.

### **3.2.3. Propriedades das configurações**

O espaço, uma vez representado através dos grafos e utilizando-se da topologia, é possível analisa-lo de forma sintática, comparando, assim, diversas configurações de cidades e edificações através de propriedades básicas, como simetria / assimetria, distribuição / não-distribuição. A relação entre duas unidades de espaço "a" e "b" é tida como distribuída se houver mais de um caminho a ser percorrido de um ponto ao outro. Segundo HILLIER*et al* (2001), "num sistema não-distribuído nunca haverá mais de uma rota de um ponto para outro, considerando que em um sistema distribuído as rotas sempre formarão anéis".

Ao diferenciar simetria de assimetria, HILLIER (1984) afirma que a "relação de dois espaços a e b será dita simétrica se a relação de a para b está igual à relação de b e a". Tais propriedades são independentes uma da outra, podendo ser identificadas duas delas em um mesmo grafo conforme demonstrado na Figura 3.2:

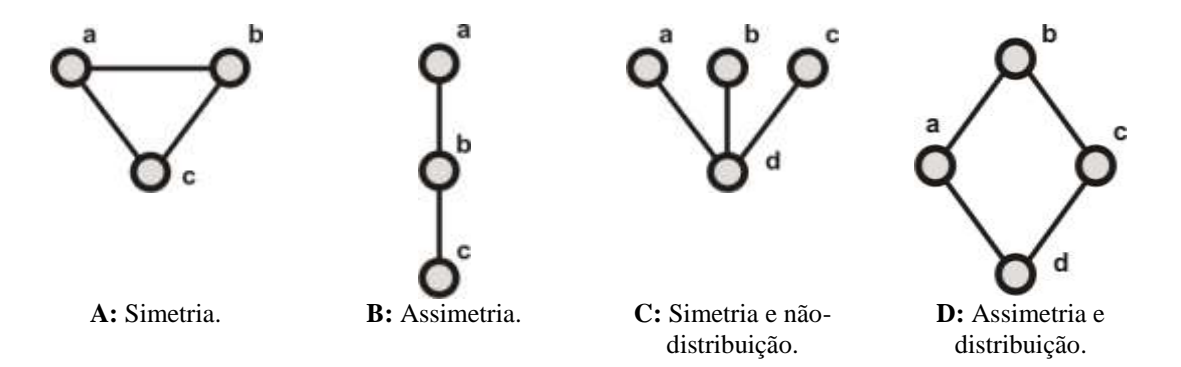

**Figura 3.2:** Exemplo de quatropropriedades básicas das configurações. Adaptado de HILLIER (1984).

### **3.2.4. Espaço convexo e espaço axial**

Encontra-se na literatura que para edificações, as unidades de espaço são os ambientes e é chamado de "espaço convexo". De outra forma, para ambientes urbanos, as unidades comumente encontradas são os espaços abertos (vias, calçadas, ambientes de circulação / permanência) chamados espaços "axiais". As arestas representam o acesso ou a ligação existente entre as unidades de espaço.

Como exemplo de espaço convexo (Figura 3.3), observa-se uma análise semântica feita de uma edificação em que se identificou o uso de cada ambiente. Observa-se, na Figura 3.3, a análise sintática da mesma edificação, em que cada ambiente é representado por um nó / vértice, originando o grafo da Figura 3.4:

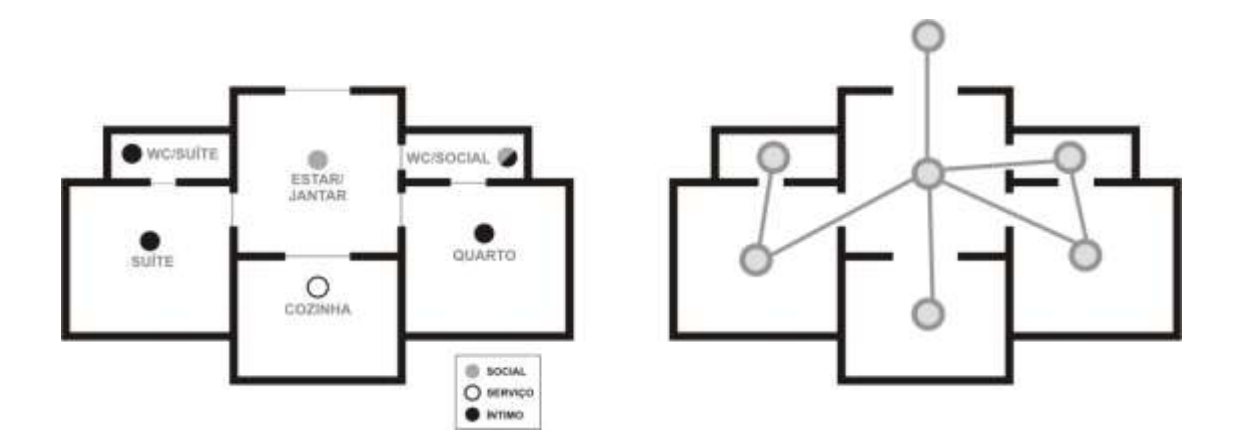

**A:** Espaço convexo, análise semântica observando os usos dos ambientes **B:** Espaço convexo, análise sintática considerando a conexão entre os ambientes **Figura 3.3:** Comparação entre análise semântica e análise sintática de um espaço convexo.

Um grafo é representado matematicamente pela equação G=(V, E), em que V representa a quantidade de vértices e E, o conjunto de arestas  $|V| = n$ ,  $|E| = m$ .

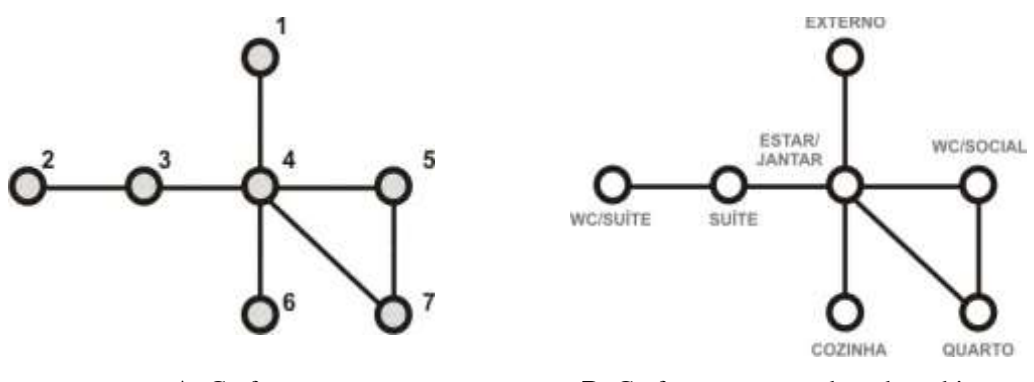

**A:** Grafo **B:** Grafo com o nome de cada ambiente. **Figura 3.4:** Grafo representando a edificação da Figura 3.3.

O grafo da Figura 3.4, que representa a edificação, tem  $V = \{1,2,3,4,5,6,7\}$  e  $E =$ {{1,4}, {2,3}, {3,4}, {4,5},{4,6},{4,7},{5,7}}, em que a aresta 1 representa o meio externo, 2 wc / suíte, 3 suíte, 4 estar / jantar, 5 wc social, 6 cozinha e 7 quarto.

Uma representação do espaço axial em grafo exemplificado na Figura 3.5, em que se observa que cada vértice representa uma rua da malha e os vértices representam os cruzamentos. Na representação abaixo, os números dos nós / vértices correspondem aos nomes das ruas que eles representam. BARROS (2006) afirma que "os mapas axiais

representam os espaços urbanos numa malha colorizada que ilustra as possibilidades de deslocamentos lineares pela cidade", podendo representar o fluxo de pedestres ou veículos. Um mapa axial, segundo SOUZA (2003), "é uma representação das linhas de acessibilidade e suas conexões".

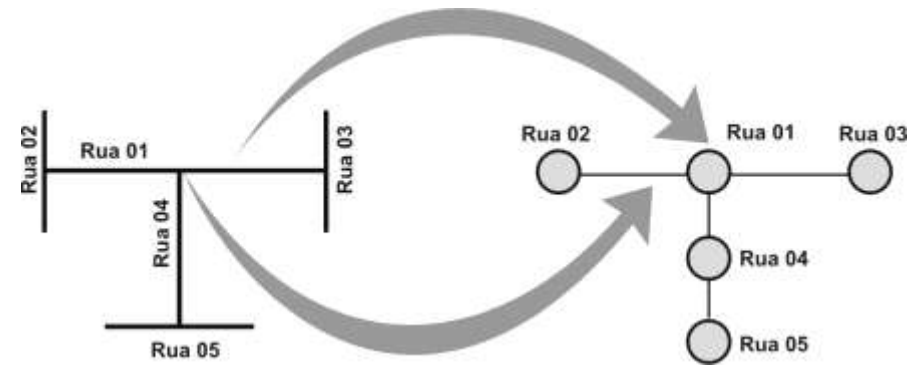

**Figura 3.5:** Grafo representando o mapa axial.

Como exemplo do uso de um mapa axial, numacomparação entre a análise semântica e a análise sintática, observa-se a Figura 3.6, que mostra o mesmo trecho da malha viária de Fortaleza-CE. Temos, na Figura 3.6(a), a hierarquia viária segundo a Lei de Uso e Ocupação do Solo de Fortaleza – LUOS (1996), cujos critérios para a hierarquização se baseiam no padrão de fluidez permitido para a via e no porte das edificações à margem da pista.

Já no mapa axial da mesma área conforme Figura 3.6(b), a hierarquia é dada pela variável sintática chamada *integração* (explicada mais adiante), na qual se consideram apenas as distâncias topológicas existentes entre os nós / vértices de um grafo que represente tal malha.

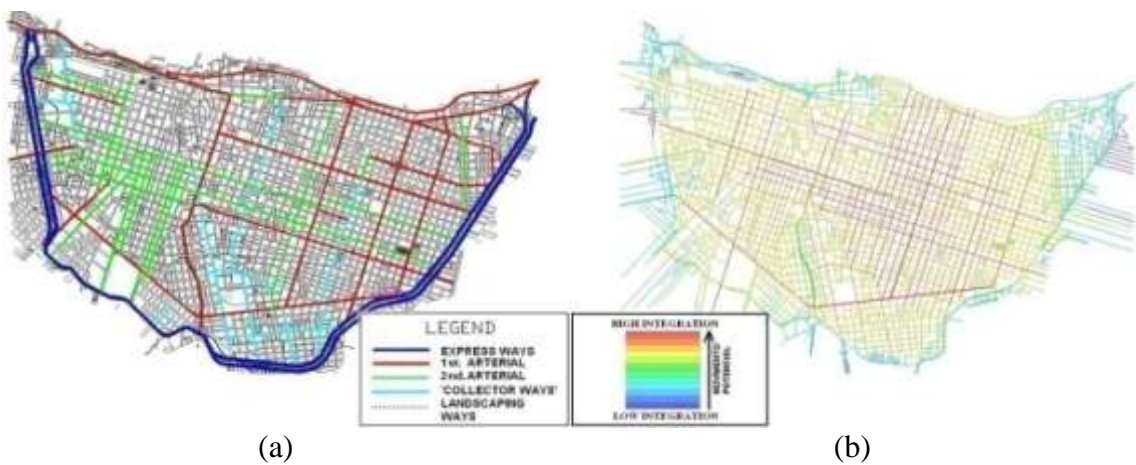

**Figura 3.6:** Área critica de Fortaleza-CE. Comparação entre análise semântica e análise sintática. Fonte: CAVALCANTE (2007).

### **3.2.5. Distância topológica**

Com a utilização dos grafos para interpretar e descrever a organização espacial e suas relações de barreiras e permeabilidades, surgiu também a necessidade de se utilizar um novo tipo de distância que não seja a geométrica, mas sim a topológica. A topologia, amplamente utilizada pela matemática, é o "ramo da geometria que se baseia na noção de um espaço não quantitativo e em que apenas se consideram as relações de posição dos elementos das figuras" (MICHAELIS, 2008).

Segundo AGUIAR (2002) *apud* BANDEIRA (2006), *topologia*, no contexto da análise espacial, é "o estudo de relações espaciais que independem de forma e tamanho. Topologicamente o que conta é a condição relacional, a articulação ou inflexão, a proximidade ou distanciamento, enfim, o modo como espaços (ou unidades espaciais) se relacionam ou se articulam". Uma unidade topológica, então, é a distância entre dois nós / vértices, correspondendo às arestas do grafo (Figuras 3.7 e 3.8).

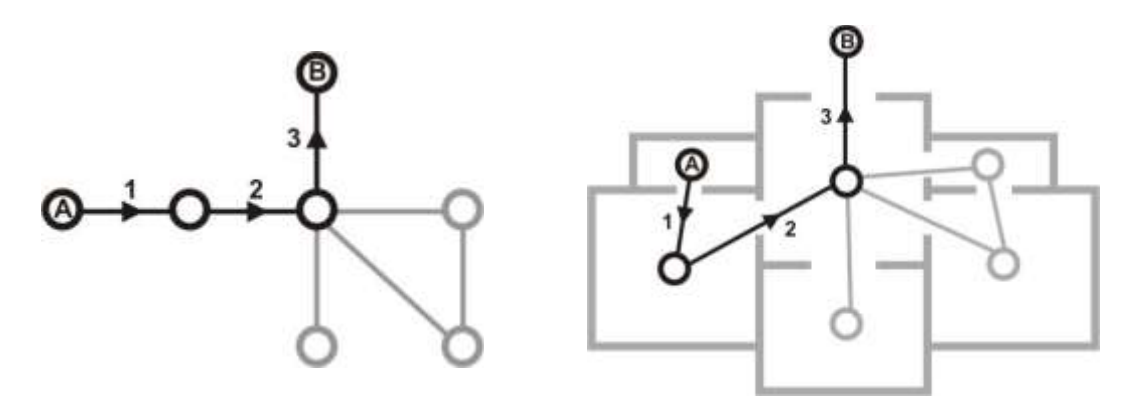

**A:** Distância topológica. **B:** Distância topológica em edificação.

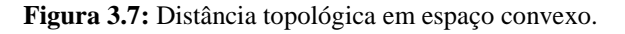

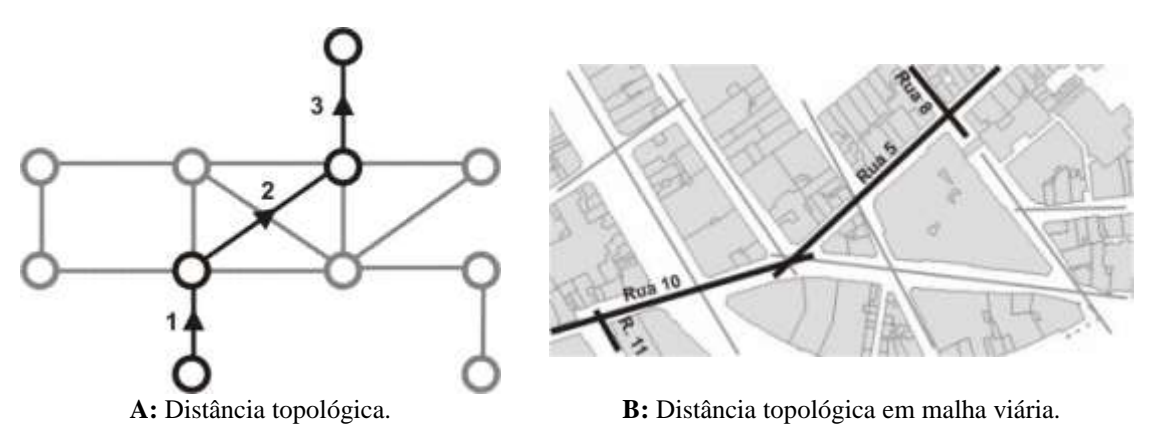

**Figura 3.8:** Distância topológica em espaço axial.
#### **3.2.6 As medidas sintáticas**

Outro fato importante ocorrido com a utilização da distância topológica é que foi possível desenvolver critérios para hierarquização das unidades espaciais. Esses critérios também são chamados de *variáveis sintáticas* ou *medidas sintáticas*, sendo que tais medidas "quantificam propriedades abstratas de natureza topológica. A maior parte dessas medidas já existia na teoria dos grafos e foi adaptada para o novo contexto" (MEDEIROS, 2004).

A utilização de tais medidas permitiu analisar a configuração espacial de forma quantitativa. Atualmente, existem mais de 20 medidas sintáticas. O presente trabalho focaliza as variáveis básicas explicadas a seguir.

#### 3.2.6.1 Variáveis de Primeira Ordem

**Conectividade***(connectivity)*: segundo HILLIER (1987), é "a quantificação do número de linhas que estão a somente um passo da linha analisada e imediatamente conectada a ela, fornecendo, assim, uma dimensão local para ela" (Equação 3.1). É a variável mais simples de se perceber e sua formulação matemática equivale ao "grau de um vértice" da "teoria dos grafos", que é o "número de arestas que incidem em um dado vértice" (WILSON, 1989). O mapa axial representa o número de linhas axiais que interceptam uma linha dada (Figuras 3.9a, b, c, d).

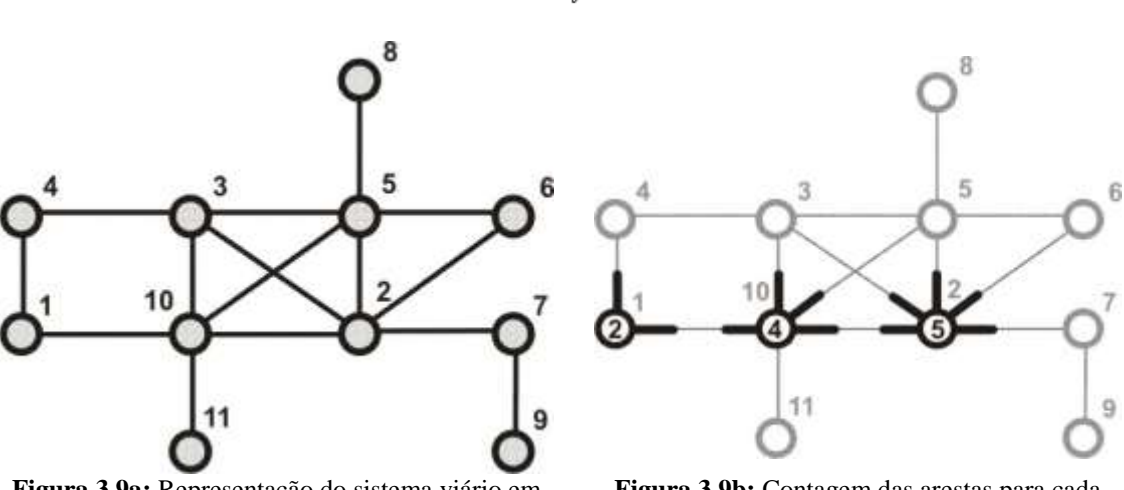

 $c_i = \sum_{i \neq i} 1$ (3.1)

**Figura 3.9a:** Representação do sistema viário em forma de grafo.

**Figura 3.9b:** Contagem das arestas para cada vértice segundo variável *"Conectividade".*

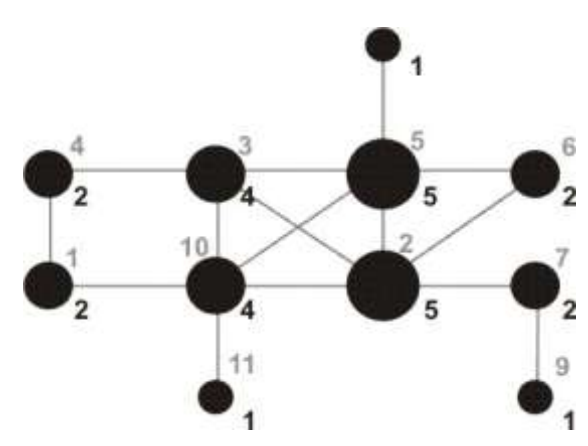

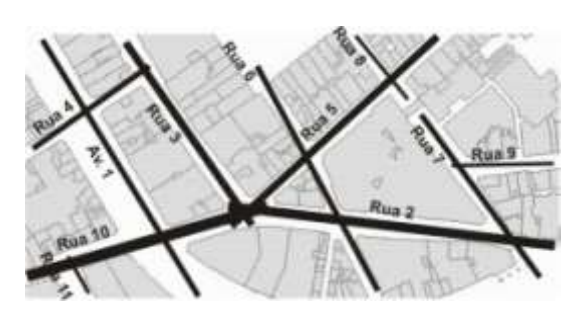

**Figura 3.9c:** Hierarquia dos vértices em função do número de arestas.

**Figura 3.9d:** Hierarquia Viária segundo valores de "*conectividade*".

**Controle***(control)*: segundo HILLIER (1987) *apud* BANDEIRA(2006), "é o grau de escolha que cada espaço representa para seus vizinhos imediatos como alternativa de deslocamento até ele". Já segundo JIANG (2000), controle "é definido como o parâmetro que expressa o grau de escolha que um nó representa para um outro nó diretamente ligado a ele"(Equação 3.2). MEDEIROS (2004) define tal variável como "o quanto um espaço *i* controla o acesso aos espaços *j* simétricos a ele, levando em conta o número de conexões alternativas que cada um desses espaços *j* diretamente conectados possui".

$$
ctrl_i = \sum_{i \neq j} \frac{1}{c_j} \tag{3.2}
$$

**Profundidade e profundidade média** (*depth* e *mean depth*): *profundidade* (*depth*) consiste na razão da distância topológica entre o espaço estudado e "o espaço *i* mais integrado do sistema" (MEDEIROS, 2004), podendo tal medida "ser calculada em relação a qualquer espaço *j* do sistema" (MEDEIROS, 2004). De acordo com JIANG *et al.* (2000), "a noção de profundidade pode ser definida pelo número de passos de um nó considerado para todos os outros nós". O mesmo autor ainda acrescenta que "diz-se que um nó é profundo se existem muitos passos que o separam dos outros. Em contraste, um nó é tido superficial se apenas alguns nós o separam dos demais" (JIANG *et al.*, 2000). Já a profundidade média (Equação 3.3) é o valor médio de todas as distâncias topológicas de um dado vértice / nó *i* para todos os outros vértices / nós *j* do grafo (Figuras 3.10a e 3.10b).

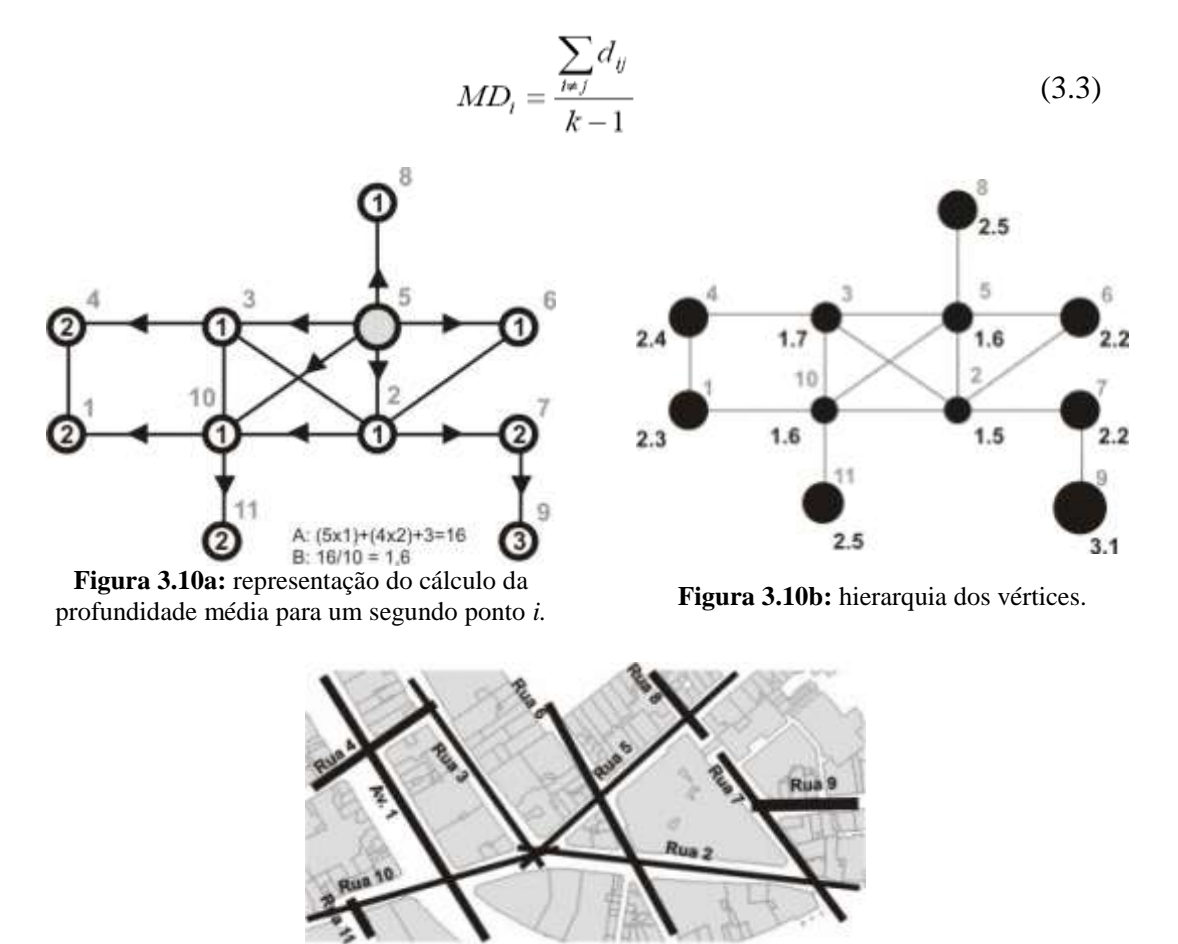

**Figura 3.10c:** Hierarquia Viária segundo valores de *"Profundidade Média"*.

**Assimetria Relativa** (*relative asymmetry*): segundo MEDEIROS (2004), consiste em medir a "acessibilidade topológica" e "representa o quanto um espaço *i* é central ou acessível em relação a um sistema de *k* espaços"(Equação 3.4). Tal medida busca a centralidade ou a excentricidade do grafo que representa o espaço sintático. A acessibilidade topológica varia numa escala de 0 a 1 e o grau de acessibilidade de um determinado vértice é inversamente proporcional ao valor, ou seja, quanto mais próximo de 0, mais acessível, quanto mais próximo de 1, menos acessível (Figuras 3.11a. b).

$$
RA_i = \frac{2(MD_i - 1)}{k - 2} \tag{3.4}
$$

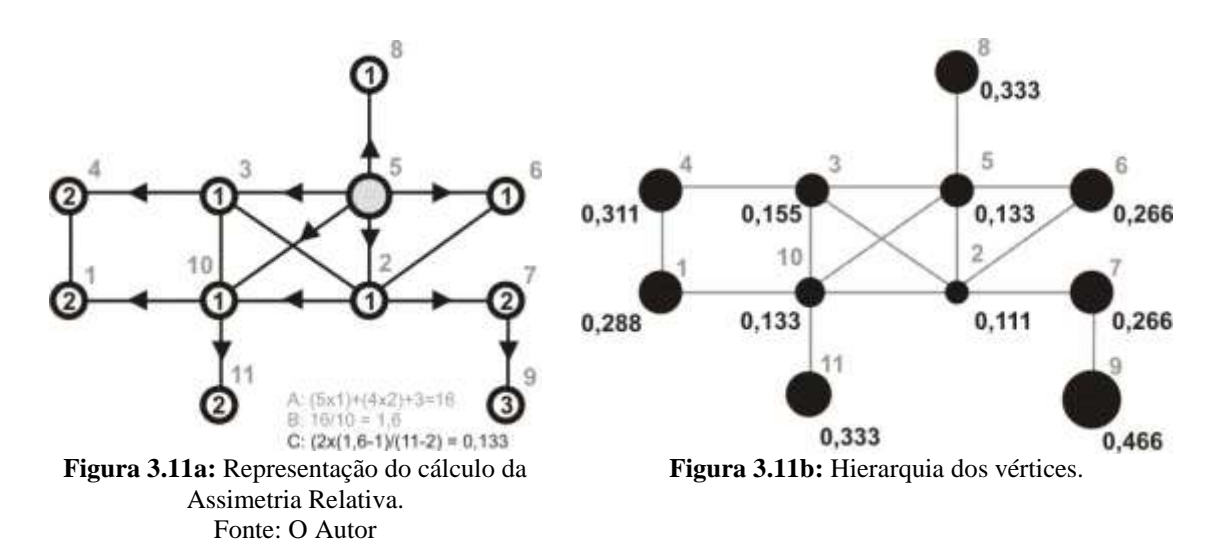

**Assimetria Relativa Real** (*real relative asymmetry*)*.* HILLIER (1984) afirma que "os valores de RRA (Equação 3.5) serão necessários em comparações entre sistemas de tamanhos diferentes". Isso não é possível com a assimetria relativa, pois esta sofre uma divisão pelo número de espaços do sistema. Introduziu-se, então, a divisão da assimetria relativa pelo valor do *diamond-shaped value* (Equação 3.6a e Equação 3.6b), "o qual equivale à assimetria relativa de um espaço na base (raiz) e um grafo justificado em forma de diamante de tamanho *k*" (MEDEIROS, 2004). Para mais informações a respeito da *"fórmula de diamante*", pesquisar em KRUGER (1989).

$$
RRA_i = \frac{RA_i}{D_k} \tag{3.5}
$$

$$
D_k = \frac{2[k(n-1)+1]}{(k-1)(k-2)}
$$
(3.6a)

$$
n = \log_2(\frac{k+2}{3})\tag{3.6b}
$$

**Integração global** (*global integration*): é o inverso da assimetria relativa real (Equação 3.7). Assim, a relação de acessibilidade topológica se torna positiva, ou seja, quanto maior o valor da integração global, maior a acessibilidade topológica.

$$
I_i = \frac{1}{RRA_i} \tag{3.7}
$$

**Integração local** (*local integration*): tem como objetivo "estudar a acessibilidade em diferentes escalas e para diferentes fenômenos urbanos" (MEDEIROS, 2004), ou seja, fazer a função da "integração global", mas calculada em relação "a um subconjunto *k'* correspondente a todos os espaços *j* que estão a uma distância topológica *d(ij)* menor ou igual a um dado raio *r*" (MEDEIROS, 2004).

**Integração raio-raio** (*radius-radius integration*): variação da integração raio-raio em que o raio dado é "equivalente à profundidade média do espaço *i* mais integrado do sistema" (Equação 3.8) (MEDEIROS, 2004).

$$
rr = MD_i \tag{3.8}
$$

**Escolha** (*choice*): a escolha se desdobra em duas variáveis – a escolha global (*global choice*) que, segundo HILLIER *et al.* (1992) *apud* MEDEIROS (2004), "é o número de vezes *n* que um determinado espaço *i* é utilizado nos menores caminhos de todos os espaços para todos os espaços do sistema"(Equação 3.9).

$$
fchoice_i = \frac{n}{k^2} \tag{3.9}
$$

#### 3.2.6.2 Variáveis de segunda ordem

**Inteligibilidade** (*inteligibility*): surge do grau de correlação entre a integração e a conectividade, e "é usado para descrever a relação das partes com o todo na configuração espacial" (JIANG *et al.*, 2000). BANDEIRA (2006) ainda acrescenta que tal indicador "é um guia confiável para determinar a importância que uma linha tem dentro do sistema, se as linhas são bem conectadas serão também bem integradas".

O que se faz, então, é identificar se a propriedade local (conectividade) de um determinado espaço se correlaciona com uma propriedade global (integração) e a aplicação prática de tal conceito é que, "quanto maior a inteligibilidade do sistema, mais provável é que os fluxos se concentrem ao longo das vias mais integradas" (SOUZA, 2003). A mesma variável também é mencionada em HILLIER *et al.* (1987), que afirmam que, através dela, "o todo pode ser lido pelas partes".

**Sinergia** (*sinergy*): correlação entre a integração local e a integração global. "Ela mede a combinação de forças (sinergia) entre a acessibilidade local e a acessibilidade global" (MEDEIROS, 2004).

**Acessibilidade:** ao estudar as relações entre a variável escolha e a integração global, HILLIER *et al.* (1987) identificam que "a correlação entre essas duas variáveis indicará o grau de acessibilidade". Também afirma que tal correlação estabelece o potencial que o espaço analisado tem para movimentos "de passagem" ou "de/para"(equivalente a origem e/ou destino de viagens em transportes).

Os mesmos autores ainda afirmam que tal correlação também pode mostrar "o grau de correlação entre dois tipos de padrões de movimentos: o de estrangeiros, com pouco conhecimento de toda a configuração, e o de habitantes locais, que tem muito, ou "melhor conhecimento" do desenho urbano". A Figura 3.12 mostra, de forma resumida, a relação entre as variáveis detalhadas anteriormente:

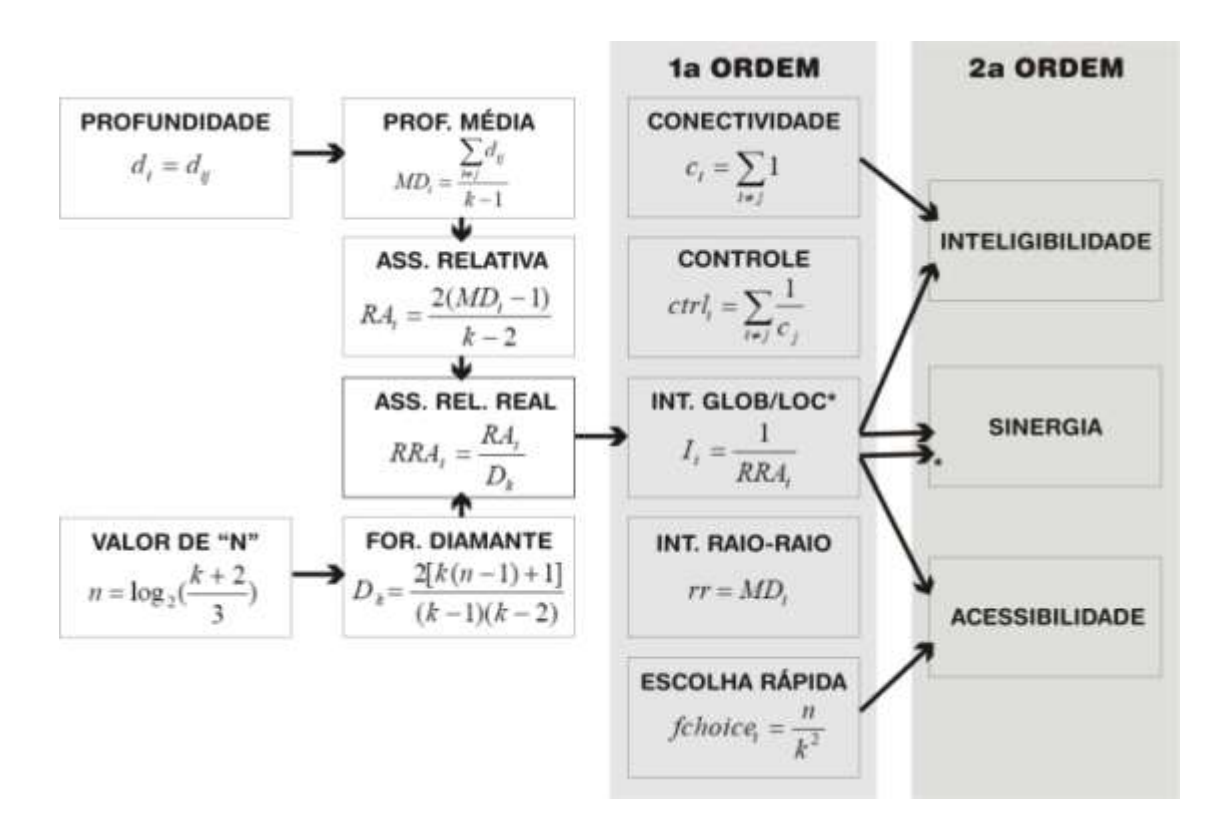

**Figura 3.12:** Resumo das relações entre as variáveis.

# **3.3 AS VARIÁVEIS SINTÁTICAS, CARACTERIZAÇÃO URBANA E OS MOVIMENTOS NO ESPAÇO URBANO**

HILLIER *et al.* (1987) buscaram avaliar se a configuração urbana influencia o padrão de uso do espaço, nos movimentos e nas relações sociais. O estudo aborda a questão da morfologia sob dois aspectos: o primeiro é se há alguma relação de dependência das variáveis sintáticas entre si; e o outro é se há relação de dependência entre as variáveis sintáticas e os movimentos na malha. Os pesquisadores utilizaram 75 cidades e áreas urbanas, considerando apenas a análise axial, havendo na amostra desde cidades com 13 linhas axiais até uma cidade com 892 linhas.

Na primeira parte em que os autores estudam a relação entre as variáveis sintáticas, observou-se que "um sistema urbano é constituído por 2 elementos: um sistema espacial fixo com uma configuração específica e um grupo de movimentos individuais sobrepostos nessa configuração" (HILLIER *et al.*, 1987). Tal observação permitiu assumir, então, que o ambiente urbano possui duas propriedades simultâneas: a estática e a dinâmica. Os autores também identificaram"propriedades espaciais locais e globais" e classificaramas quatro variáveis básicas (conectividade, controle, integração e escolha), conforme Figura 3.13.

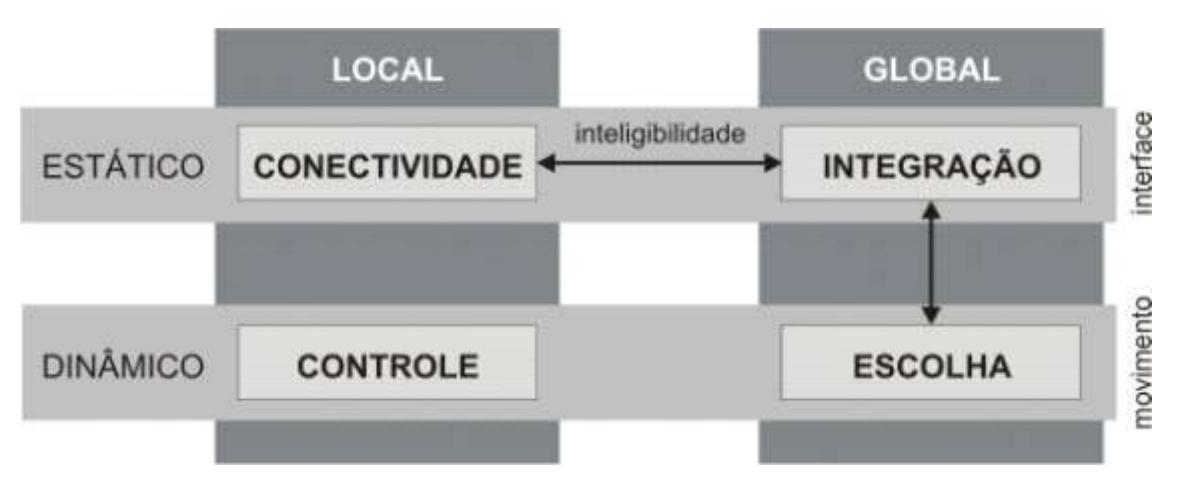

**Figura 3.13:** Modelos de medidas da configuração espacial, Fonte: HILLIER *et al*, 1987.

Apesar de *escolha* ser classificada como uma variável dinâmica, "muitas pesquisas têm demonstrado que na maioria das configurações urbanas o melhor estimador de movimento é a integração" (HILLIER *et al.*, 1987).A integração "prevê melhor os movimentos dos habitantes com conhecimento da malha" (HILLIER *et al.*, 1987) do que o movimentos dos "estrangeiros".

Na segunda parte do artigo, o autor busca estabelecer correlações entre as variáveis sintáticas e a circulação de pessoas. Num primeiro momento, "os padrões de movimento de pedestres (onde) são determinados em primeira instância pelos padrões de integração e a densidade total do movimento de pedestres (quanto), pelo grau total de integração da área".

HILLIER *et al.* (1987) consideraram como pontos importantes dos seus testes o fato de que "a integração da malha não é influenciada pelo seu tamanho", (condição esta questionada posteriormente por RATTI, 2004) e que a inteligibilidade é inversamente proporcional ao tamanho do sistema e a correlação entre *integração* e *escolha* também é afetada pelo tamanho do sistema.

Em função disso, afirmou-se que "a densidade dos movimentos nos espaços urbanos é determinada na maior parte pela relação da configuração dos espaços como um todo e secundariamente pelas propriedades locais do espaço ou localização de facilidades ou atratividades". Por essa afirmação pode-se entender que as variáveis sintáticas que medem propriedades globais são mais úteis para previsão dos movimentos do que a identificação de pontos que geram ou atraem viagens.

A metodologia utilizada para coleta de dados dos pedestres foi usar observadores nas rotas de circulação, considerando-se apenas as pessoas que estavam em movimento na linha axial analisada, e desconsiderando-se as que estavam paradas, as que cruzavam a via e as que dobravamsaíam da rota, saindo da linha axial.

# **3.4 A INFLUÊNCIA DA MALHA VIÁRIA NA CIRCULAÇÃO URBANA – MOVIMENTO NATURAL**

HILLIER *et al.* (1993) expandiram ainda mais a pesquisa sobre como a morfologia influencia o fenômeno dos deslocamentos de pessoas e veículos, afirmando que "a configuração do espaço exerce influência nos movimentos na malha urbana, independente dos *atratores* que nela existam". Para dar sustentação a tal afirmação, os autores argumentam que, se considerarmos a malha urbana como "um sistema de possíveis rotas, a acessibilidade é elemento determinante na escolha dos destinos", sendo capaz de restringir ou facilitar os fluxos e gerando, assim, uma hierarquia viária.

A aplicação desse princípio é apresentada na Figura 3.14, na qual se vê que, no desenho A, existe um eixo que supostamente concentraria grande volume de viagens, enquanto no desenho B o mesmo eixo horizontal não possui o mesmo peso, pois existem dois eixos menores paralelos ao central.

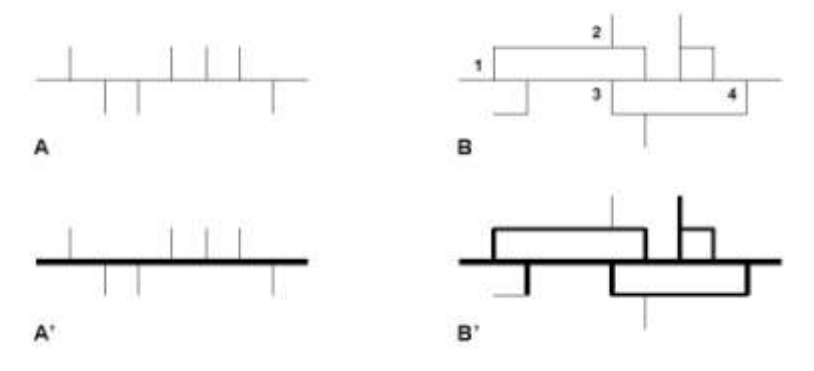

**Figura 3.14:** Duas configurações de malhas hipotéticas. Fonte: HILLIER *et al* (1993).

O autor não descarta que há influência dos "atratores" na geração das viagens, mas considera que a configuração da malha "é a primeira causa dos movimentos" (HILLIER *et al.*, 1993) e afirma também que a hierarquia viária influencia na localização dos atratores, "onde a adaptação de um determinado equipamento (residência, comércio, indústria, dentre vários outros) é condicionada ao tipo de via, ou conjunto de vias, para onde ele será limítrofe" (DE PAULA, 2006). Essa lógica é aplicada na Lei de Uso e Ocupação do Solo de Fortaleza (LUOS, 1996, já citado anteriormente), estabelecendo que, "ao se diminuir a hierarquia viária, aumentam-se as restrições de ocupação do solo lindeiro à via" (DE PAULA , 2006).

HILLIER *et al.* (1993) defendem que os *atratores* e os movimentos possuem uma relação de causa e efeito, sendo que os movimentos influenciam na localização dos atratores e o contrário também é válido. Já o mesmo não acontece entre a configuração e os atratores, em que a configuração influencia na localização dos atratores, mas estes não influenciam na localização e na configuração, e sim nos movimentos, que, no entanto, não influenciam na configuração (Figura 3.15).

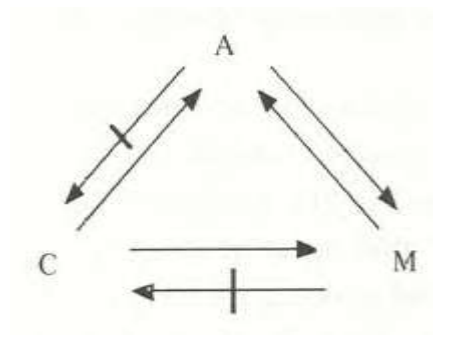

**Figura 3.15:** Relações entre atratores, configuração e movimentos onde A = atratores; C = configuração;  $M =$  movimento. Fonte: HILLIER *et al* (1993).

A teoria do movimento natural "mostra que o movimento é fundamentalmente uma questão morfológica". É importante destacar a observação dos próprios autores de que tal teoria não é destinada à modelagem da circulação, mas à compreensão da lógica existente nas redes urbanas e no seu crescimento de forma isolada, desconsiderando a influência dos atratores e dos movimentos..

### **3.4.1 Testando a Teoria do Movimento Natural e a Sintaxe Espacial**

HILLIER *et al.* (1993), então, propõem uma metodologia para testar a sua hipótese de que a configuração induz os movimentos. MEDEIROS (2004) faz um resumo da proposta metodológica, conforme Tabela 3.1 edos três estudos de caso apresentados no artigo de sua autoria, destaca-se o estudo de caso 1, sendo os demais estudos derivações do primeiro.

| PASSO | DESCRICÃO                                                                                                    |
|-------|----------------------------------------------------------------------------------------------------|
| 1     | Descrição axial da área de estudo (mapa axial), em geral recortando um entorno que<br>'envolva' esta área como o centro do mapa, uma vez que as medidas de acessibilidade<br>utilizadas (integração) são também medidas de centralidade;                                                                                           |
| 2     | Medição das variáveis sintáticas;                                                                                                    |
| 3     | Contagens de veículos ou pedestres que passam através de 'portões imaginários', feitas em<br>horários semelhantes para um conjunto selecionado de linhas axiais no mapa;                                                                                                    |
| 4     | Medição da correlação entre as variáveis sintáticas e as contagens;                                                                                                    |
|       | A acessibilidade topológica, integração global, em geral possui as melhores correlações<br>com os padrões de movimento (contagens). Por vezes, é preciso utilizar outra medida<br>sintática ou 'normalizar' as contagens utilizando logaritmos para adequar as distribuições<br>das duas variáveis a uma mesma variação de escala. |

**Tabela 3.1:** Metodologia utilizada pela Teoria do Movimento Natural

No primeiro estudo de caso, descreve-se a técnica de contagem de pedestres utilizada foram colocados observadores andando a cerca de 5 km/h ao longo de rotas selecionadas com aproximadamente 20 ou 30 segmentos. Tais observadores contavam os pedestres que estavam em movimento e os que estavam parados; as pessoas que cruzavam as rotas eram descontadas do total. Foram considerados tantos adultos quanto crianças de ambos os sexos.

A área de estudo foi dividida em dez subáreas e foram feitas de 20 a 30 contagens em cada rota, escolhendo-se cinco horários diferentes: das 8h às 10h; das 10h às 12h; das 12h às 14h; das 14h às 16h; e das 16h às 18h. A área possui um total de 239 secções de ruas e os volumes foram contados considerando-se a quantidade de pessoas andando a cada 100 metros. Ao testar as correlações entre as variáveis sintáticas *conectividade* (Figura 3.16a), *controle* (Figura 3.16b) e os padrões de movimento de toda a área de estudo, o autor fez duas constatações relevantes: a primeira é que o grau de correlação da variável *integração* supera a correlação das demais variáveis (Figura 3.17a).

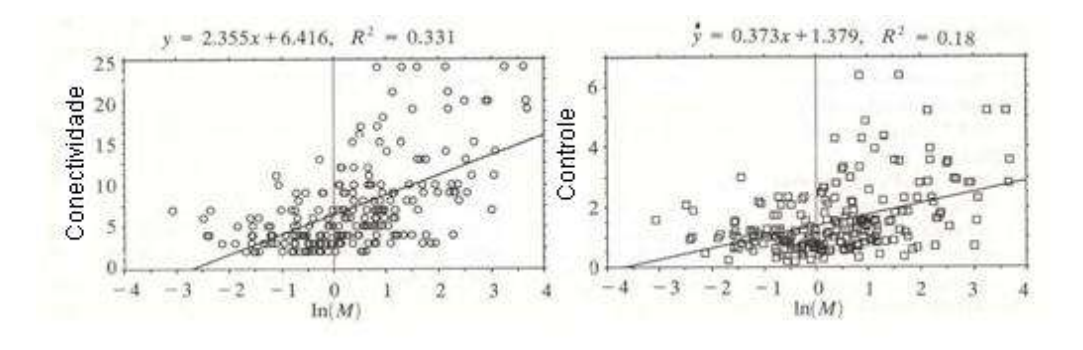

 $(a)$  (b) **Figura 3.16:**Coeficiente de determinação entre padrões de movimentos e variáveis conectividade (a) e controle (b).Fonte: HILLIER *et al.* (1993).

A segunda constatação relevante é que, colocando os dados dos padrões de movimento em base logarítmica, encontrou-se melhor relação linear com a variável integração (Figura 3.17b).

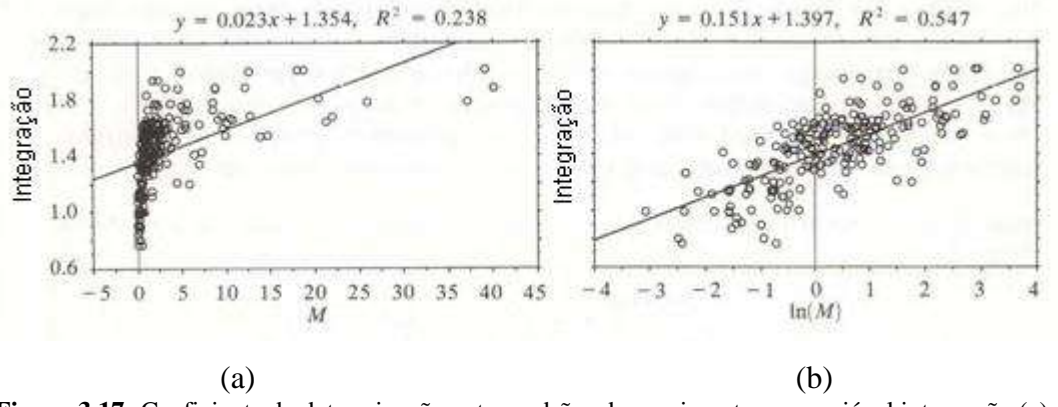

**Figura 3.17:** Coeficiente de determinação entre padrões de movimentos e a variável integração (a) e integração em base logarítmica (b). Fonte: HILLIER *et al* (1993).

O autor também mostra um quadro com as correlações feitas para cada subárea, considerando diversas formas de agrupamento dos dados de padrões de movimento. A Tabela 3.2 destaca as correlações mais relevantes:

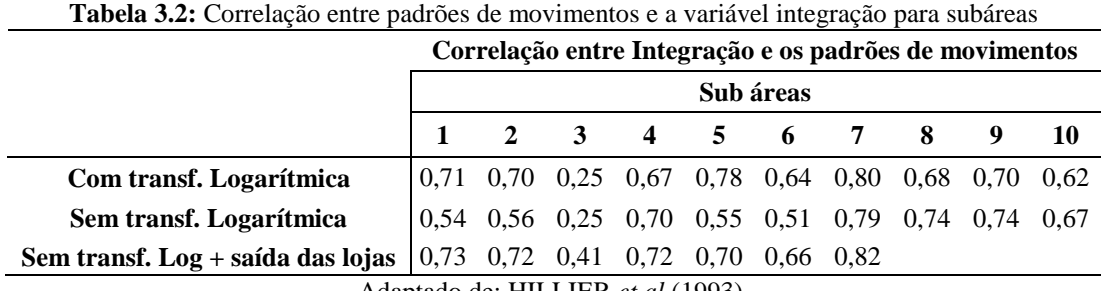

Adaptado de: HILLIER *et al* (1993).

## **3.5 CRÍTICAS À SINTAXE ESPACIAL**

Uma das críticas que CYBIS *et al.* (1996) faz à Sintaxe Espacial é de esta "desconsiderar completamente as linhas de desejo dos deslocamentos e tratar a rede como uma estrutura adimensional" (CYBIS *et al.,* 1996), como o uso do solo existente ao longo das vias e a existência de mudanças de ângulos verticais.

Uma linha axial representa toda uma rua e a ela é atribuída um único valor, enquanto que, na alocação de tráfego, "a unidade mínima de referência é o arco (segmento entre duas interseções)", além de se poder identificar a direção do fluxo, coisa que num mapa axial não se identifica. O tamanho do segmento (distância geométrica) também é considerado na alocação de tráfego, enquanto que nos modelos configuracionais se trabalha apenas com relações topológicas.

No que diz respeito ao papel do analista para a obtenção dos resultados, "pode-se afirmar que nos modelos de alocação esta interferência é bastante significativa" (BARROS, 2006). Para modelos configuracionais, o papel do analista "é inexistente e pouco expressivo" (BARROS, 2006). Outro ponto de crítica à SE é o fato de o mapa axial representar toda a via, desconsiderando características dos segmentos. Mas tal problema foi superado com as pesquisas da ASA*(Angular Segment Analisys)*.

# **3.6 A UTILIZAÇÃO DA SINTAXE ESPACIAL E SUAS DERIVAÇÕES EM TRANSPORTES**

# **3.6.1A identificação de relações lineares entre propriedades morfológicas e propriedades operacionais da malha viária.**

As diferenças de fluxo nas vias de uma malha urbana, naturalmente, geram uma hierarquia no sistema viário. Tal hierarquia, prevista nos planos diretores, deve estabelecer "denominações mediante sua função, tais como: as vias de fluxo mais lento do sistema são chamadas de vias locais; as vias que coletam o fluxo das locais para as arteriais são chamadas de coletoras; as vias que distribuem os fluxos são conhecidas como arteriais; e as vias de fluxo mais rápido chamam-se de vias expressas" (BARROS*et al*, 2005).

Quanto maior a fluidez que a via permite ao sistema viário, mais alto é o seu grau hierárquico. "Entretanto, em determinados momentos do dia sua capacidade de dar vazão ao fluxo veicular é reduzida, o que diminui sua fluidez pela via" (BARROS *et al.,* 2005). Em relação à acessibilidade da via, CAVALCANTE e HOLANDA (2005) afirmam que "quanto maior a acessibilidade de uma via, menor a sua fluidez (mobilidade) e quanto maior a sua fluidez, menor a sua acessibilidade".

Os autores dos dois artigos propõems mesma metodologia: correlacionar os dados da hierarquia funcional com ahierarquia "sintática". A diferença básica entre os dois métodos é que, em BARROS *et al.* (2005), utilizaram-se dos critérios propostos pelos artigos 60 e 61 do CTB (2001) sobre características das vias urbanas, em que a variável é a velocidade média em função do tipo de via, para assim gerar a hierarquia viária funcional, enquanto que, em CAVALCANTE*et al* (2005) correlacionaram a hierarquia funcional gerada a partir "de dados de simulação de tráfego (alocação) e de contagens

realizadas em campo e coletadas*on-line* pelo Centro de Controle de Tráfego de Fortaleza, o CTAFOR". Ainda foram considerados os "dados de classificação viária sob o ponto de vista legal". Ambos os artigos utilizaram a variável sintática *integração* para comparar com os dados operacionais/hierarquia legal.

Na conclusão de seu artigo, BARROS *et al.* (2005) afirmam que a Sintaxe Espacial "parece melhor atuar como uma ferramenta de definições de parâmetros de hierarquia viária, e não diretamente ser uma ferramenta de definição de velocidades". Vale destacar que os autores consideraram a velocidade média para toda a via (para fazer uma comparação com o mapa axial) e, na prática, observa-se que uma mesma via possui diferentes parâmetros operacionais ao longo das quadras.

No artigo de CAVALCANTE*et al* (2005), foi identificada visualmente a existência de correlação entre a hierarquia legal e a hierarquia sintática, recomendando para trabalhos futuros que "os valores de capacidade e velocidade (do NS) devem ser correlacionados a valores de integração (da co-presença), originando um índice de equilíbrio na malha a ser investigado por diversos testes de raios de *integração* (1/RRA)" (CAVALCANTE*et al*, 2005).

### **3.6.2 Utilização da SE para simulação de tráfego de veículos**

CYBIS *et al.* (1996) tentaram comparar modelos de alocação de tráfego com modelos configuracionais, que buscam classificar as vias a partir dos princípios da Sintaxe Espacial. Os autores distinguem os modelos configuracionais, afirmando que os mesmos "utilizam uma formulação matemática voltada para caracterizar apenas relações topológicas, não requerem dados relativos a padrões de viagens para estabelecer a potencialidade de utilização de trechos viários" (CYBIS *et al.,* 1996).

Assim, os modelos tradicionais de alocação de viagens "tendem a se concentrar na caracterização dos deslocamentos a partir dos seus respectivos pontos de origem e destino", buscando sempre "localizar os principais pontos produtores e atratores de viagens, associando a eles a intensidade de tráfego a distribuir pela rede" (CYBIS *et al.,* 1996). Mesmo partindo de princípios diferentes, os autores afirmam que ambos os modelos "se propõem, direta ou indiretamente, a hierarquizar os diversos segmentos do sistema viário, indicando os trechos potencialmente mais utilizados na rede viária".

Para comparar os resultados dos dois modelos, os autores converteram os dados gerados pelos modelos de alocação em "*índice de utilização do arco* (Ia), que é representado pelo quociente entre o fluxo no arco (Va) e o volume total de viagens circulando na rede (Vt), Ia – Va/Vt", pois tal índice "fornece uma medida relativa de uso do arco" em relação às viagens realizadas em todo o sistema.

Considerou-se também que todos os arcos possuíam características uniformes: "todos os arcos são bi-direcionais, todos tem a mesma capacidade e velocidades idênticas em condições de fluxo livre". O custo de viagem foi "associado apenas ao custo métrico de percurso nos arcos" e no processo de escolhas de rotas considerou-se "a restrição de capacidade das vias em que os caminhos definidos para os diversos deslocamentos são escolhidos de acordo com o princípio de equilíbrio de *Wardrop*".

Os autores criaram condições hipotéticas da malha para gerar valores de alocação de viagens em condições compatíveis para serem comparados com os valores das variáveis sintáticas. Mesmo assim, observaram resultados muito divergentes, e uma das possíveis causas disso é o fato de os modelos configuracionais possuírem "como unidade mínima de referência um segmento de via caracterizado por uma reta".

PEPONIS *et al.* (1997) tentaram determinar se existe alguma correlação entre a distribuição dos valores de integração gerados por um mapa axial e a distribuição de freqüência da densidade de tráfego de veículos. Inicialmente, foram correlacionados os volumes de tráfego coletados entre os anos de 1974 a 1990 com resultados de correlação entre 0,68 a 0,78.

Em outra fase do trabalho, foram coletados dados de tráfego de pedestres e veículos em 70 pontos, numa primeira área (Buckhead), e em 36 pontos numa segunda (Downtown). O método de coleta de dados foi contar o número de pessoas e veículos que cruzavam o ponto de contagem em intervalos de cinco minutos. O processo foi repetido mais de vinte vezes em cada ponto, em horários diferentes. Extraiu-se, então, a média dos volumes contados em cada ponto.

Os autores fizeram correlação dos dados coletados com a *integração* (não fica claro no artigo se global ou local), *integração R3* e *conectividade*. Os dados também foram colocados em base logarítmica e foram refeitas as correlações com as mesmas variáveis. Os resultados encontrados estão dispostos na Tabela 3.3.

|                                                          | Otd de | <b>Contagens</b> |         |       | Contagens em baselog. |         |       |
|----------------------------------------------------------|--------|------------------|---------|-------|-----------------------|---------|-------|
| Area                                                     | vias   | Int.             | Int. R3 | Conct | Int.                  | Int. R3 | Conct |
| <b>Buckhead</b>                                          | 70     | 0.54             | 0.57    | 0.42  | 0.63                  | 0.65    | 0.58  |
| Downtown                                                 | 36     | 0.58             | 0.46    | 0.50  | 0.75                  | 0.58    | 0.50  |
| A denta de de DEDONIC $\rightarrow$ $\rightarrow$ (1007) |        |                  |         |       |                       |         |       |

**Tabela 3.3:** Correlação entre Densidades dos veículos e variáveis sintáticas de Buckhead e Downtown

Adaptado de PEPONIS *et al* (1997).

Partindo do princípio de que "o movimento dentro de uma subárea pode ser distribuído de acordo com padrões de integração do sistema de maior dimensão ou de acordo com o padrão de integração da subárea tratada independentemente" (PEPONIS *et al.,*1997) subdividiram-se as duas áreas iniciais em mais duas (num total de quatro), gerando novos valores sintáticos para subáreas a partir de mapas axiais independentes.Correlacionaram-se os valores sintáticos já conhecidos (gerados a partir de mapas axiais de toda a área); os novos valores sintáticos (considerando apenas as subáreas independentes) com as contagens coletadas em campo, sendo estes últimos em base logarítmica (Tabela 3.4).

|                    | <b>Ouantidade de</b> | Contagens em base logarítmica |         |         |  |
|--------------------|----------------------|-------------------------------|---------|---------|--|
| <b>Subáreas</b>    | vias                 | Int.                          | Int. R3 | Conct   |  |
| 1 – Integrada      | 21                   | 0.79                          | 0,77    | 0,52    |  |
| $1$ – Independente | 21                   | 0.51                          | 0.56    | 0,49    |  |
| 2 – Integrada      | 20                   | 0.64                          | 0,42    | 0.36    |  |
| $2$ – Independente | 20                   | 0.55                          | 0.36    | 0,30    |  |
| 3 – Integrada      | 16                   | 0,78                          | 0.71    | 0.56    |  |
| 3-Independente     | 16                   | 0.63                          | 0.59    | 0.36    |  |
| 4 – Integrada      | 14                   | 0,22                          | 0.25    | 0.28    |  |
| $4$ – Independente | 14                   | $-0.32$                       | $-0.42$ | $-0.40$ |  |

**Tabela 3.4:** Correlação entre densidade de veículos e variáveis sintáticas

Adaptado de PEPONIS *et al* (1997).

O que se pode concluir com os resultados das Tabelas 3.3 é que colocar os dados de contagens em base logarítmica melhora os resultados das correlações, pois os dados que originalmente não seguem uma distribuição de freqüência conhecida, passaram a seguir uma distribuição próxima a *Normal.*

A Tabela 3.4 permite comparar a correlação dos dados coletados (em base logarítmica) e variáveis sintáticas sob duas circunstâncias diferentes: na primeira condição, utilizaram-se os valores sintáticos calculados para toda a área contidos na subárea. Na segunda condição, recalcularam-se as variáveis sintáticas apenas das subáreas recortadas, esse experimento permitiu identificar que o movimento das subáreas recebe influência da lógica morfológica existente em todo o sistema axial. Esse princípio pode ser generalizado para outras cidades, mas é preciso que se identifique qual é o tamanho máximo que uma malha viária pode ter para que a morfologia seja o principal fator de influência dos movimentos.

No trabalho de PENN *et al.* (1997), foram selecionadas seis áreas na cidade de Londres, "escolhidas de modo a refletir um conjunto de diferentes tipos de uso do solo, densidades e morfologia da malha viária". Foram feitas contagens de movimentos de pedestres e veículos por cinqüenta minutos, em que cada segmento de rua (dois tempos de 5 minutos, em cinco horários diferentes durante os dias úteis).

Em seguida, os autores procederam com a análise descritiva dos dados coletados e tentou identificar normalidade na distribuição de freqüência dos mesmos, sem, contudo, conseguir assumir tal hipótese e para encontrar a normalidade na distribuição dos dados, elevou-se os valores das contagens a ¼, testando as correlações de tais dados com diferentes valores de *integração*. Foram testadas características como *uso do solo*, *gabarito das edificações*, *hierarquia das rotas* e também *capacidade da rede*. Fez-se correlação separando as vias principais e as vias que não são principais para as mesmas variáveis, conforme Tabela 3.5.

| l' <b>abela 3.5:</b> Correlação entre fluxo de veiculos e outras variaveis |                        |  |  |  |
|----------------------------------------------------------------------------|------------------------|--|--|--|
|                                                                            | (Fluxo de Veículos)1/4 |  |  |  |
| Integração R3                                                              | 0,826                  |  |  |  |
| Integração R5                                                              | 0,784                  |  |  |  |
| Integração R7                                                              | 0,743                  |  |  |  |
| Integração R9                                                              | 0,733                  |  |  |  |
| Integração RN                                                              | 0,580                  |  |  |  |
| Altura Máxima das edificações                                              | 0,216                  |  |  |  |
| Uso do solo                                                                | 0,118                  |  |  |  |
| Capacidade do link                                                         | 0,856                  |  |  |  |
| Fonte: PENN et al. (1997).                                                 |                        |  |  |  |

**Tabela 3.5:** Correlação entre fluxo de veículos e outras variáveis

Observou-se, então, que, para toda a rede, a melhor correlação dos valores sintáticos se deu para *integração R3*, ficando atrás apenas da *capacidade do link*. A

segregação das vias permitiu identificar que as vias principais têm maior correlação com raios maiores, sendo a relação crescente (quanto maior o raio, maiora correlação). O contrário ocorre nas vias não principais, que possuem melhor correlação com raios menores. Em seguida, investigou-se se os segmentos de via observados mudavam de hierarquia funcional em função do horário de coleta dos dados.

Para isso, testou-se a correlação entre os valores de contagens de cada horário com a média dos valores de todos os horários, encontrando assim forte correlação, sugerindo que "as variações espaciais são o principal fator" (PENN *et al.,* 1997) que influencia nos fluxos.O mesmo artigo sugere a construçãode modelos regressão linear múltipla considerando variáveis de uso do solo e variáveis sintáticas para previsãode fluxos de veículos e pedestres.

Apesar das origens e destinos das viagens mudarem ao longo do dia, alterando, assim, o sentido do fluxo de viagens (exemplo: pela manhã, o fluxo é no sentido casa-trabalho; no fim da tarde, o sentido é trabalho-casa) é a configuração da malha que determina o percurso a ser seguido e, por conseguinte, influencia nos volumes e na hierarquia viária.

Em outro artigo, CAVALCANTE *et al.* (2007) testaram a correlação da variável *integração* com diversas variáveis operacionais de tráfego, como: Velocidade Média Diária (VMD), Volume / Capacidade, Capacidade "chegando-se à conclusão de que a correlação V/C (saturação) exprime melhor a realidade" e, apesar de afirmarem que "os valores das correlações foram muito aquém dos esperados" os autores não apresentam os resultados das correlações.

Considerou-se que os resultados não foram favoráveis como se esperava por três motivos básicos: a) o mapa axial era muito grande, quando comparado com estudos bibliográficos anteriores: "As maiores análises encontradas nas referências eram da ordem de 5.000 linhas axiais, sendo quase 1/3 do mapa de Fortaleza"; b) o segundo motivo apontado é que "a correlação entre a variável *integração* e volumes de tráfego talvez não fizesse sentido, pois a primeira é uma representação qualitativa da malha e a segunda é uma representação quantitativa"; e o terceiro motivo é c) a necessidade de outras variáveis "para se chegar a um valor ideal entre as variáveis sintáticas e as variáveis de tráfego".

De fato, o tamanho da área de estudo é um fator determinante, considerando-se as experiências dos predecessores que testaram tal metodologia. Mas há de se observar que os autores que testaram correlações entre variáveis sintáticas e dados de fluxos não utilizaram Volume Médio Diário. Utilizaram, sim, "padrões de deslocamento", dados esses coletados a partir de percursos realizados por uma determinada malha viária a ser estudada ou outros critérios temporais de contagens.

O segundo motivo apresentado nos remete a perceber a variável *integração*  como uma forma de "categorizar" as vias do sistema viário em linhas "mais integradas" e "menos integradas". Mas não é isso que acontece quando tal variável é gerada, pois cada linha axial recebe um valor individual, próprio, ou seja, as linhas não são agrupadas. E em relação ao terceiro motivo apresentado, talvez seja necessária a utilização de outras formas de identificação de relações de causa e efeito.

## **3.6.3 Construção de modelos lineares para estimação de propriedades operacionais a partir de variáveis sintáticas.**

CAVALCANTE*et al* (2007), buscando investigar os congestionamentos, propõem a montagem de um modelo de regressãoconforme sugerido por PENN *et al* (1997), considerando "1) a inserção da malha de grandes equipamentos atratores de viagens, PGVs, aliados a 2) variáveis de tráfego, no caso características operacionais e, por fim, 3) as propriedades inerentes à malha viária, captadas pela Teoria da Sintaxe Espacial". O artigo "esboça para pesquisas futuras um modelo de simulação" conforme Equação 3.10:

$$
V = eK + a(QDTE_PGV) + b(VAR_SE) + c(VAR_TRÁFEGO) + dD + \varepsilon
$$
 (3.10)

Onde:

V = Taxa de movimento, traduzida por possíveis variáveis: volume de tráfego (VMD, V/C, VMD pico, etc.); QDTE\_PGV = Quantidade de micro e macro PGV´s na área considerada; VAR\_SE = Variáveis de Sintaxe Espacial referentes à malha viária; VAR\_TRÁFEGO = Variáveis de tráfego (quantidade de estacionamentos, semáforos, acessos, faixas de tráfego, etc); D = Variável *dummy* de calibração (renda, densidade de construção, etc); ε = Erro acumulado (para um modelo não determinístico);  $a,b,c,d,e = Coeficients.$ 

A proposta parece ser ideal para se identificar quais as variáveis axiais, de PGVs ou de tráfego melhor explicam as variáveis operacionais (VMD, V/C, etc.)mas não parece ser eficiente para simulação de tais variáveis, pois a proposta esbarra num problema básico:a incapacidade de reconhecer o sentido do fluxo viário.

#### **3.6.4 Derivações da Sintaxe Espacial**

Depois da divulvação da SE, em 1987, surgiram algumas das suas derivações e para o presente estudo, optou-se por enfocar a Análise Angular (*Angular Analysis*) e um desdobramento específico chamado Análise Angular de Segmentos (*Angular Segments Analysis*) (Figura 3.18).

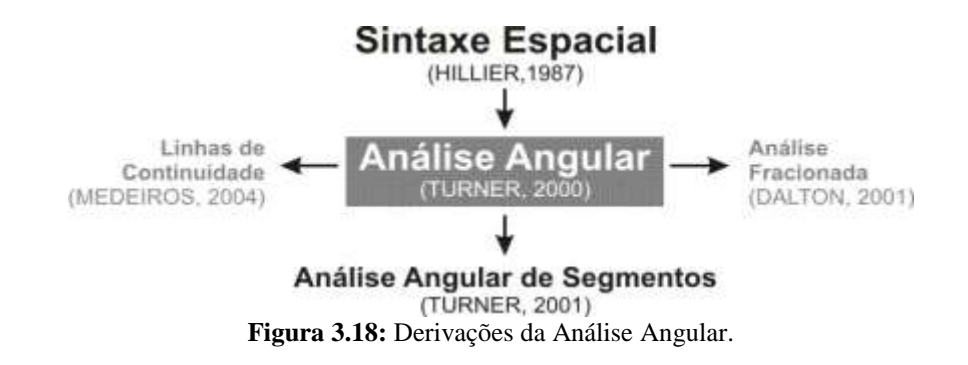

3.6.4.1 Análise Angular *(Angular Analysis)*

Segundo TURNER (2000), a análise angular é a combinação de duas idéias:

Primeiramente, que pessoas ou meios de transportes para viajar do ponto A para o ponto B querem tentar o menor caminho possível. E segundo, que qualquer ponto em um espaço considerado pode ser o ponto inicial ou o ponto final de uma jornada, e qualquer jornada de qualquer ponto inicial para qualquer ponto final é igualmente adequada em qualquer outra jornada.

O autor também afirma que tais idéias estão intimamente ligadas à SE, "refinando o nível de detalhe do método e abrindo possibilidades para análise tridimensional do espaço" podendo também ser aplicadas a modelos gravitacionais, células autômatas e multiagentes.

A escolha da melhor rota possível resulta num indicador que mede a mudança angular mínima da rota, também chamado de *minimum angular path* (*MAP*), sendo este diferente do caminho mínimo [distância métrica] ou caminho euclidiano mínimo, conforme demonstrado na Figura 3.19. Tal informação "provou-se ser útil sendo combinada com outros métodos de previsão de movimentos" (TURNER, 2000).

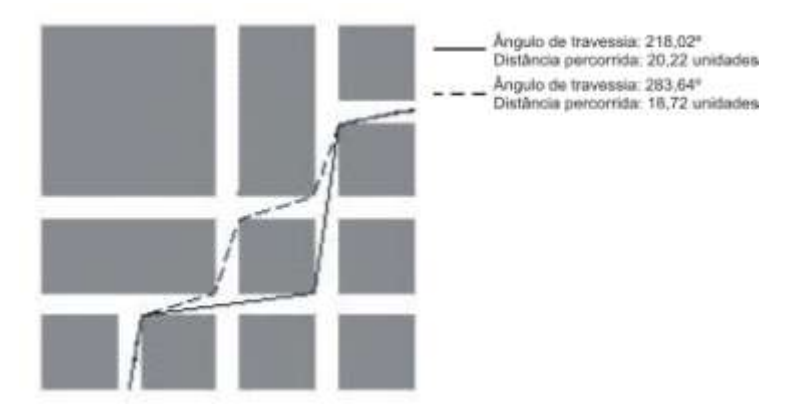

**Figura 3.19:** Caminho Euclidiano Mínimo e Caminho Angular Mínimo entre dois pontos em um espaço bidimensional.Fonte: TURNER (2000).

TURNER (2001) afirma que "a *integração* correlaciona-se bem com o movimento de pessoas, aparentemente por considerar mudanças de direção de forma binária". Ou seja: ou muda-se de direção e conseqüentemente de linha axial, ou não se muda. Mas, na prática, pode-se permanecer numa mesma direção e ainda assim mudar de linha axial.

A análise de segmentos gerou uma nova variável, chamada Profundidade Angular Média. O que ela faz é "ponderar qualquer grafo *j* pelo ângulo (em radianos =  $\pi$ ) de cada par de linhas axiais conectadas" (Figura 3.20), em que "a profundidade média angular de uma linha axial é a soma dos caminhos angulares mais curtos sobre a soma de todas as interseções angulares do sistema" (TURNER, 2001).

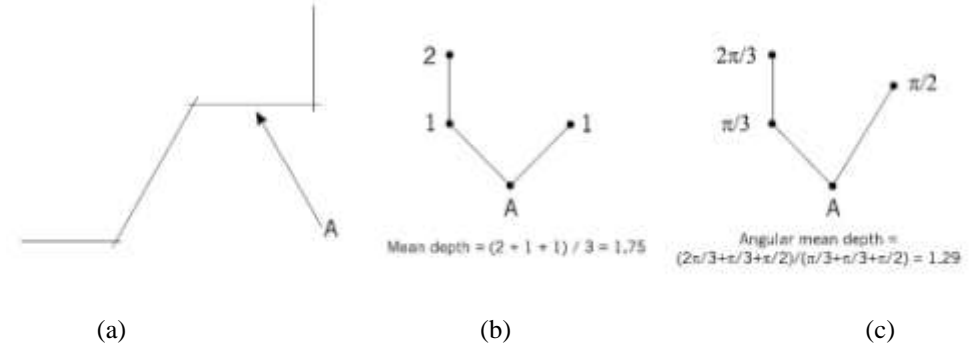

**Figura 3.20:** Um sistema axial simples (a), cálculo da profundidade média (b) e o cálculo da profundidade média angular (c). Fonte: TURNER (2001).

#### 3.6.4.2 Análise Angular de Segmentos *(Angular Segments Analysis)*

Trata-se de um ramo da SE que busca dar respostas às críticas sobre a representação do sistema viário através do mapa axial, dedicando-se à "transformação das linhas do mapa axial em segmentos de eixos, considerando como referência os cruzamentos de vias ou links" (BARROS, 2006). Adota, assim, uma interpretação mais próxima à da engenharia de tráfego, subdividindo-se "a linha axial em segmentos, e então registra a soma das mudanças de ângulos de um segmento inicial para qualquer segmento do sistema" (TURNER, 2001).

O mapa de segmentos é extraído a partir do mapa axial, e o procedimento inicial é retirar os "*stubs*" (Figuras 3.21a e 3.21b) existentes nos mapas axiais usuais. O procedimento de cálculo das variáveis ASA associa a análise angular e a análise topológica tradicional, a exemplo do cálculo da profundidade, que se dá quando "calculamos o total da mudança angular de um segmento para os outro segmentos" (TURNER, 2005). Convencionou-se que 0 corresponde a nenhuma mudança e 2 corresponde a uma mudança de 180 graus, de acordo com a Tabela 3.6.

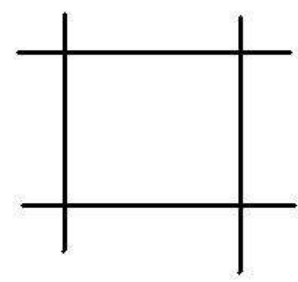

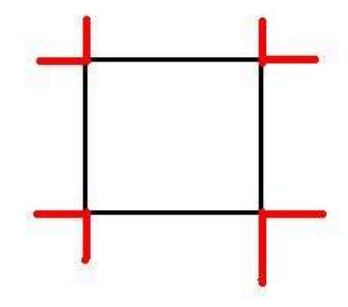

**Figura 3.21a:** Exemplo de malha axial **Figura 3.21b:** Malha axial destacando os*"stubs".*

| Graus | Peso | Graus | Peso | Graus | Peso | Graus | Peso |
|-------|------|-------|------|-------|------|-------|------|
| 0     | 0.00 | 45    | 0.50 | 90    | 1,00 | 135   | 1,50 |
|       | 0.06 | 50    | 0.56 | 95    | 1,06 | 140   | 1,56 |
| 10    | 0,11 | 55    | 0.61 | 100   | 1,11 | 145   | 1,61 |
| 15    | 0,17 | 60    | 0.67 | 105   | 1,17 | 150   | 1,67 |
| 20    | 0,22 | 65    | 0,72 | 110   | 1,22 | 155   | 1,72 |
| 25    | 0.28 | 70    | 0,78 | 115   | 1,28 | 160   | 1,78 |
| 30    | 0.33 | 75    | 0.83 | 120   | 1,33 | 165   | 1,83 |
| 35    | 0.39 | 80    | 0.89 | 125   | 1,39 | 170   | 1,89 |
| 40    | 0.44 | 85    | 0.94 | 130   | 1.44 | 175   | 1,94 |
|       |      |       |      |       |      | 180   | 2,00 |

**Tabela 3.6:** Pesos atribuídos aosgraus de inclinação entre os segmentos

Adaptado de TURNER (2005).

A Figura 3.22 mostra um exemplo de como o ângulo é encontrado. Nessa figura, vê-se, do lado esquerdo, que de A para B ocorre uma mudança de 45 graus (0,50) e de B para C, 30 (0,33) graus, enquanto de A para D, girou-se 120 graus (1,33).

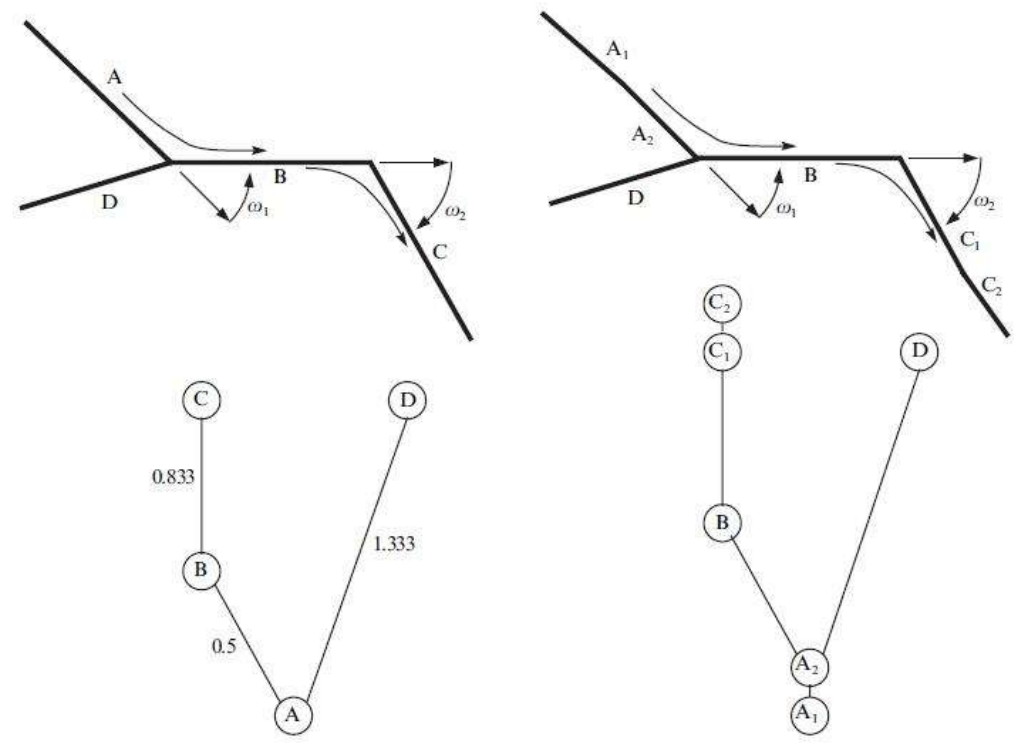

**Figura 3.22:** Identificação dos pesos nos ângulos entre os segmentos (acima em forma de mapa axial, em baixo, em forma de grafo). Fonte: TURNER (2007).

Para encontrar o valor da variável Profundidade Média Angular(*Angular Mean Depth*), procede-se ao cálculo citado acima, dividindo pela quantidade de passos, conforme a equação 3.11.

$$
\overline{D_{\theta}}(x) = \frac{1}{n} \sum_{i=1}^{n} D_{\theta}(x, i)
$$
\n(3.11)

Conforme o exemplo da figura 3.22, se calcularmos a Profundidade Média Angular (*D*<sup> $\theta$ </sup>) de A, teremos: *D*<sup> $\theta$ </sup> (A)=[*D*<sup> $\theta$ </sup> (A, B) + *D*<sup> $\theta$ </sup> (A,C)+*D* $\theta$  (A,D)]/3 = [0,5 + (0,500+,833) +1,33] /3= 1,06. TURNER (2005) sugere também "a divisão pelo peso angular total e não pelo número total de segmentos". Além disso, "tal medida depende do percurso da circulação, variando assim o peso total angular de segmento para segmento" (TURNER, 2005). *Angular Node Count* é "o número total de segmentos encontrados na rota feita do segmento atual para todos os outros" (TURNER, 2004) e o

*Total Angular Depth* "é a soma de todos os menores caminhos angulares" (TURNER, 2004).

Por considerar que "se pode esperar que segmentos mais longos estejam associados com um percentual maior de origens e destinos de viagens do que um segmento mais curto" (TURNER, 2005), o autor também sugere uma ponderação pelo comprimento do segmento. Assume que de A para D são 100m, então a contribuição dessa distância é de 0,833 x 100 = 83,33. Ao se combinar a distância de A para B em 70m e de B para C em 30m, teremos: 0,5 x 70 + 0,33 x 30 = 44,90, que, somado a 83,33, totaliza 128,30.

A variável "Escolha" (*Choice*) "é calculada através do percurso mais curto entre dois segmentos no interior do sistema, ou seja, o percurso com menor distância angular possível para cada par de origem-destino de segmentos" (TURNER, 2007) conforme equação 3.12.

$$
B_0(x) = \frac{\sum_{i=1}^{n} \sum_{j=1}^{n} \sigma(i, x, j)}{(n-1)(n-2)/2}
$$
(3.12)

Onde:

 $i \neq x \neq j$ ; σ (*i, x, j*) = 1 se o caminho mais curto de *i* para *j* atravessa *x,* e 0 caso contrário.

Os valores de σ encontrados para cada par origem-destino são somados e o resultado é dividido pelo total de todos os possíveis pares O/D de segmentos sem considerar nesse total, os pares que têm o segmento *x* como origem ou destino.

TURNER (2005) também descreveu que tal técnica "tem demonstrado ter excelente correlação entre várias medidas do ASA e os movimentos de quatro áreas de Londres", encontrando valores de R² conforme Tabela 3.7.

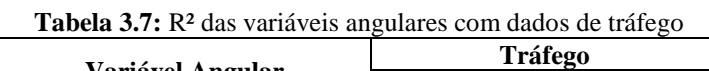

|                                             | <b>Tráfego</b>   |                  |  |  |
|---------------------------------------------|------------------|------------------|--|--|
| Variável Angular                            | <b>Simulados</b> | <b>Contagens</b> |  |  |
| Choice                                      | 0.79             | 0.79             |  |  |
| Choice (ponderada)                          | 0.81             | $_{0.81}$        |  |  |
| Mean Depth                                  | n/a              | 0.63             |  |  |
| Mean Depth (ponderado)                      | n/a              | J,64             |  |  |
| $\lambda$ 1. $\lambda$ 1. 1. THENIED (0005) |                  |                  |  |  |

Adaptado de TURNER (2005).

Outra forma de reconhecer mudanças angulares é o sistema utilizado por navegadores de *rally*, que não trabalham com medidas de ângulos (graus, frações de grau, minutos, segundos), mas sim uma unidade chamada *bin.* Essa medida é encontrada dividindo-se igualmente uma circunferência completa (360º) por um valor desejado e cada *bin* corresponderá ao ângulo resultado dessa divisão, ou seja, a unidade que mede uma mudança angular é definida pelo próprio analista. A exemplo: se dividirmos uma circunferência em oito pontos, então cada *bin* corresponderá a 45º (Figura 3.23).

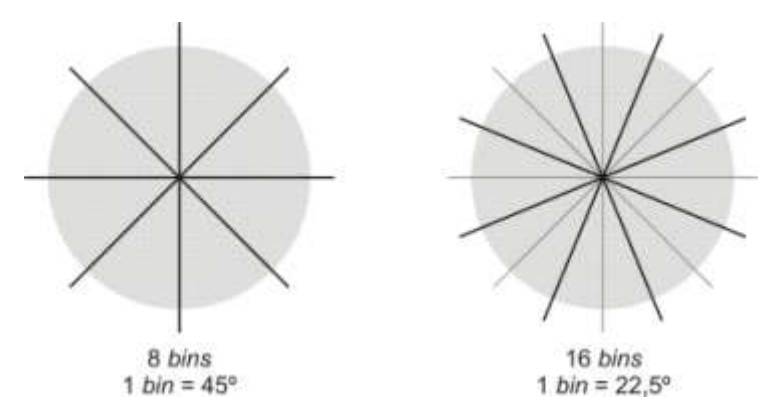

**Figura 3.23:** Identificação da unidade angular *tulipa*.

Após a conversão angular (de graus para *bins*), os procedimentos para cálculo das variáveis *Angular Mean Depth*, *Angular Total Depth* e *Choice* são os mesmos utilizados para os cálculos angulares padrão, ao invés de se utilizar grau, minutos ou segundo, utiliza-se *bin*. A vantagem de se calcular as variáveis através do método também chamado de*tulipa* é a velocidade computacional para o cálculo das mesmas, visto que não há frações de ângulo, "o computador não tem que gastar tempo para decidir se o ângulo é exatamente este ou aquele"(TURNER, 2004), se uma mudança angular é, por exemplo, 46,5º atribui-se ao *bin* mais próximo.

Pesquisadores da UCL em Londres, desenvolveram um aplicativo chamado *UCL DepthMap*, que permite o cálculo das medidas angulares usando a medida *tulipa*, que pode variar de 4 a 1.024 (para melhores detalhes, consultar os artigos TURNER, 2004, e TURNER, 2005). Cabe destacar que calcular "profundidade média angular [ou *Angular Mean Depth*] pela análise tulipa com 1024 *bins* é quase idêntica ao cálculo da profundidade média angular exata [método de cálculo padrão por ângulos]" (TURNER, 2004).

BARROS (2006) faz comparação similar à de CYBIS *et al.* (1996), pois faz correlação entre dados numéricos de ambos os modelos, expandindo a metodologia de CYBIS *et al.* (1996). Nessa expansão, além de testar correlações entre valores sintáticos e valores de alocação de veículos simulados no programa SATURN, também se compararam valores sintáticos com dados reais de fluxos, sendo que "se utilizaram apenas as vias em que havia contagem, totalizando 31 vias" (BARROS, 2006).

Outro ganho na metodologia de BARROS (2006) foi utilizar não só a Sintaxe Espacial na sua concepção original, mas utilizar a análise angular por segmentos (ASA), permitindo assim uma interpretação da malha viária mais próxima da Engenharia de Tráfego entretanto a autora não estabelece nenhum método ou critério para escolha de quais variáveis sintáticas serão escolhidas para se testar correlação com dados operacionais.

Como a ASA ainda não distingue o sentido das vias, BARROS (2006) afirma que "para vias com sentidos duplos no SATURN adotaram-se os maiores valores de fluxos". Por não terem sido simuladas no SATURN, as vias locais não foram correlacionadas apenas às vias expressas, arteriais e coletoras. Utilizou-se Regressão Linear Simples e também Regressão Logarítmica, sendo as duas formas exploradas "com o intuito de buscar um refinamento na análise, bem como identificar qual abordagem geraria valores mais robustos" (BARROS, 2006). Os resultados estão dispostos conforme Tabela 3.8 abaixo.

| Correlação                            |          | <b>Regre.</b> Simples | 2 <sup>ª</sup> Variável em<br>base Logarítmica |                |
|---------------------------------------|----------|-----------------------|------------------------------------------------|----------------|
|                                       | r        | $\mathbf{R}^2$        | r                                              | $\mathbf{R}^2$ |
| <b>SATURN</b> x Integração            | 0,452    | 0.205                 | 0,422                                          | 0,179          |
| <b>SATURN</b> x Mean depth            | $-0,475$ | 0.226                 | $-0,513$                                       | 0,264          |
| <b>Contagens x SATURN</b>             | 0,776    | 0,597                 | 0,803                                          | 0,661          |
| Contagens x Integração                | 0.549    | 0,302                 | 0,665                                          | 0,442          |
| Contagens x Mean depth                | $-0,635$ | 0,403                 | $-0,782$                                       | 0,612          |
| <b>SATURN</b> x Integração (Noroeste) | 0.464    | 0,215                 |                                                |                |
| <b>SATURN</b> x Mean depth (Noroeste) | $-0,494$ | 0.244                 |                                                |                |

**Tabela 3.8:** Resumo dos resultados obtidos pela pesquisa de BARROS (2006)

Adaptado de: BARROS (2006).

BARROS (2006) destaca os resultados da correlação com a ASA "com a vantagem de ter sido gerada rapidamente, sem necessitar uma exaustiva inserção de valores, calibração de dados e chegada aos resultados, como usualmente ocorre os modelos de transporte". A variável axial utilizada foi *integração Global Rn* e variável

ASA utilizada foi *profundidade média*, não havendo um critério específico para escolha de tais variáveis.Os valores das mesmas foram correlacionados com contagens e dados gerados pelo SATURN na forma original e também em base logarítmica.

#### 3.6.4.3 Análise Fracionada *(Fractional Analysis)*

Uma variação da análise angular proposta por DALTON (2001) é a Análise Angular Fracionada que "trabalha definindo uma análise fracionada onde o ângulo incidente é 1.0 quando as linhas axiais são ângulos de 90 graus. Linhas que são paralelas e se interceptam, possuem distância fracionada de 0.0". Trata-se de uma forma de ponderação muito parecida com a de TURNER (2001), com a diferença de que o primeiro trabalha com uma escala de 0º a 90º , para ângulos acima de 90, procede-se com uma subtração de 180º menos o ângulo em questão (Figura 3.24); exemplo: para saber o peso de um ângulo de 135º, deve-se subtrair 180º – 135º, encontrando-se 45º, que tem peso de 0,5.

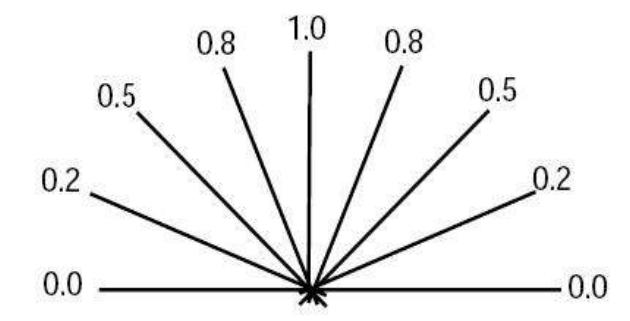

**Figura 3.24:** Pesos dos graus segundo "Análise Fracionada". Fonte: DALTON (2001).

#### 3.6.4.4 Linhas de Continuidade

Enquanto a Análise de Segmentos desagrega as linhas axiais em segmentos, as Linhas de Continuidade as agregam como "entidade descritiva que representa um caminho urbano em sua máxima extensão. Tal caminho deve poder ser percorrido de maneira natural e, por conseguinte, ser percebido como uma única unidade espacial" (MEDEIROS, 2004).

O autor parte do princípio de que "pequenas mudanças de direção não seriam percebidas por completo" (CONROY, 2001 *apud* MEDEIROS, 2004), sendo que "várias linhas poderiam funcionar como uma única entidade representando a melhor

continuidade do caminho" (THOMSON, 2003 *apud* MEDEIROS 2004), conforme a Figura 3.25, propondo uma nova entidade descritiva denominada de linhas de continuidade que "aprimoram o sistema axial com base nos seus próprios fundamentos" (MEDEIROS, 2004).

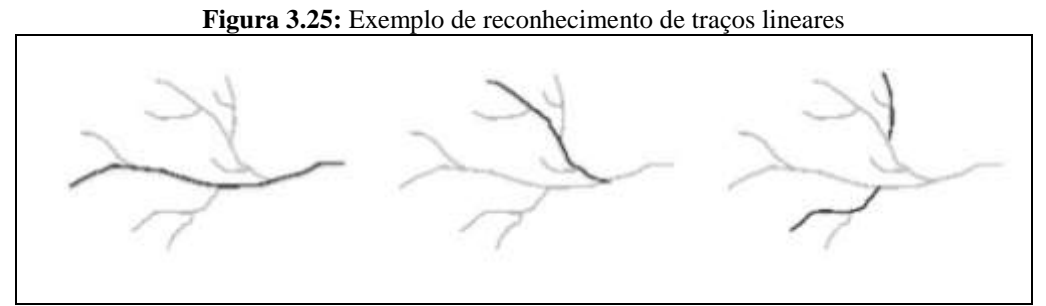

Fonte: THOMSON e BROOKS (2001) *apud* MEDEIROS (2004).

Dessa forma, "caminhos sem mudanças bruscas de direção poderiam ter seus segmentos (linhas axiais) agrupados numa única entidade equivalente a uma única linha axial" (MEDEIROS, 2004). Mas qual seria o critério para se considerar que várias linhas axiais representariam uma única entidade? Tais regras se baseiam no ângulo que é formado entre duas linhas axiais, em que "pequenas mudanças de direção (~15 graus) não são percebidas conscientemente, enquanto mudanças maiores (~90 graus) são consideradas atos conscientes de navegação" (DALTON, 2001).

Após agregadas às linhas de um mapa axial comum, recalculam-se os valores das variáveis sintáticas, como no sistema usual.Para se ter parâmetros de mudanças de direção, o autor identificou ângulos-limites para diferentes níveis de percepção que uma pessoa tem ao mudar de direção e adotou para os testes da sua pesquisa os parâmetros da Tabela 3.9.

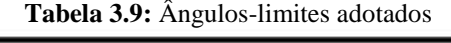

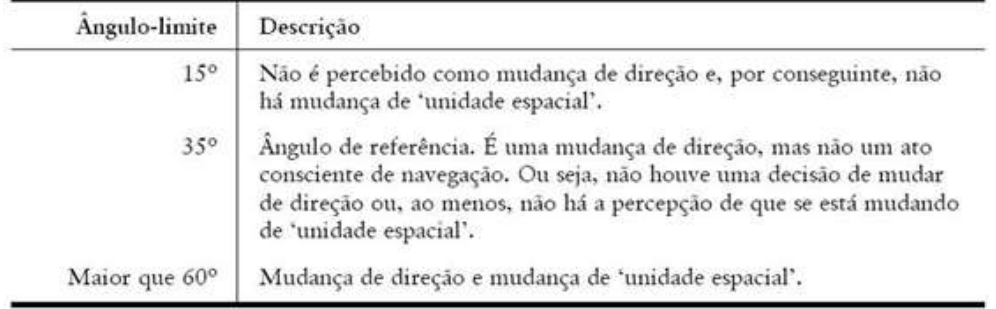

#### Fonte: MEDEIROS (2004).

Vale destacar que, até o momento, existe "uma grande dificuldade em determinar o ângulo de continuidade máximo (ângulo-limite) a ser adotado, o qual

indicaria em que ponto há uma mudança completa de direção" (MEDEIROS, 2004). Por ressaltar propriedades globais do sistema (conseqüentemente reduzindo a quantidade de linhas axiais), tais linhas seriam mais úteis para interpretar movimentos em escala global, teoricamente os movimentos dos veículos, mais que os movimentos de pedestres.

Focalizou-se, então, a busca por estudos que testem a correlação entre as linhas de continuidade e volumes de veículos, partindo da hipótese de PENN (2001) *apud* FIGUEIREDO *et al*(2004) de que "o mapa de continuidade poderia ser um melhor previsor dos padrões de movimentos de veículos que o mapa axial usual". Foi em FIGUEIREDO*et al* (2004) que se encontraram testes de correlação entre fluxo de veículos x linhas de continuidade e fluxo de veículos x mapa axial usual.

Os dados de campo utilizados nesta pesquisa foram coletados em 46 pontos localizados nos corredores de transportes principais e secundários da cidade de Recife-PE, observados entre 6h e 22h em ambas as direções, em seguida convertidos em Unidade de Veículo Padrão. Os volumes então foram correlacionados com valores axiais e com as linhas de continuidades (Tabela 3.10), sendo as últimas geradas a partir do mesmo mapa axial, adotando como critério de agregação mudanças angulares menores ou iguais a 35º.

**Tabela 3.10:** Comparação das correlações entre variáveis sintáticas e fluxo de veículos pelas linhas axiais usuais e pelas linhas de continuidade

|                                     | Comp. | Conect Int R3 |       | int RR. | ht G  |
|-------------------------------------|-------|---------------|-------|---------|-------|
| Linhas Axiais                       | 0.493 | 0.382         | 0.316 | 0.341   | 0.188 |
| Linhas de Continuidade (35 graus) - | 0.508 | 0.419         | 0.437 | 0563    | 0.496 |
| Fonte: FIGUEIREDOet al (2004).      |       |               |       |         |       |

Observa-se, pelo teste realizado por FIGUEIREDO (2004), que, de fato, a agregação das linhas permite uma melhor comparação entre a Sintaxe Espacial e o fluxo de veículos, mas é importante observar que isso ocorre em vias principais e secundárias, conforme procedimento de teste adotado pelo autor.

Nas experiências anteriores, o coeficiente de correlação (ou r de Pearson) e o coeficiente de determinação (R²) são amplamente utilizados para identificar a capacidade que as variáveis sintáticas têm para explicar variáveis operacionais como contagens, saturação, etc. Mas estes indicadores medem relações lineares entre os dois grupos de variáveis citados e os resultados encontrados demonstram que nem sempre tais relações são tão perfeitas mesmo que o analista se utilize de recursos matemáticos que ajustem para uma distribuição de freqüência conhecida os conjuntos de dados testados nas correlações (a exemplo de alguns trabalhos que utilizaram base logarítmica).

Acreditando-se que a configuração influencia nos movimentos da malha viária da mesma forma como que influencia na localização dos atratores como sugere a teoria do Movimento Natural, então não seria necessário agregar informações de uso do solo na construção de um modelo de estimativas de fluxo a partir de variáveis sintáticas pois seria redundante.

Como na prática, o posicionamento geográfico dos diferentes tipos de uso do solo bem como as diferentes densidades urbanas encontradas nas cidades não sofre apenas a influência da morfologia (mas também a influência de questões políticas, econômicas e ambientais) por isso Teoria do Movimento Natural não seria aplicável em todas as circunstâncias e custo para coletar informações de uso do solo é alto, sugeriu-se a seguinte hipótese:

Por não obedecer à lógica da morfologia na sua localização, as áreas que demandam e ofertam viagens influenciam nos fluxos de veículos e pedestres de maneira tal que tornam não-linearesas relações entre as variáveis sintáticas e as variáveis de tráfego. Tal hipótese motivou a utilização de metodologias "não lineares" de modelagem, como as Redes Neurais Artificiais por exemplo. sendo então o tema abordado no próximo capítulo.

### **CAPÍTULO 4**

## **REDES NEURAIS ARTIFICIAIS**

### **4.1INTRODUÇÃO**

As Redes Neurais Artificiais (RNAs), ou simplesmente redes neurais, são amplamente utilizadas por diversas áreas de estudos, com diversas aplicações, sendo mais usadas como ferramenta de simulação de dados, gerando uma vasta bibliografia. Apesar da complexidade matemática que envolve as RNA, a presente investigação não pretende discutir tais aspectos nem tem a pretensão de contribuir para o avanço teórico dessa técnica, por acreditar que esse papel é mais adequado à Matemática ou a Ciência da Computação que à Engenharia. Esta investigação se limitou em comparar a modelagem com RNA e a modelagem regressiva tradicional, buscando compreender seus conceitos básicos e suas formas de aplicação em Engenharia.

#### **4.2 OS MODELOS NEURAIS X MODELOS REGRESSIVOS**

DA SILVA (2003) afirma que, "para ajustamento de uma curva de regressão não linear simples, usando uma entrada, uma saída linear e uma camada intermediária com uma função de ativação logística, a curva pode ter muitas ondulações, atuando como uma regressão polinomial ou um ajustamento quadrático". Nas Figuras 4.1a a 4.1d, vê-se uma comparação de representações gráficas de modelos regressivos e uma curva produzida a partir de um modelo neural. Observa-se, pelas curvas, que as Redes Neurais Artificiais conseguem perceber relações de "causa e efeito" em fenômenos mais complexos que os modelos regressivos tradicionais, gerando então resultados melhores.

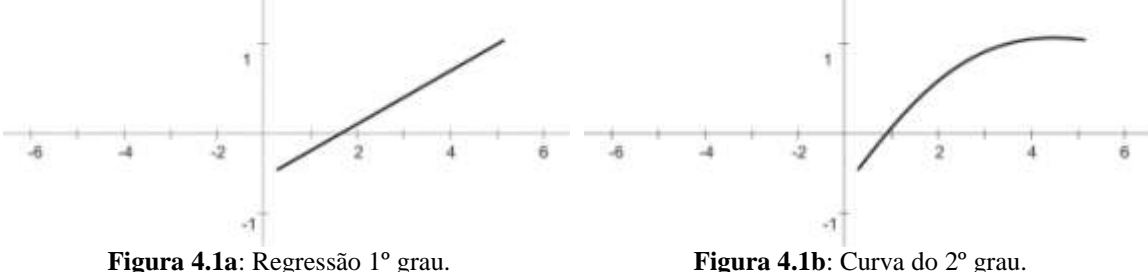

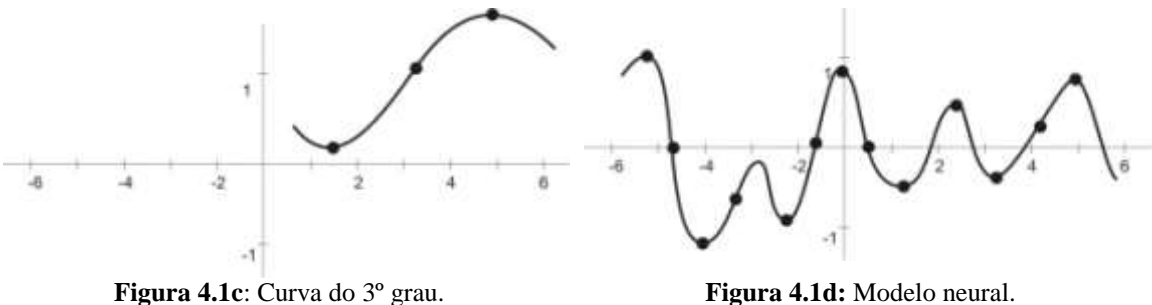

Adaptado de KROSE*e* SMAGT*,*(1996).

O mesmo acontece para a representação gráfica de modelos de regressão múltipla com duas variáveis explicativas, conforme se vê nas Figuras 4.2a e 4.2d.

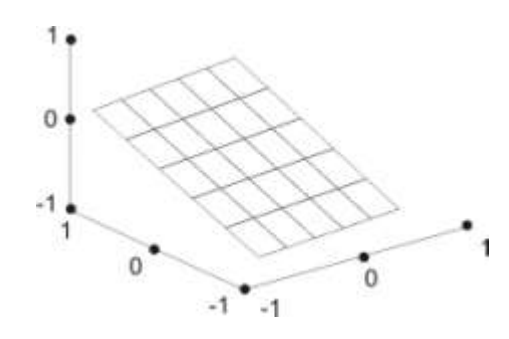

**Figura 4.2a**: Representação gráfica, superfície plana (1º grau).

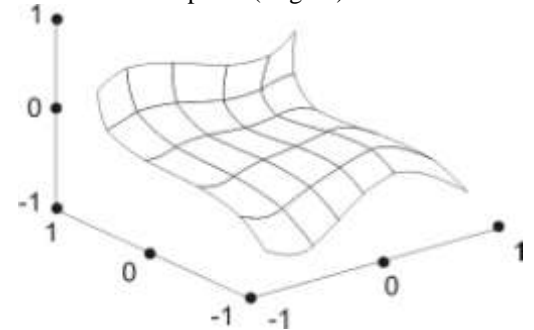

**Figura 4.2c:** Representação gráfica, Superfície do 3º grau.

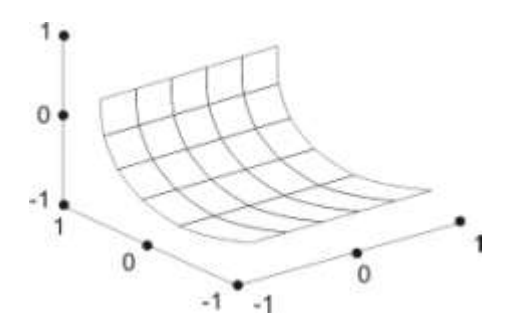

**Figura 4.2b**: Representação gráfica, parabolóide  $(2^{\circ}$  grau).

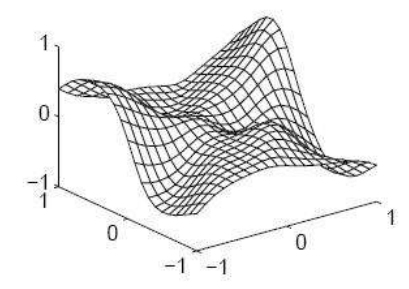

**Figura 4.2d:** Representação gráfica de um modelo neural de duas entradas. Fonte: KROSE*e*  SMAGT*,*(1996)..

DA SILVA (2003) também afirma que "em estatística necessita-se ter a informação *a priori* sobre a estrutura do modelo matemático. Em redes neurais o usuário estima esta estrutura pela escolha do número de camadas e o número de neurônios e as funções de transferência entre os neurônios da rede".

### **4.3PROPAGAÇÃO DE UM IMPULSO ELÉTRICO NO CÉREBRO HUMANO**

A propagação de uma informação no cérebropode ser interpretado organicamente observando o comportamento de células que compõem o sistema nervoso: os neurônios, onde "milhares de fibras nervosas [por onde circulam impulsos elétricos], chamadas dentritos são conectadas ao corpo celular ou soma do neurônio e funcionam como conexões de entrada. O corpo celular é capaz de executar operações complexas sobre os sinais que chegam até ele. Contudo, essas operações podem ser aproximadas por um somatório simples de sinais oriundos dos outros neurônios.

A extensão do soma é uma única e longa fibra nervosa chamada axônio. Essa estrutura recebe e analisa o valor do somatório exterior. Se esse valor for superior a um determinado limite mínimo, o axônio produz uma voltagem de saída também denominada potencial de ação, que é conduzida a sua extremidade" (HAYKIN, 1999 *apud* DA SILVA, 2003). Esses componentes podem ser vistos da Figuras 4.3a à 4.3d.

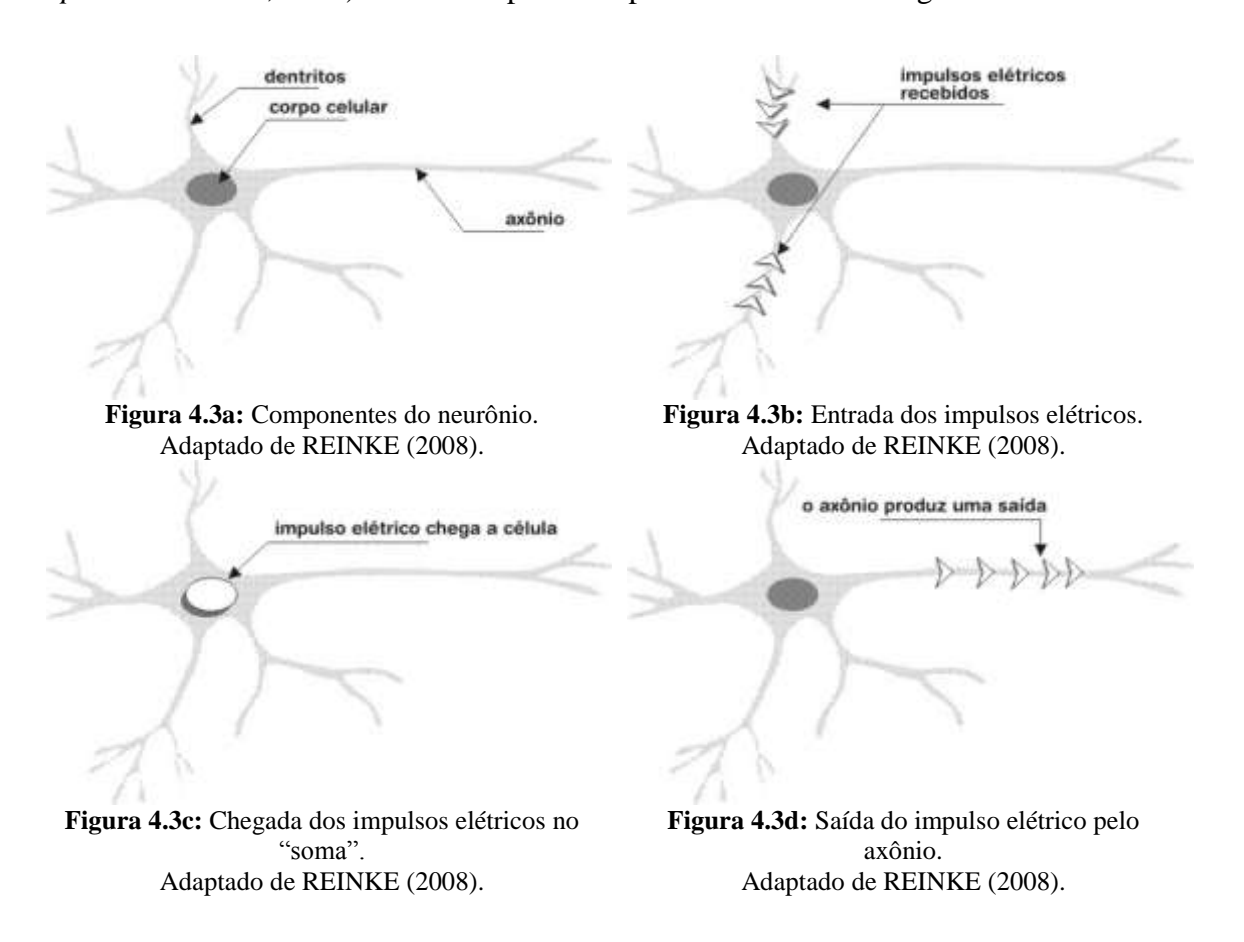

### **4.4REDES NEURAIS ARTIFICIAIS**

As redes neurais artificiais têm sua origem no final dos anos 1940, com a publicação do livro *The organization of behavior*, de Donald Hebb, "no qual uma teoria baseada no processo de aprendizagem que ocorre no cérebro humano serviu de base para a criação de modelos computacionais de sistemas adaptativos de aprendizagem" (REINKE, 2008). O nome "rede" se dá pelo fato de que unidades de processamento de dados não trabalham de forma isolada, e sim conectadas umas às outras, como uma cadeia de neurônios.

#### **4.4.1 Histórico das Redes Neurais Artificiais**

Na busca de compreender o processo de construção do conhecimento que envolve a técnica das Redes Neurais Artificiais, resumiram-se na Tabela 4.1 algumas das principais publicações a esse respeito ao longo de vários anos. Para tanto, utilizouse a revisão feita por BOCANEGRA (2002) e ZAMPIERE (2006).

| <b>ANO</b> | <b>PESQUISADOR</b>                        | <b>PUBLICAÇÃO</b>                                                           | <b>AVANÇO</b>                                                                                                    |
|------------|-------------------------------------------|-----------------------------------------------------------------------------|----------------------------------------------------------------------------------------------------|
| 1943       | Warren McCulloch e<br><b>Walter Pitts</b> | "A logical Calculus of the<br><b>Ideas Immanent in Nervous</b><br>Activity" | Concentrou-se em descrever um modelo de<br>neurônio e apresentar suas capacidades.                                                                                                    |
| 1949       | Donald Hebb                               | "The Organization of<br>Behavior"                                           | Explica a teoria do aprendizado existente entre<br>nodos biológicos e o reforço das ligações<br>sinápticas entre os nodos excitados. Propôs que<br>o cérebro humano muda suas conexões ao<br>excitando novos agrupamentos<br>aprender,<br>neurais conforme executa tarefas.       |
| 1958       | <b>Frank Rosenblatt</b>                   | "Principles of<br>Neurodinamics"                                            | Introduziu o modelo perceptron baseado nos<br>conceitos de Pitts e McCulloch. Aborda, ainda:<br>aprendizado<br>supervisionado;<br>sinapses<br>ajustáveis; limitações nas funções lógicas.                                                                                         |
| 1967       | Widrow e Hoff                             |                                                                             | Adaline (Adaptative linear element); lei de<br>aprendizado; saídas analógicas ao invés de<br>saídas binárias; reconhecimento de padrões.                                                                                                    |
| 1969       | Minsky e Papert                           |                                                                             | Provaram formalmente que uma rede formada<br>única<br>camada<br>de<br>neurônios.<br>uma<br>de<br>independentemente<br>do<br>algoritmo<br>de<br>aprendizagem, é capaz de resolver o problema<br>de associação de padrões apenas quando os<br>conjuntos são linearmente separáveis. |
| 1982       | John Hopfield                             |                                                                             | Propriedades associativas das RNA.                                                                                                    |
| 1986       | Rumelhart, Hilton e<br>Williams           |                                                                             | Algoritmo<br>de<br>$0$<br>propagação<br>retro<br>propagation) ou algoritmo de correção de erros.                                                                                                    |

**Tabela 4.1:** Principais publicações sobre RNA

Adaptado de BOCANEGRA (2002) e ZAMPIERE (2006).

#### **4.5 PARADIGMAS DE APRENDIZAGEM**

Conceitualmente, o que acontece com uma RNA é que ela identifica "informações relevantes dos exemplos a ela apresentados, criando uma representação própria para o problema" (SILVA *et al.,* 2004). Os métodos para que ocorra o aprendizado podem ser divididos em dois grupos principais paradigmas:

- *Supervisionado:*É o tipo mais comum de aprendizado, no qual um supervisor fornece à RNA dados de entrada e de saída, com o objetivo de ajustar os "pesos sinápticos" para minimização da diferença entre os valores de saída simulados e os valores observados. SILVA *et al.* (2004) afirma que o treinamento de tal paradigma pode ser feito *on-line*, sendo que "o conjunto de dados muda continuamente, e a rede deve estar em contínuo processo de adaptação" (SILVA *et al.,* 2004) e *off-line* onde "os dados do conjunto de treinamento não mudam, e uma vez obtida uma solução para a rede, esta deve permanecer fixa" (SILVA *et al.,* 2004).
- *Não-supervisionado:*não existem pares de entrada e saída, só entradas. A RNA procura "características estatisticamente relevantes" (SILVA *et al.,* 2004) entre os dados apresentados tal técnica só é aplicável se houver uma grande quantidade de dados.

Existem derivações dos dois tipos de paradigmas, mas esta pesquisa se concentra apenas na aplicação do paradigma supervisionado.

### **4.6 ESTRUTURA DAS RNA**

As Redes Neurais Artificiais possuem uma estrutura que pode ser composta por várias unidades de cálculo, processando informações em paralelo. Como é um processo de aprendizagem supervisionado, precisa existir uma base de informações com variáveis explicativas que forneçam dados para entrada e as variáveis explicadas com os dados de saída.

As redes neurais artificiais possuem também unidades de processamento chamadas de "neurônios", as quais são conectadas entre si através de ligações que determinam o fluxo da informação pela rede, assim como acontece na rede neural biológica. As unidades de processamento podem ser através das ligações, posicionadas

em camadas intermediárias ou camadas ocultas entre a entrada e a saída, conforme a Figura 4.4.

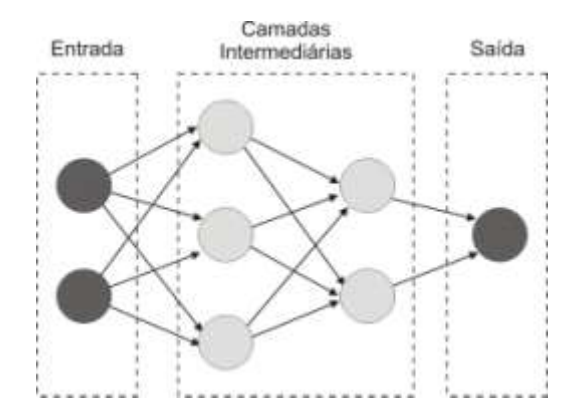

**Figura 4.4:** Desenho esquemático mostrando uma rede de neurônios.

#### **4.6.1 Topologia da Rede**

Quando se trata de topologia em RNA está se tratando da quantidade de camadas intermediárias, entrada, saída e também da quantidade de neurônios em tais camadas. Variações nesses dados promovem diferentes condições de treino e, conseqüentemente, a qualidade no resultado do seu treinamento.

DA SILVA (2003) identificou pesquisadores que estabeleceram critérios matemáticos para a determinação de uma topologia ótima. Dentre os autores pesquisados, HECHT; NIELSEN (1989) *apud* DA SILVA (2003) afirmam que "a camada oculta deve ter por volta de (2i+1) neurônios, onde *i* é o número de variáveis de entrada". Também se identificou que, "em redes pequenas, o número de neurônios da camada oculta pode ser a média geométrica entre o número de neurônios de entrada pelo número de neurônios de saída". LIPPMANN (1987) *apud* DA SILVA (2003) afirma que uma camada oculta, "deverá ter s(i+1) neurônios, onde *s* é o número de neurônios de saída e *i* o número de neurônios de entrada".

FERNANDES et al. (2005) classificam as RNA em três tipos: no primeiro, existem mais entradas que saídas; no segundo, o número de entradas é igual ao número de saídas; e no terceiro, o número de entradas é menor que o número de saídas (Figura 4.5). As diferentes classes conduzem a diferentes topologias. Por exemplo, nas RNA da Classe I, "uma camada escondida é o bastante na maioria dos casos", recomendando-se N-1 neurônios na camada intermediária, onde N corresponde ao número de dados de
entradas. Mas tal recomendação só é valida se as relações entre os dados não foremmuito complexas.

Para redes de Classe II, "uma camada escondida nunca é bastante e é recomendada uma RNA com duas camadas escondidas para melhorar sua habilidade de generalização" (FERNANDES *et al.,* 2005). Se for usada apenas uma camada, recomendam-se de 20 a 40 neurônios na camada escondida; se forem usadas duas camadas, considerar 13 a 20 neurônios na camada escondida e cinco neurônios a mais na segunda camada. Para redes de Classe III, recomendam-se duas ou três camadas escondidas, 10 a 20 neurônios na primeira camada e 15 a 25 neurônios na segunda; caso haja uma terceira camada, a recomendação é que se utilize o mesmo número de neurônios da camada dois.

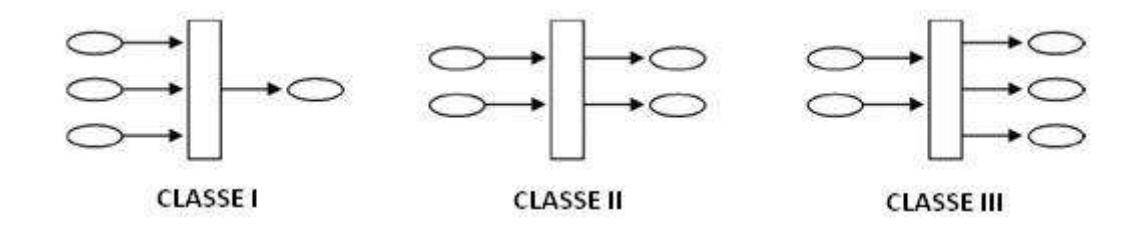

**Figura 4.5:** Classes de RNA. Fonte: FERNANDES *et al*(2005).

#### **4.6.2 Unidade de processamento (o neurônio artificial)**

O modelo matemático que representa o comportamento de um neurônio chamou-se *perceptron* (Figura 4.6). Ele "representa uma aproximação extremamente simplificada sob a ótica neurofisiológica, porém conserva algumas das características básicas do neurônio biológico e viabiliza a sua implementação computacional" (DA SILVA, 2003). O neurônio artificial é a unidade elementar da Rede Neural Artificial. HAYKIN (2001) identifica três elementos fundamentais do neurônio: as sinapses, o somador e a função de ativação.

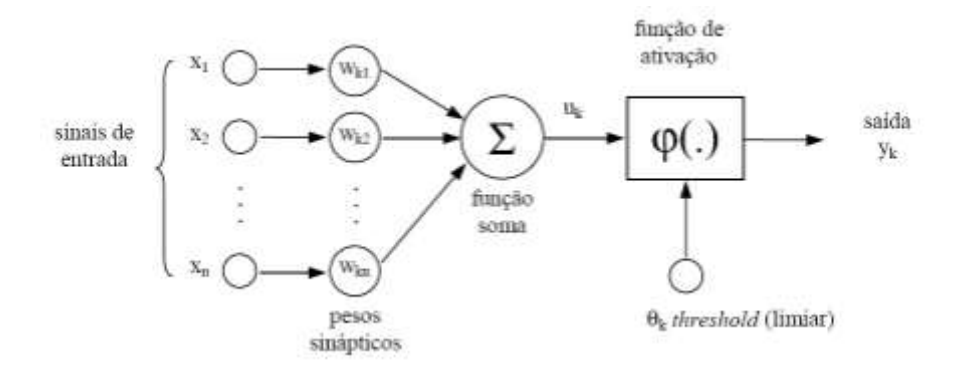

**Figura 4.6:** Modelo de neurônio artificial. Unidade de Processamento. Fonte: HAYKIN (2001)

Onde:  $X_n$  = entradas;  $W_{kn}$  = sinapses;  $U_k$  = combinação linear dos sinais de entrada; φ(.) = função de ativação;  $Y_k$  = saída do neurônio.  $\Theta_k = \lim_{k \to \infty}$ 

As sinapses são "pesos" associados a cada entrada. Esse valor é multiplicado pelo valor da entrada e em seguida somado aos dados vindos das demais entradas, já ponderadas pelos seus respectivos pesos. Tal soma ou combinação linear dos sinais de entrada (*Uk*) pode ser representada pela Equação 4.1:

$$
u_k = \sum_{n=1}^{N} w_{kn} x_n
$$
 (4.1)

O somatório é então comparado com o limiar  $(\theta_k)$ , "que tem papel determinante na saída do neurônio. Se o valor de  $U_k$  for menor que este limiar, então, a saída do neurônio fica inibida. Caso contrário o neurônio fica ativo" (BRONDINO, 1999). A função de ativação normaliza a saída do neurônio num intervalo, de acordo com a função utilizada.

O *Bias* consiste num valor que é adicionado na função "soma" junto com os dados de entrada ponderados pelos respectivos pesos sinápticos. É um peso adicional "que tem função de evitar a geração de erros quando todos os dados de entrada são nulos" (REINKE, 2008). Tal valor é utilizado no treinamento, podendo ser positivo ou negativo.

#### **4.6.3 Funções de ativação**

HAYKIN (2001 afirma que "a função de ativação define a saída de um neurônio de acordo com o tipo de atividade da sua entrada". Existem diversas funções que produzem diferentes saídas, sendo que as mais comuns, encontradas na bibliografia pesquisada, estão dispostas na Tabela 4.2.

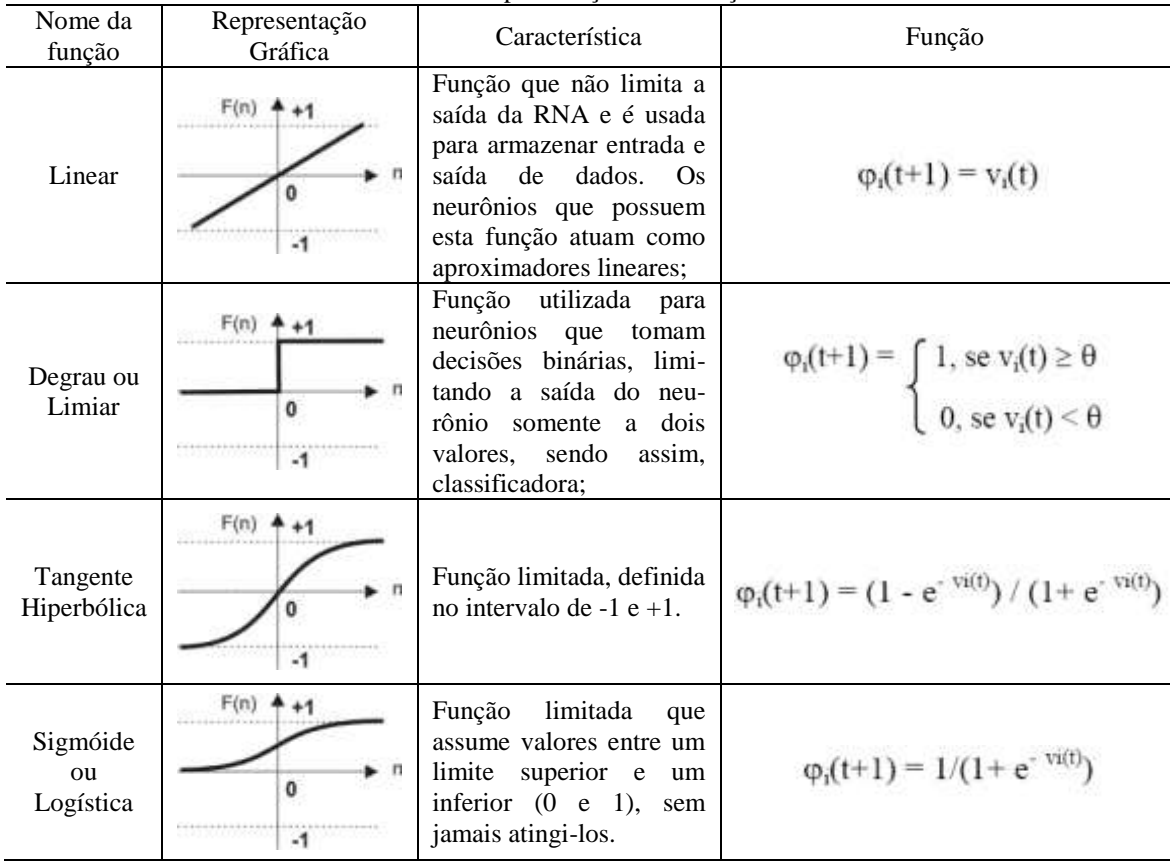

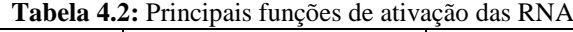

Um exemplo da aplicação no processamento em neurônio artificial pode ser observada na Figura 4.7, com valores de 2, 3 e 1 e seus respectivos pesos sinápticos – 1, 2, 1,5. A função soma é igual a 9,5 e tem-se o *bias* com valor -5, que se aplica à função soma. A função de ativação é a do tipo "limiar" que gerou a saída igual a 1.

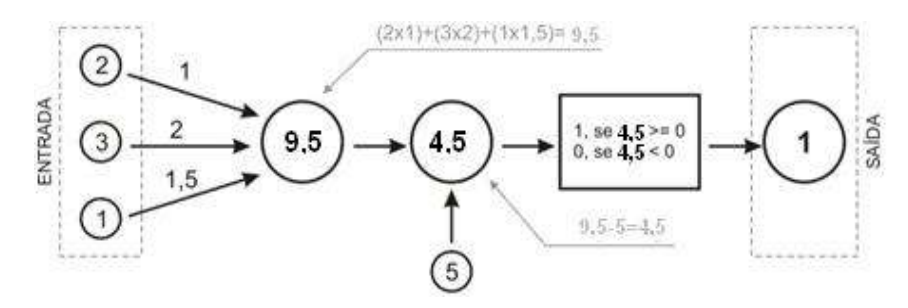

**Figura 4.7:** Exemplo de processamento de informações no neurônio artificial.

#### **4.7 MULTILAYER PERCEPTRON (MLP)**

As RNA com *perceptrons* de múltiplas camadas *(Multilayer Perceptron – MLP*) constituem o tipo de arquitetura mais comum, consistindo num conjunto de unidades de processamento com unidades de entrada, unidades intermediárias (ou camadas escondidas) e camada de saída. "Os sinais de entrada são propagados camada a camada pela rede em uma direção positiva, ou seja, da entrada para saída" (BOCANEGRA, 2004). Sua aplicação tem sido feita em problemas "envolvendo altos graus de não-linearidades" (BOCANEGRA, 2004). Por sua característica topológica, seu tipo de treinamento é supervisionado. Para o presente trabalho, utilizou-se um algoritmo do tipo *error backpropagation* ou "retro-propagação do erro".

O algoritmo funciona em duas fases: primeiro, o sinal que parte da entrada se desloca em direção a saída, os pesos sinápticos são mantidos e a saída simulada é comparada com saída observada, os dados observados são subtraídos dos dados simulados gerando assim um *sinal de erro*. Tal erro faz o caminho inverso – da saída para a entrada –, e esse retorno do sinal é denominado de "retro-propagação do erro", caracterizando a segunda fase do funcionamento do algoritmo (Figura 4.8). Os pesos sinápticos são ajustados e o sinal propagado novamente pela rede, de forma a buscar um sinal de erro menor a cada propagação.

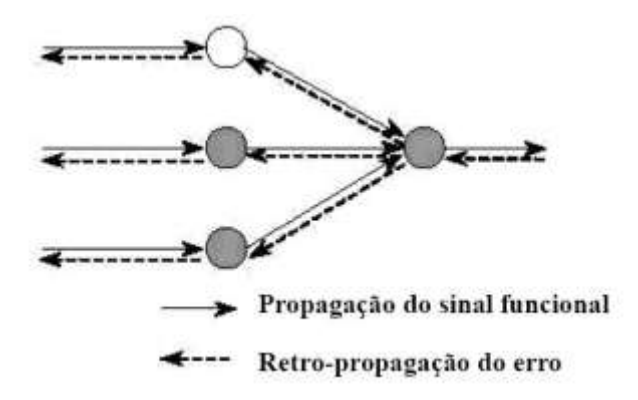

**Figura 4.8:** Ilustração das direções de propagação do sinal funcional e do erro. Fonte: BOCANEGRA (2004).

**4.7.1 Treinando uma MLP com o algoritmo de retro-propragação (***backpropagation)*

BOCANEGRA (2002) descreve um processo de treinamento em cinco passos:

- 1. Apresentar à rede um conjunto de dados com entradas e suas respectivas saídas conhecidas;
- 2. Estimar a saída a partir dos dados fornecidos como entrada;
- 3. O sinal se propaga pela rede até atingir a saída; é quando os pesos da saída são ajustados;
- 4. Ajustar os pesos das camadas intermediárias;
- 5. Checar o erro, que pode ser feito de várias formas. O objetivo principal de tal passo é determinar um critério que o erro deve atingir e, caso o erro não atenda ao critério, o processo é repetido, os pesos das camadas intermediárias são reajustados, novos valores para saídas são estimados e o novo erro é encontrado. Diz-se que o algoritmo está "treinado" quando o erro atende o critério pré-definido.

A redefinição dos pesos sinápticos depende de dois fatores: a taxa de aprendizado e o termo *momentum*. O primeiro "vai determinar o quão suavemente se dará a atualização dos pesos" (RAIA JR., 2000) e o segundo "pode aumentar a velocidade do aprendizado e tem por característica acelerar o treinamento em regiões planas da superfície de erro" (RAIA JR., 2000).

ZAMPIERE (2006) afirma que "as diferentes taxas de aprendizado possibilitam modificar o tamanho do ajuste que o aplicativo fará nas conexões dos neurônios artificiais", influenciando na velocidade com que a rede reconhece as características do fenômeno. Os pesos são redefinidos por padrão ou ciclo. Segundo RAIA JR. (2000), o primeiro é atualizado "após a apresentação de um padrão", enquanto o segundo se atualiza "após a apresentação de todos os padrões".

#### **4.7.2 Seleção dos dados para treinamento das RNA**

Para MLP "a essência da aprendizagem *back-propagation* é identificar uma relação funcional entre entradas e saídas representadas por um conjunto de exemplos combinados com pesos sinápticos e limiares de uma MLP" (HAYKIN, 1999). O objetivo é que a rede seja treinada de tal forma que ela "aprenda bastante o histórico para prever o futuro" (HAYKIN, 1999). A ferramenta da estatística que sugere um

procedimento para tratamento dos dados é chamada Validação Cruzada (*Cross-Validation*)*.*

O primeiro passo é dividir o total de dados disponíveis em dois grupos: conjunto de treinamento (1) e conjunto de teste(2). O primeiro se subdivide em mais dois: subconjunto de estimação (usado para treinar o modelo – 1.1) e o subconjunto de validação (usado para testar ou validar o modelo – 1.2). Com base nos resultados de KEARNS (1996) *apud* HAYKIN (1999), 80% dos dados deve se destinar para o conjunto de treinamento e os 20% restantes para validação e teste do treinamento.

No artigo de FERNANDES *et al.* (2005), o autor sugere que "redes neurais nunca predizem bem dados de treinamento próximos à extremidade". Conforme se observa no exemplo da Figura 4.9, se os dados no eixo A têm amplitude de 0.08 a 0.52, o intervalo de dados de interesse está entre 0.1 e 0.5, assim como se o intervalo de interesse de dados de B estão entre 2.0 e 10.0, a amplitude está entre 1.55 e 10.45, recomendando, então, que definindo-se a área de interesse "em um intervalo de 85% e 95% de total de dados de treinamento pode-se minimizar o problema da borda" (FERNANDES *et al.,* 2005).

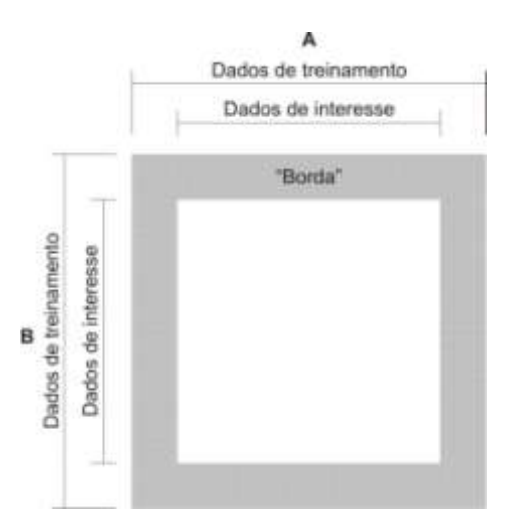

**Figura 4.9:** Zona de sombra. Adaptado de FERNANDES *et al.* (2005).

#### **4.8 APLICAÇÕES DAS RNA EM PLANEJAMENTO DE TRANSPORTES**

O uso das RNA em planejamento de transportes não é uma novidade. BOCANEGRA (2002) dedica um tópico da sua pesquisa a citar exemplos, conforme a Tabela 4.3.

|                                   | <b>FAGHRI &amp; HUA</b>                   | 1992 | Estabeleceram um indicador de geração de viagens com a<br>utilização de dez indicadores socioeconômicos.                                  |  |  |  |  |
|-----------------------------------|-------------------------------------------|------|----------------------------------------------------------------------------------------------------|--|--|--|--|
|                                   | CHIN et al.                               | 1994 | Gerou uma matriz O-D com base no volume de tráfego<br>observado numa rotatória e suas aproximações para três<br>horários.                 |  |  |  |  |
|                                   | <b>FAGHRI &amp; ANEJA</b>                 | 1996 | Utilização das RNA na estimativa de geração de viagens com<br>base no princípio de que a decisão humana é inerente não<br>linear.         |  |  |  |  |
|                                   | NIJKAMP et al.                            | 1996 | Estudos comparativos entre o Modelo Logit e RNA para<br>modelagem do fluxo de viagens interurbanas.                                       |  |  |  |  |
|                                   | SHMUELI et al.                            | 1996 | Avaliação de ferramentas de previsão de viagens comparando<br>o padrão de viagens entre homens e mulheres em Israel.                      |  |  |  |  |
| Geração e distribuição de Viagens | MOZOLIN et al.                            | 2000 | Comparação entre a previsão e a distribuição de viagens<br>feitas com RNA e o modelo de Máxima Verossimilhança<br>Duplamente Restringido. |  |  |  |  |
|                                   | RAJA JR.                                  | 2000 | Utilizou RNA e SIG para estimar um índice de potencial de<br>viagens utilizando variáveis de acessibilidade e mobilidade.                 |  |  |  |  |
|                                   | DANTAS et al.                             | 2000 | Uniram RNA, SIG e Sensoriamento Remoto para previsão da<br>demanda de viagens no contexto do planejamento estratégico.                    |  |  |  |  |
|                                   | RUIZ e MEDINA                             | 2000 | Utilizaram RNA para obter modelos de geração de viagens e<br>compará-los com os modelos obtidos através da Regressão<br>Múltipla.         |  |  |  |  |
|                                   | <b>FAGHRI &amp; HUA</b>                   | 1994 | Utilização de RNA para estimar tempo de viagens<br>considerando condições das rodovias.                                                   |  |  |  |  |
|                                   | VITELA et al.                             | 1996 | Controlar distâncias entre veículos.                                                                                                    |  |  |  |  |
| contagens                         | VUKADINOVIC et al.                        | 1996 | Sistema de apoio à decisão para diminuir a carga de trabalho<br>dos despachantes que realizam o controle do tráfego.                      |  |  |  |  |
| Sistema de transportes e          | <b>WERMERSCH &amp;</b><br><b>KAWAMOTO</b> | 1999 | Caracterizar o comportamento dos usuários dos sistemas de<br>transportes em relação ao modo de viagem.                                    |  |  |  |  |
|                                   | <b>MARTINELLI</b>                         | 1996 | Otimizar operações de trens.                                                                                                    |  |  |  |  |
|                                   | <b>BULLOCK</b> et AL.                     | 1993 | Método para detecção de veículos para efeito de contagem.                                                                                 |  |  |  |  |

**Tabela 4.3**: Aplicações de RNA ao Planejamento de Transportes.

Adaptado de BOCANEGRA (2002).

#### **4.9 REDES NEURAIS ARTIFICIAIS X SINTAXE ESPACIAL**

Em seu trabalho pioneiro, ZAMPIERE (2006) pretendeu "medir as propriedades configuracionais e as medidas de desempenho na área central da cidade de Santa Maria relativizando-as com o fluxo de pedestres da área".

Partiu-se da hipótese de que o potencial de predição da Sintaxe Espacial podia ser melhorado se seus dados tivessem sido processados em RNA. Foi gerada, nesse trabalho, uma RNA tendo como dados 17 variáveis de entrada e uma de saída. Para saída, foram utilizadas duas variáveis diferentes, a primeira foi "número de pedestres parados" e a segunda foi "número de pedestres em movimento".

Geraram-se cinco variáveis a partir do mapa axial *(Integração Global*, *Integração Local*, *Conectividade*, *Controle* e *Profundidade*. Consideraram-se os "atratores" (classificação dos usos dos lotes em quatro tipos: residencial, comercial, serviços e outros usos) e medidas de desempenho operacional da via como largura,

comprimento, atratividade, conforto, manutenção, segurança e segurança pública. Utilizaram-se 75% dos dados para treino e 25% dos dados para teste.

O aplicativo utilizado foi o *BrainMaker Professional* (California Scientific Software, 1998). O mesmo aplicativo utiliza o Erro Relativo Absoluto Médio (ERAM) e o coeficiente de determinação (R²) para testar a eficácia do treinamento. Para alcançar um melhor resultado, alteraram-se "as taxas de aprendizado, o número de neurônios e fazendo seleção aleatória dos dados (*shuffles*)". Foi utilizada a função de ativação sigmóide logística.

Das opções de taxa de aprendizado fornecidas pelo aplicativo utilizado, variou-se entre constante, linear, exponencial e heurístico, sendo "o melhor resultado alcançado com a taxa de aprendizado "constante" com valor de 0,3 para pedestres em movimento e de 0,6 para parados, que varia de 0 a 1" (ZAMPIERE, 2006).

O trabalho também testou diferentes topologias de redes, variando entre 17 e 25 neurônios em uma camada intermediária. Percebeu-se que, "na medida em que o número de neurônios aumentou, o desempenho da rede diminuiu" (ZAMPIERE, 2006). Dados do melhor desempenho: 17 neurônios; 2.916 ciclos; *"r"* = 0,96; pedestres em movimento.

# **CAPÍTULO 5**

# **MATERIAIS E MÉTODO**

## **5.1 CONSIDERAÇÕES GERAIS DA METODOLOGIA PROPOSTA**

O presente capítulo está divido em duas partes. Na primeira, apresentam-se os materiais utilizados (dados, aplicativos, etc.); na segunda, descreve-se o método em forma de passos. A Tabela 5.1 resume os dois tópicos básicos do capítulo.

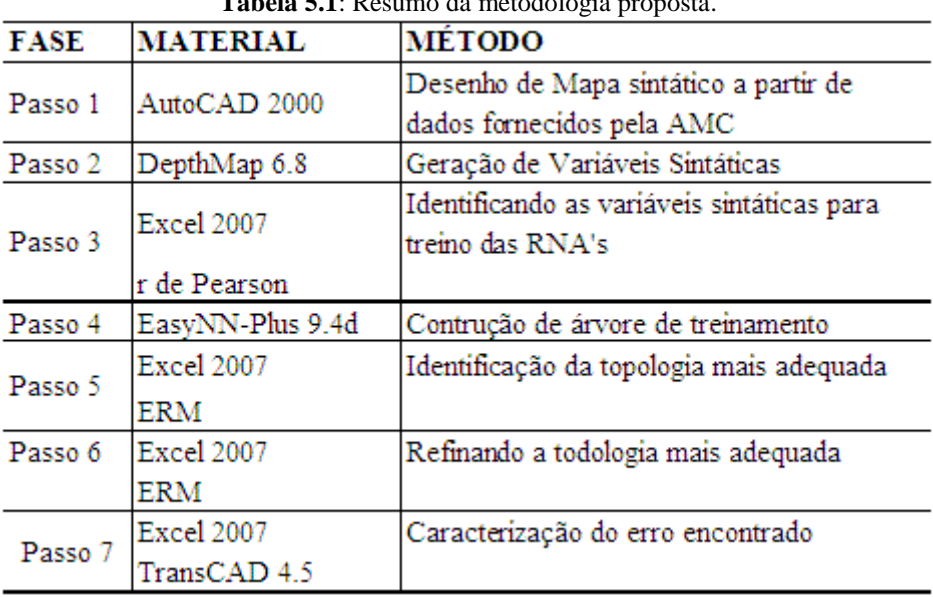

**Tabela 5.1**: Resumo da metodologia proposta.

#### **5.2 MATERIAIS**

Neste tópico, são apresentadas os aplicativos computacionais utilizados nesta investigação que são três: o primeiro é o *TransCAD*, utilizado para o processamento das informações de tráfego e o desenho da malha viária da área de estudo; o segundo, *UCL DepthMap*, utilizado para geração das variáveis sintáticas; e o terceiro, *EasyNN-Plus*, utilizado para treinamento das redes neurais.

O objetivo principal da metodologia é desenvolver um procedimento que permita simular uma variável operacional a partir de variáveis sintáticas. Foi utilizada a base cartográfica digital da cidade de Fortaleza (CE), fornecida pela Autarquia Municipal de Cidadania (AMC), onde estão contidos dados relativos as características

operacionais de tráfego referentes à capacidade, volume médio diário, sentido de tráfego, entre outros.

#### **5.2.1** *TransCAD* **e a base cartográfica digital**

O *TransCAD* é um Sistema de Informações Geográficas (SIG) "projetado especificamente para o planejamento, gerenciamento, operação e análise das características dos sistemas de transportes" (CALIPER, 1999 *apud* VIANA, 2007). O aplicativo possui rotinas para modelagens de transportes, "análise de redes, estatísticas, análise de mercado, alocação de tráfego, análise espacial, definição de rotas e programação" (VIANA*et al*, 2007). Como outras ferramentasSIG, os dados podem ser vinculados a linhas, pontos ou áreas. A utilização desse aplicativo nesta investigação foi apenas para identificar quais *links* da malha viária da área de estudo possuíam os dados da variável de tráfego a ser simulada.

#### **5.2.2** *AutoCAD 2000* **para desenho do mapa axial**

O AutoCAD versão 2000 foi desenvolvido pela Autodesk® e trabalha com a tecnologia CAD (Computer Aided Design). Foi utilizado para desenhar um mapa axial da cidade de Fortaleza para, em seguida, gerar as variáveis sintáticas no programa DepthMap.

#### **5.2.3** *DepthMap* **e geração de variáveis sintáticas**

Para geração das variáveis sintáticas utilizou-se o aplicativo *UCL DepthMap*  versão 6.8, desenvolvido pela *Bartlett School of Graduate Studies, UCL, London* [\(www.vr.ucl.ac.uk\)](http://www.vr.ucl.ac.uk/) a partir do mapa axial que permitiu também a realização da análise de segmentos.

Além de calcular as variáveis sintáticas tradicionais a partir dos mapas axiais, o aplicativo permite analisar os segmentos de duas formas: Análise Angular Padrão (ou *Full Angular*) e Análise Tulipa *(Tulip Analysis)*. Nessas duas formas, é possível escolher ainda o *raio* para geração das variáveis sintáticas. Tal opção permite que, "em lugar de calcular a medida do grafo de um segmento *x* para todos os outros segmentos, a medida é calculada de *x* a todos os outros segmentos dentro de certo número de passos" (TURNER, 2007). Isso permite que se conheça a importância de um

determinado segmento num contexto local, sem considerar o peso de tal segmento em toda a malha viária.

#### **5.2.4** *EasyNN-Plus* **para treinamento de RNA**

Utilizou-se o aplicativo *EasyNN-Plus* versão 9.0d, desenvolvido e comercializado por Stephen Wolstenholme (Inglaterra) para treinamento de RNA. Esse aplicativo utiliza *Multilayer Perceptron* (MLP) como topologia e permite utilizar até três camadas intermediárias. O algoritmo de aprendizado é do tipo *backpropagation* e, de acordo com informações do próprio fabricante, utiliza a função de ativação sigmóide logística.

O aplicativo foi escolhido por não exigir conhecimentos de programação computacional para seu uso e por ter uma interface amigável com o usuário, bem como comunicação com planilhas eletrônicas. Outra característica do aplicativo é que ele já normaliza os dados apresentados antes de realizar o treinamento, permitindo que o usuário utilize os dados da forma como foram coletados, sem pré-processamento. A taxa de aprendizagem e o *momentum* são parâmetros que, neste aplicativo, podemvariar de 0,1 a 0,9.

O programa predefine a taxa de aprendizagem inicial em 0,6, oferecendo ainda em seus controles a opção *Optimize*, que permite ao software determinar "a taxa de aprendizado automaticamente no decorrer de alguns ciclos aprendendo com diferentes valores" (*EasyNN–Plus*). A opção *Decay* permite que o programa reduza automaticamente a taxa de aprendizagem, caso ocorram erros ou oscilações de aprendizagem. O mesmo ocorre para o *Momentum*, no qual uma RNA inicialmente tem valor de 0,8.

# **5.2.5** *Microsoft EXCEL* **para cálculo do coeficiente de correlação** *(r de Pearson), do Erro Relativo Médio (ERM)*

O MS-Excel 2007® é um aplicativo desenvolvido pela Microsoft® para a elaboração de planilhas eletrônicas e que possui recursos para cálculo de funções matemáticas básicas, cálculos financeiros e estatísticos. Esse aplicativo foi utilizado na pesquisa para identificar as variáveis sintáticas com melhor correlação através do

cálculo automático do "r de Pearson" (coeficiente de correlação), também utilizado para calcular o Erro Relativo Médio (ERM), entre valores simulados pelas diferentes topologias e os dados observados.

## **5.3 O MÉTODO**

Descreve-se o método utilizado na presente pesquisa, apresentado em forma de passos, para facilitar a compreensão.

# **5.3.1 Passo 1: Construção de mapa para geração de variáveis sintáticas a partir da base cartográfica digital existente**

A partir da base cartográfica digital, desenhou-se um mapa axial para que posteriormente fossem geradas as variáveis sintáticas. Como a base SIG continha *links* com os quais não se conseguiu uma associação direta, em razão de alguns trechos de vias possuírem até dois segmentos com dados operacionais distintos, optou-se por uma associação visual dos identificadores (ID) dos dois tipos de mapas.

#### **5.3.2 Passo 2: A geração de variáveis sintáticas a partir do mapa de** *links*

Com o mapa axial desenhado, foram geradas diversas variáveis ASA no aplicativo *DepthMap* 6.8, nas opções*Tulipa* e *Full Angular.*

# **5.3.3 Passo 3: Filtrando as variáveis sintáticas a serem utilizadas para o treino das RNA**

Adotou-se o coeficiente de correlação ou "*r* de *Pearson*" (Equação 5.1) como ferramenta para detectar quais variáveis sintáticas têm maior relação linear com a característica operacional de tráfego a ser simulada, apesar de "uma forte correlação não ser sinônimo de uma relação de *causa-e-efeito* entre amostras e variáveis" (LAPPONI, 2005), pois "o simples conhecimento do coeficiente de correlação não é suficiente devido às anomalias na dispersão dos dados".

$$
r = \frac{\sum (x - \overline{x})(y - \overline{y})}{\sqrt{\sum (x - \overline{x})^2 \sum (y - \overline{y})^2}}
$$
(5.1)

Como se observa nas Figuras 5.1a e 5.1b onde se alterou apenas o último par de dados observa-se a necessidade de utilizar um gráfico de dispersão para uma análise visual, sendo possível perceber melhor a relação existente entre duas variáveis.

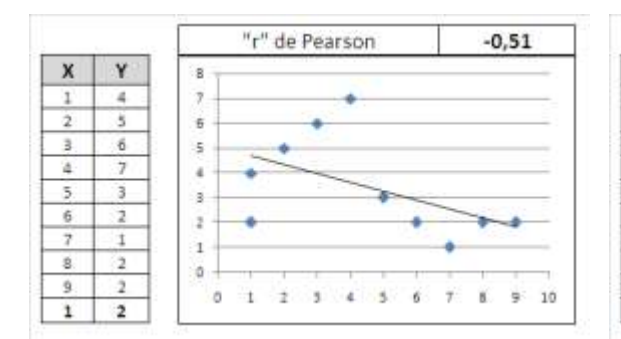

**Figura 5.2a:** Coeficiente de correlação e gráfico de dispersão, último par 1 e 2. Fonte: o Autor

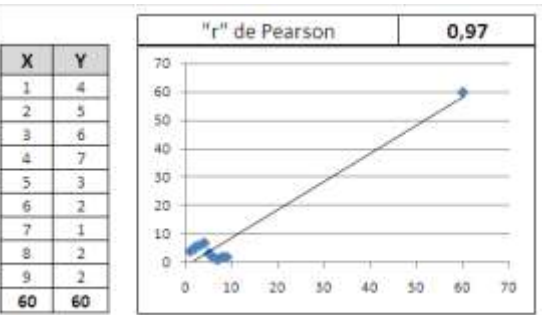

**Figura 5.2b:** Coeficiente de correlação e gráfico de dispersão, último par 60 e 60. Fonte: o Autor

O coeficiente citado varia de -1 a 1; quanto mais próximo de um dos dois extremos, mais forte é a relação linear entre as duas variáveis (negativa ou positivamente). Quando o valor é mais próximo de zero, isso não constitui "uma evidência de que não existe uma relação forte, mas apenas de que falta uma relação linear" (DEVORE, 2006), sendo necessário cuidado na interpretação de tal coeficiente antes de afirmar a existência ou não-existência de relações entre variáveis analisadas.

Mesmo conhecendo as precauções necessárias para a interpretação do resultado do coeficiente de correlação, este foi utilizado, pois permite comparar variáveis de grandezas diferentes. O objetivo não foi encontrar relações estatisticamente perfeitas entre valores reais e valores simulados, pois, caso isso acontecesse, seria possível que o treinamento das RNA não tivesse a abstração necessária para simular com eficiência dados desconhecidos.

Como alguns dados de tráfego se apresentam em pares, considerando o duplo sentido de algumas vias, criou-se em planilha eletrônica uma única coluna de dados, considerando a soma dos valores, para os casos de dois sentidos, ou o valor único, para os casos em que a via possua apenas um sentido. Apesar da proposta de BARROS (2006) de que se considere o maior valor para os casos em que haja dados operacionais dos dois sentidos, optou-se por somá-los, pois se entende que, se de fato o volume médio diário for influenciado pela configuração da malha, então essa influência acontece para todo o volume que passa pelo arco, independentemente do sentido da via.

#### **5.3.4 Passo 4: Construindo uma árvore de testes**

A árvore de testes nada mais é do que um esquema que demonstra quais as variações a serem feitas no processo de treinamento das RNA. Recebe o nome de árvore porque o mesmo esquema pode ser representado num desenho que se parece com uma estrutura de planta, com galhos derivando de um caule.

Considerando que os parâmetros envolvidos num algoritmo de uma RNA nos permitem uma grande quantidade de possibilidades de treinamento, foi necessário estabelecer algumas limitações quanto à construção da árvore de testes. As primeiras limitações impostas foram os valores de três variáveis: a taxa de aprendizado (*learning rate*), em 0.60; o *momentum*, em 0.80; e o limite do erro (*target error*), em 0.01. Os valores são opções padrão do aplicativo utilizado (*EasyNN-Plus*). Outra limitação adotada foi realizar os treinamentos apenas com uma camada intermediária.

O conjunto de dados foi divido em três grupos selecionados aleatoriamente: 80% das observações da amostra para treino; 10% para validação; e 10% para teste. Estes últimos não serão apresentados no treino, conforme recomendação de HAYKIN (1999). Como as possibilidades de agrupar o conjunto de dados em três grupos são quase infinitas, foram adotadas na pesquisa três seleções aleatórias diferentes. A mesma árvore de treinamento foi aplicada para cada seleção, o que permitiu que houvesse desempenhos diferentes de uma seleção em relação às demais, sob as mesmas condições de treinamento.

Para cada seleção aleatória (S1, S2 e S3), geraram-se doisesquemas diferentes de treinamento, variando no número de neurônios na camada intermediária conforme revisado no capítulo 4. No esquema 1 (E1), utilizou-se a recomendação de NIELSEN(1989) *apud* DA SILVA(2003) para determinação do número de neurônios na camada intermediária e no segundo esquema (E2) utilizou-se a recomendação de LIPPMANN(1987) *apud* DA SILVA(2003) para o mesmo fim e todas as topologias utilizou-se apenas 1 camada intermediária. Os dados de entrada são as variáveis sintáticas escolhidas no passo anterior, o dado de saída é a soma dos valores dos VMD para os dois sentidos.

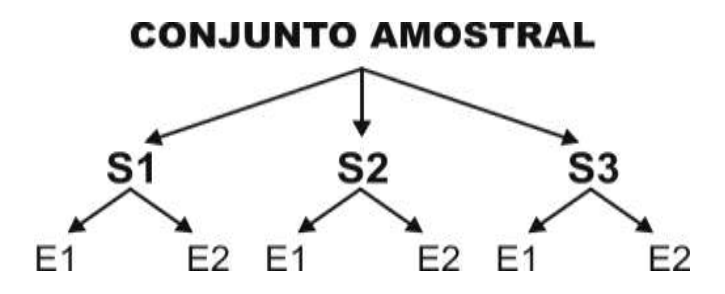

**Figura 5.3:** Árvore de Testes.

#### **5.3.5 Passo 5: Identificação da topologia mais adequada**

Várias medidas de erro podem ser utilizadas para se identificar a topologia mais adequada e encontrar a que possui melhor desempenho na predição de dados. Enumeram-se, a seguir, algumas delas, conforme a bibliografia pesquisada:

> Erro Quadrático Médio – EQM (*Mean Squared Error – MSE*) – é a medida mais comum na bibliografia consultada. Conforme AKAMINE (2005) e BOCANEGRA (2002), trata-se de "uma medida de exatidão da previsão em termos de valores absolutos", considerando a média dos quadrados da diferença entre o valor observado e o valor estimado. Essa medida também é utilizada nos trabalhos de RAIA JR. (2000) e MON-MA (2005).

$$
EQM = \frac{1}{n} \sum_{t=1}^{n} (observedo_t - estimate_o)^2
$$
 (5.2)

- Raiz do Erro Quadrático Médio REQM (*Root Mean Squared Error – RMSE*) – nada mais é do que a raiz quadrada do EQM.
- Erro Relativo Médio ERM (*Relative Mean Error – RME*) medida muito parecida com EQM, só que com o objetivo de calcular "a média das diferenças entre valores estimados pelas redes neurais e os valores observados" (AKAMINE, 2005) através de valores percentuais.

$$
ERM = \frac{1}{n} \sum_{t=1}^{n} \frac{abs(observedo_t - estimateo_t)}{observedo_t}
$$
\n(5.3)

Erro normalizado – medida que consiste em normalizar a diferença entre os valores observados e os valores estimados entre 0 e 1, calculando a média desses valores.

$$
EN = \frac{1}{n} \sum_{t=1}^{n} \frac{abs(observado_t - estimado_t)}{mdximo error possible}
$$
(5.4)

- Coeficiente de Determinação (R²) medida de desempenho que varia de 0 a 1 e consiste no "*r de Pearson*" elevado ao quadrado. Apesar de identificar uma relação linear e positiva entre dados observados e estimados, é desejável um gráfico de pontos "com o propósito de tornar explícito o quão próximo estão as previsões dos valores alvos correspondentes" (AKAMINE, 2005), sendo que "os pontos devem formar uma linha de 45º" a partir da origem.
- *MSE (Mean of Squared Error)* medida de desempenho encontrado em DA SILVA (2003), a mesma é definida como:

$$
MSE = \frac{SSE}{n - p}
$$
 (5.5)

Onde:

*SSE* = Diferenças quadráticas entre os valores de saída da RNA e os valores esperados como ideais, pela definição (corresponde ao EQM citado por AKAMINE, 2005 e BOCANEGRA, 2002);

 $n =$  Número de exemplos do conjunto de treinamento (quantidade de padrões);

*p* = Número de parâmetros a serem estimados (quantidade de pesos da rede).

Uma afirmação relevante a respeito de qual medida deve ser utilizada é que o "uso de diferentes medidas estatísticas pode levar a diferentes conclusões sobre o desempenho do modelo. Embora uma combinação de duas ou mais medidas estatísticas possa ser usada para determinar o melhor modelo" (BLACK *et al.,* 2003, *apud*  AKAMINE, 2005).

Nessa fase, para se testar o poder de simulação de cada tipologia, foram utilizados os 10% dos dados separados para teste, os quais não eram conhecidos pela rede. Procedeu-se da seguinte forma: foram mostrados apenas os dados de entrada para a rede já treinada e validada, fazendo com que ela simulasse valores para saída. Os resultados simulados foram comparados a partir da medida de erro escolhida.

Por se tratar de dados de VMD com amplitude entre 900 e 38.000, utilizar uma medida de dados absolutos para comparar resultados de diferentes topologias pode comprometer a escolha da RNA que possui melhor resultado, pois é possível que, no processo de seleção aleatória dos dados, alguma das topologias tenha concentrado os maiores valores de VMD no conjunto de dados de teste e outras tenham concentrado os menores valores no mesmo conjunto de dados.

Isso significa que uma topologia que concentra dados com valores menores pode gerar erros médios (absolutos) com valores menores que as RNA que concentram valores maiores. Por isso, foi escolhido o *Erro Relativo Médio (ERM)*para avaliação da qualidade das estimativas, em função deste fornecer dados em percentuais (dados relativos), o que possibilita comparar os resultados de erros de diferentes topologias. A interpretação da medida é: quanto menor o valor do *Erro Relativo Médio*, mais precisa será a capacidade de previsão da topologia, ou seja, menor é a diferença entre o dado observado e o dado estimado.

Mesmo optando por tal medida, é preciso precaução quanto à sua interpretação, pois, por se basear numa medida de tendência central (no caso, média de valores percentuais), é possível que uma RNA que gera um ERM baixo gere também valores muito dispersos.

Optou-se como indicador de desempenho a equação 5.3, onde a diferença entre o dado observado e o dado simulado é divididapelo dado observado em módulo (sempre positivo). Dessa forma, alguns valores negativos resultantes da diferença entre dados observados e dados simulados não influenciam na média dos erros relativos e o menor valor será "zero".

Na prática, a interpretação da medida de erro encontrada é: sabe-se percentualmente a diferença entre o dado observado e o dado simulado, mas não se consegue identificar se o erro é para mais ou para menos.

#### **5.3.6 Passo 6: Refinando a topologia escolhida**

O passo seis pode foi subdivido em dois momentos. No primeiro, foram feitos novos treinamentos, variando os valores dos parâmetros *momentum* e taxa de aprendizagem, porém mantendo fixo o número de ciclos e gerando, assim, 100 variações de treinamento da mesma tipologia selecionada. No segundo momento, após a identificação da condição de treinamento com melhor desempenho, foram feitas variações no número de ciclos. O procedimento para identificar os efeitos provocados pela variação dos parâmetros na qualidade dos resultados de predição é o mesmo adotado no passo 5.

#### **5.3.7 Passo 7: Caracterização do erro encontrado, estatística e espacialmente**

Este passo foi realizado através da estatística descritiva do erro relativo encontrado e do gráfico de dispersão. Em seguida, o mesmo erro foi representado em mapa através do *TransCAD*, para sua identificação espacial.

# **CAPÍTULO 6**

# **ESTUDO DE CASO**

## **6.1 INTRODUÇÃO**

O presente capítulo demonstra a aplicação da metodologia proposta no capítulo anterior para a cidade de Fortaleza, capital do estado do Ceará, na região Nordeste do Brasil. Foi utilizada na pesquisa a mesma base cartográfica digital que é utilizada pelo órgão responsável pelo planejamento de trânsito de Fortaleza-AMC. Com os dados de tráfego contidos nesta base,foi possível fazer a associação das variáveis sintáticas geradas pelo mapa axial com os VMD – Volumes Médios Diários coletados em 2003 (variáveloperacional escolhida para ser simulada nométodo).

#### **6.1.1 A rede viária de Fortaleza e os dados a serem simulados.**

A rede viária de Fortaleza possui "diferentes características físicas, operacionais e de padrões de demandas, localizadas nas mais diversas regiões do Município" (DE PAULA, 2006), onde as mesmas são classificadas em Expressas, Arteriais, Coletoras e Locais,porém o mesmo autor destaca como problema que "a classificação viária planejada, a qual se encontra presente na legislação municipal, não reflete o que é observado no cenário real". Segundo DE PAULA (2006), a malha viária de Fortaleza possuía até a sua pesquisa, 3.601 km de vias arteriais implantadas segundo a Lei de Uso do Solo representando 7% de tal malha.

Esta investigação buscou gerar estimativas para o carregamento de tráfego na malha viária de Fortaleza-CE através da simulação dos Volumes Médios Diários, a partir dos dados obtidos de contagens de tráfego em campo e pelo Controle de Tráfego em Área de Fortaleza (CTAFOR) no ano de 2003 (Figura 6.1).

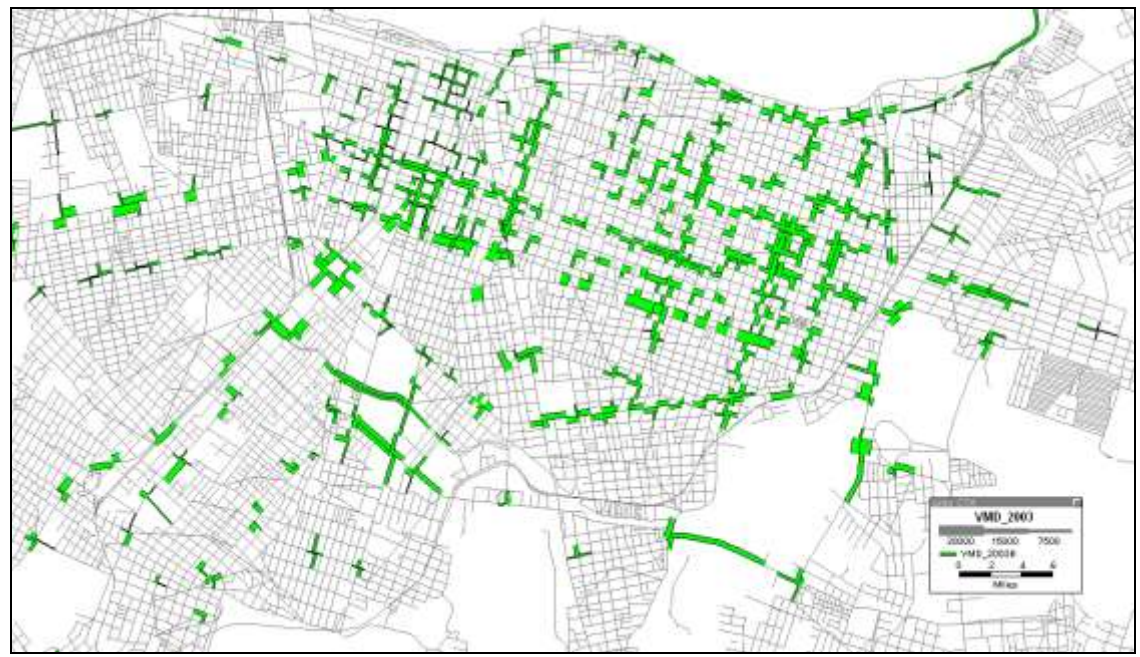

**Figura 6.1:** Links com dados de VMD coletados em 2003.

Nesta pesquisaforam utilizados dados correspondentes a 391 links, alguns dos arcos possuem dados de VMD em um único sentido.Em alguns casos, os arcos possuem dados nos dois sentidos da via. A média dos valores dos VMD é de 12.935 e os dados vão de 920 a 38.687.A distribuição de freqüência dos mesmos é apresentado naFigura 6.2.

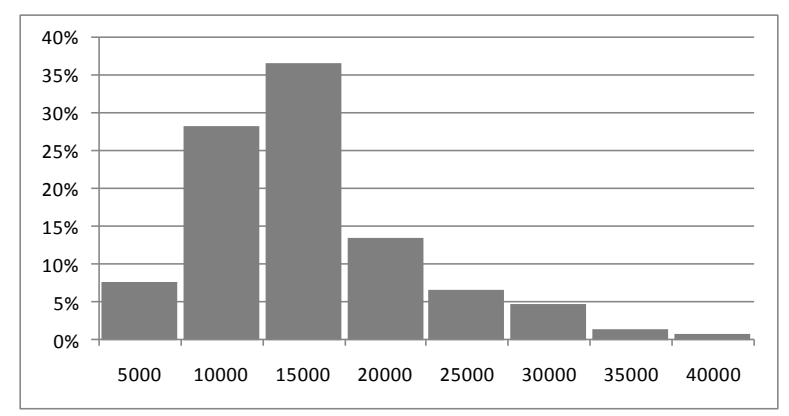

**Figura 6.2:** Distribuição de Freqüência dos VMD de 391 links de Fortaleza.

## **6.2 MÉTODO PROPOSTO APLICADO AO ESTUDO DE CASO**

#### **6.2.1 Geração das variáveis sintáticas**

O aplicativo *Depthmap* permite que sejam geradas as variáveis axiais tradicionais (*Integração, Controle, Conectividade, etc.),* bem como as variáveis ASA

*Angular Mean Depth, Angular Node Count, Angular Total Depth*, *Choice,*e ainda permite calcular tais variáveis ponderadas conforme sugerido por TUNNER (2007). Uma limitação encontrada no aplicativo que gera as variáveis ASA é em relação à variável *Choice*, pois a mesma só é calculada utilizando a opção *Tulipa,* assim reduz o esforço computacional para calculá-la.

Foram geradas então as variáveis ASA *Angular Mean Depth, Angular Node Count, Angular Total Depth* na opção *Full Angular.*Como a variação do Raio tornaas possibilidades quase infinitas, estabeleceu-se um critério iniciando com Rn, 1, 2, 3, 4, 5, 6, 7, 8, 9, 10 e em seguida, gerando-se para os raios 20, 30, 40, 50, 60, 70, 80, 90 e 100 (Tabela 6.1).Dessa forma, buscou-se observar se as variações de raio melhoram as correlações com os dados de VMD em dois níveis de escala: de 1 em 1 e de 10 em 10.

| <b>Full Angular (3)</b> |                   |                    |  |  |  |  |  |
|-------------------------|-------------------|--------------------|--|--|--|--|--|
| <b>Mean Depth</b>       | <b>Node Count</b> | <b>Total Depth</b> |  |  |  |  |  |
| (20)                    | (20)              | (20)               |  |  |  |  |  |
| Rn                      | Rn                | Rn                 |  |  |  |  |  |
| R <sub>1</sub>          | R1                | R1                 |  |  |  |  |  |
| R <sub>2</sub>          | R <sub>2</sub>    | R <sub>2</sub>     |  |  |  |  |  |
| R <sub>3</sub>          | R <sub>3</sub>    | R <sub>3</sub>     |  |  |  |  |  |
| R <sub>4</sub>          | R <sub>4</sub>    | R <sub>4</sub>     |  |  |  |  |  |
| R <sub>5</sub>          | R <sub>5</sub>    | R <sub>5</sub>     |  |  |  |  |  |
| R <sub>6</sub>          | R <sub>6</sub>    | R <sub>6</sub>     |  |  |  |  |  |
| R7                      | R7                | R7                 |  |  |  |  |  |
| R8                      | R8                | R8                 |  |  |  |  |  |
| R <sub>9</sub>          | R <sub>9</sub>    | R <sub>9</sub>     |  |  |  |  |  |
| R10                     | R10               | R10                |  |  |  |  |  |
| R20                     | R20               | R20                |  |  |  |  |  |
| R <sub>30</sub>         | R30               | R <sub>30</sub>    |  |  |  |  |  |
| R40                     | R40               | R40                |  |  |  |  |  |
| R50                     | R50               | R50                |  |  |  |  |  |
| R60                     | R <sub>60</sub>   | R <sub>60</sub>    |  |  |  |  |  |
| R70                     | R70               | R70                |  |  |  |  |  |
| <b>R80</b>              | <b>R80</b>        | <b>R80</b>         |  |  |  |  |  |
| R90                     | R90               | R90                |  |  |  |  |  |
| R <sub>100</sub>        | R100              | R <sub>100</sub>   |  |  |  |  |  |

**Tabela 6.1:** Variáveis ASA – Full Angular.

Na opção *Tulipa*, gerou-se a variável *Choice* e como em tal opção, o aplicativo exige que se defina o número de *bins* (que pode variar de 4 a 1024), predefiniram-se os seguintes valores: 4, 8, 12, 16, 20, 24, 28, 32, 36, 40, 106, 208, 310, 412, 514, 616, 718, 820, 922 e 1024. Os graus correspondentes as estes valores estão dispostos conforme Tabela 6.2 e todas as variações foram geradas considerando Raio N.

| bins | graus | bins | Graus |
|------|-------|------|-------|
| 4    | 90    | 106  | 3,40  |
| 8    | 45    | 208  | 1,73  |
| 12   | 30    | 310  | 1,16  |
| 16   | 22,5  | 412  | 0,87  |
| 20   | 18    | 514  | 0,70  |
| 24   | 15    | 616  | 0,58  |
| 28   | 12,86 | 718  | 0,50  |
| 32   | 11,25 | 820  | 0,44  |
| 36   | 10    | 922  | 0,39  |
| 40   | 9     | 1024 | 0,35  |

**Tabela 6.2:** Variações nos parâmetros *bins*.

A escolha dos valores para *bins* seguiu dois critérios: o primeiro critério foi dividir a amplitude permitida (4 a 1024) por 10 encontrando-se os valores 4, 106, 208, 310, 412, 514, 616, 718, 820, 922 e 1024 permitindo avaliar o efeito das variações dos *bins* em toda a amplitude da escala. O segundo critério foi considerar valores menores de *bins* adotando como amplitude 4 a 40 *bins* dividindo-se por 10 (4, 8, 12, 16, 20, 24, 28, 32, 36 e 40) assim foi possível avaliar os efeitos de variações angulares mais significativas (90º, 45º, 30º, 22,5º, etc.).

Na opção *Tulipa* o mesmo aplicativo ainda permite fazer variações no número de raios (como ocorre na opção *Full Angular*), e ainda escolher de que maneira se quer calcular a menor distância entre dois segmentos; se por distância angular, métrica e passos. Ainda permite que a distância entre segmentos seja multiplicada por qualquer outra variável (Figura 6.3).

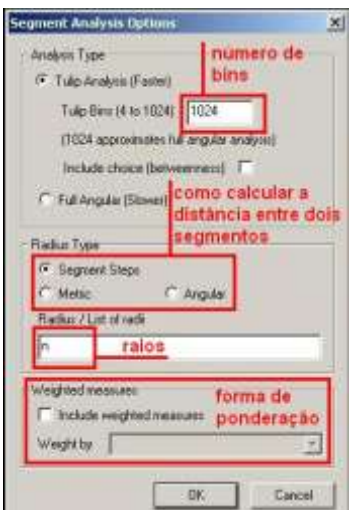

**Figura 6.3:** Opções do *Depthmap* para a Análise de Segmentos.

Como na geração da variável *Choice* considerou-se inicialmente apenas o raio *N*, gerou-se também a mesma variável com raios de 1 a 10 e para cada variação de raio, variou-se o número de *bins* conforme o segundo critério (de 4 a 40 *bins*).

#### **6.2.2 Filtrando as variáveis sintáticas.**

Apesar de se reconhecer a vulnerabilidade de se escolher uma variável sintática para composição do modelo apenas pelo coeficiente de correlação ("r" de Pearson), o mesmo foi utilizado conforme sugerido pela bibliografia pesquisada testando-se a correlação das variáveis *ASA – Full Angular(Mean Depth, Node Count e Total Depth*) com e os VMDs.Observou-se que para a variável *Angular Mean Depth* o raio que apresentou maior correlação foi R5 sendo igual -0,299; para *Angular Node Count* o maior resultado foi 0,307 para R2; *Angular Total Depth* igual a 0,312 para R2 (Figura 6.4).

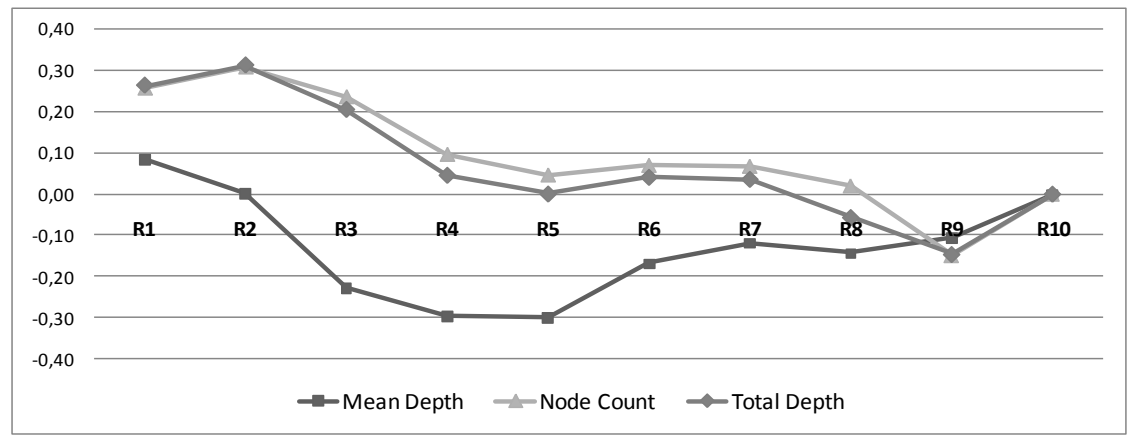

**Figura 6.4:** Curva que mostra as correlações entre os VMD's e as Variáveis sintáticas geradas pela opção *Full Angular* (variando de raio de 01 a 10).

O que pode ser interpretado em relação à variável *Total Depth* é que os *links* com maiores valores para *R1* (Figura 6.5a) encontram-se na região dos bairros Meireles, Aldeota, Dionísio Torres e Joaquim Távora (ver anexo I). Isso ocorre, pois nessa região, a malha viária é mais ortogonal e qualquer mudança de sentido na trajetória é igual ou próximo a 90º, o que não ocorre em toda a cidade.

Não se pode afirmar que tal condição da malha desta área específica é o fator determinante para que as suas vias possuam volumes de tráfego superiores a outras ruas da cidade, mas porque tal área é resultado de um processo de expansão urbana forjado em um planejamento que se iniciou nos anos 1970, processo este que previa uma continuação da malha ortogonal que vinha do centro em direção ao leste. A área citada concentra hoje famílias de alta renda e altas densidades populacionais (ver anexo I1). Também não se pode afirmar que em todas as cidades que se calcule o *Total Depth*, os *links* que possuírem os maiores valores irão concentrar os maiores volumes de tráfego.

Quando se calcula a mesma variável com *R2* (Figura 6.5b), restringem-se o número de vias que se destacam, as mesmas encontram-se entre a Av. Barão de Studart e Av. Des. Moreira no sentido Norte-Sul e nos dois casos destacam-se também os *links*  da Rua Antonio Pompeu/Pe. Valdevino e Av. Santos Dumont no sentido Leste-Oeste (ver anexo III).

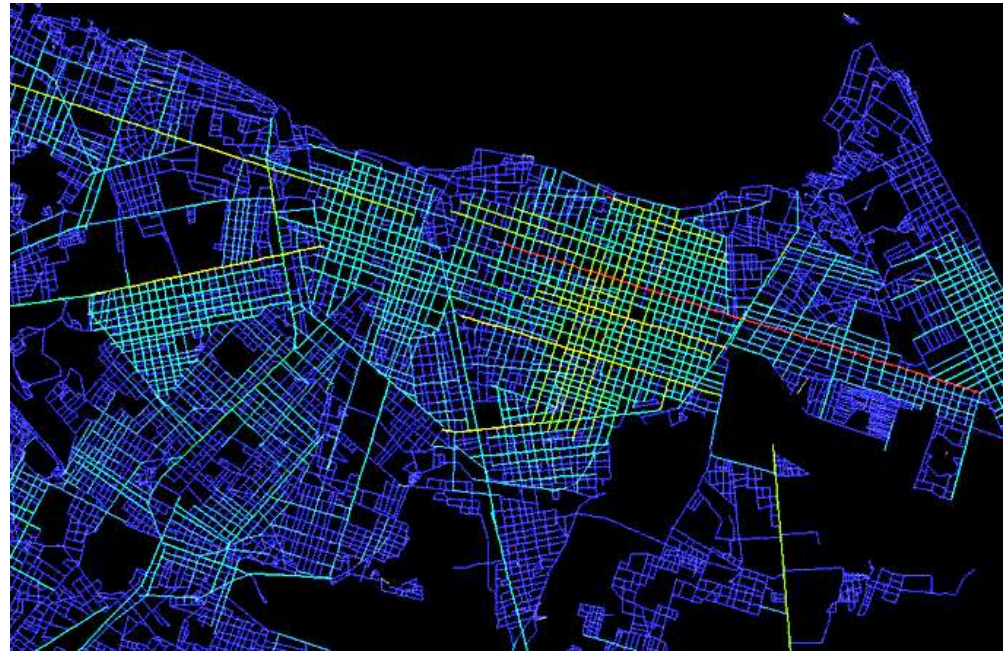

**Figura 6.5a:** Mapa Sintático de Fortaleza, *Angular Total Depth R1*

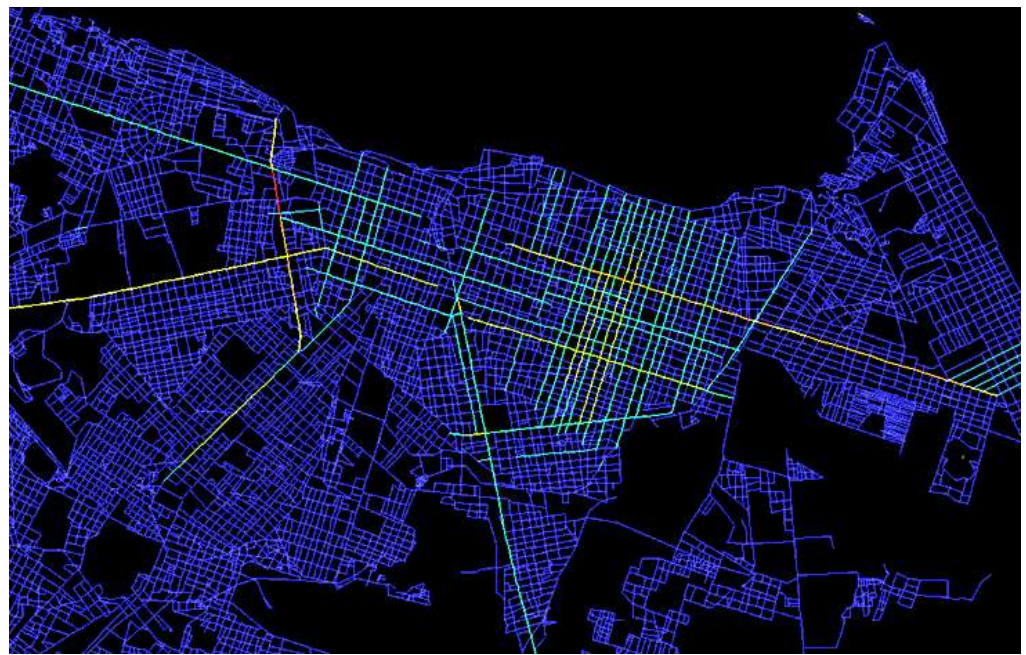

**Figura 6.5b:** Mapa Sintático de Fortaleza, *Angular Total Depth R2*

À medida em que se aumenta o raio, os maiores valores para tal variável migram para o lado Oeste da cidade (Figuras 6.5c e 6.5d), na direção dos bairros Centro, Benfica, Parque Araxá, Monte Castelo, etc. onde a malha é mais contínua e não existem limitações naturais como o Parque do Cocó e Salinas.

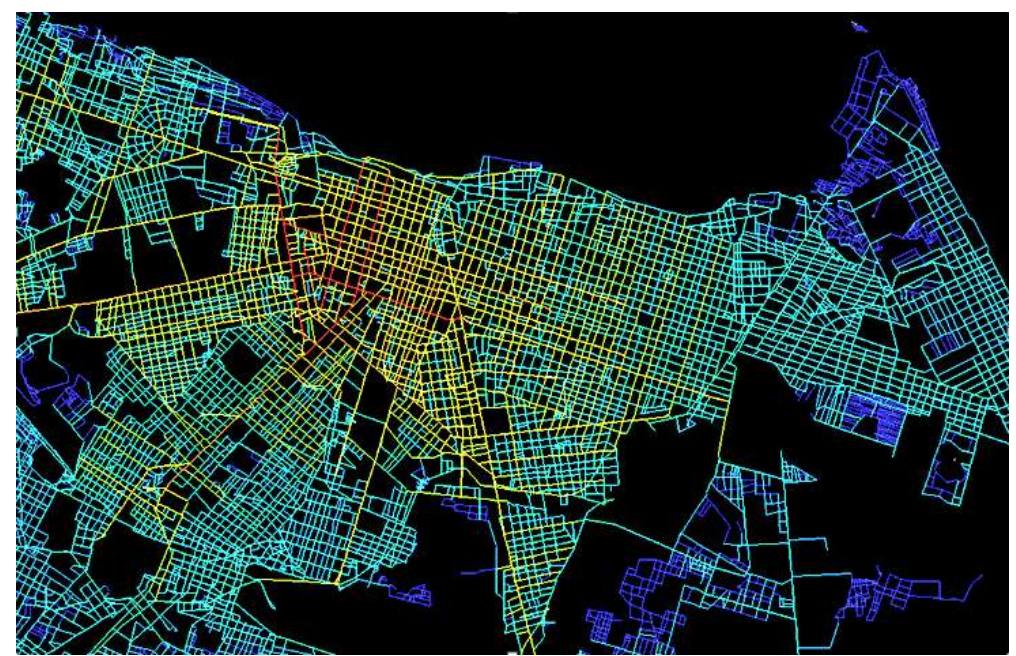

**Figura 6.5c:** Mapa Sintático de Fortaleza, *Angular Total Depth R4*

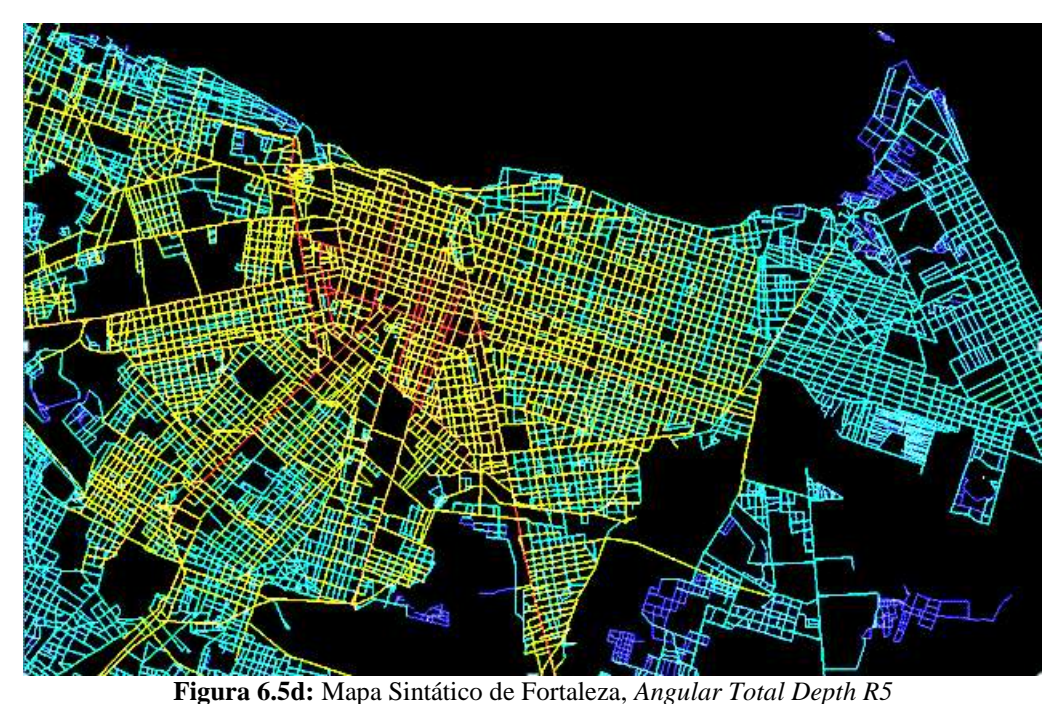

Por observar que as variáveis *Node Count*e *Total Depth* na Figura 6.4a se comportam de forma muito parecida, plotou-se um gráfico de dispersão (Figura 6.6) entre as mesmas, calculadas com raio 2, e constatou-se que as duas possuem valor significativo do coeficiente de determinação, isso quer dizer que possuem praticamente o mesmo poder de explicação sendo possível utilizar apenas uma delas na modelagem. A escolhida foi *Total Depth* por se tratar de uma medida angular, diferentemente da variável *Node Count*.

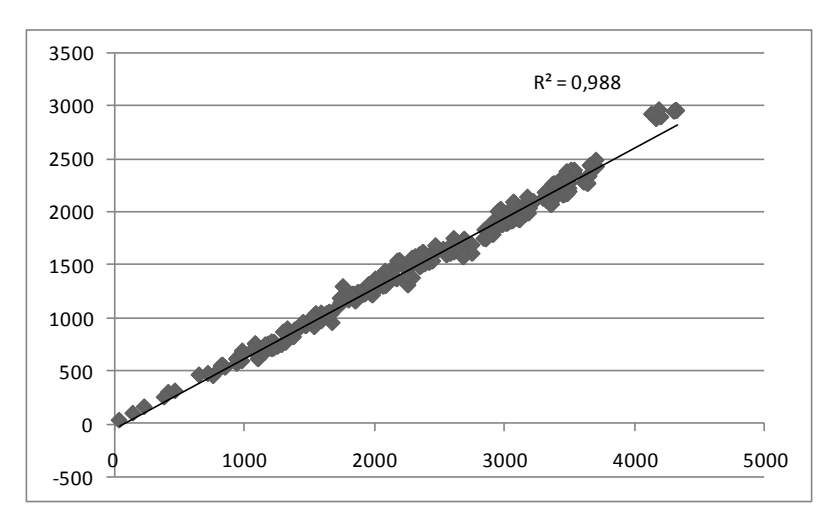

**Figura 6.6:** Gráfico de dispersão gerado das variáveis *Node Count R2* e *Total Depth R2*.

Ao analisar as variações de 10 em 10 raios, observam-se variações significativas entre os raios 10, 20 e 30, daí em diante, os valores de correlação se estabilizam (Figura

6.7).Essa "estabilização" ocorre pois não há diferenças significativas em se calcular qualquer uma das variáveis para um raio de 30 ou para todos os links do sistema, mesmo assim os valores das correlações são negativos e vão de zero a -0,10. A correlação entre a variável *Node Count* e os VMD se mantém igual a zero, pois quando se calcula tal variável para raios grandes os valores se repetem.

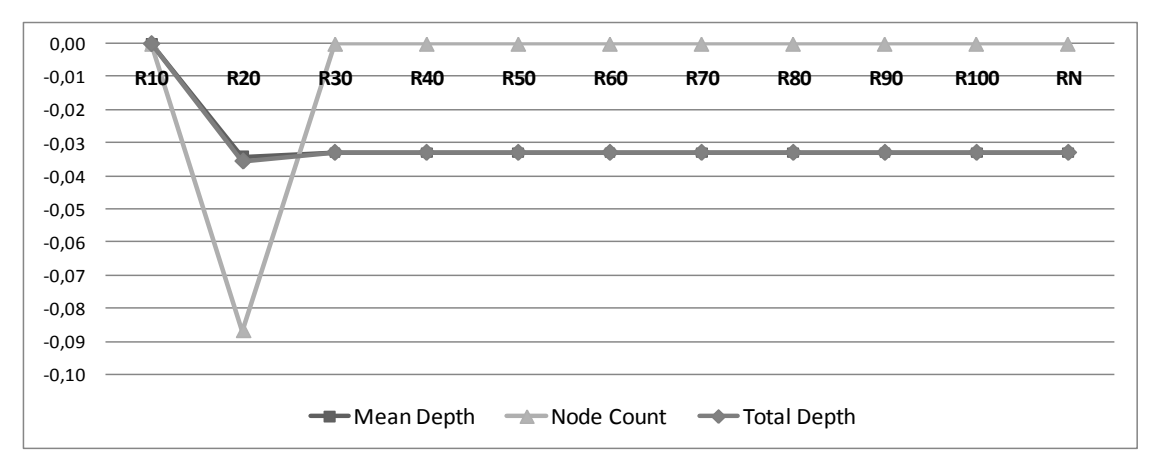

**Figura 6.7:** Curva que mostra as correlações entre os VMD's e as Variáveis sintáticas geradas pela opção *Full Angular* (variando de raio de 10 a N).

Ao analisar as correlações entre as variações calculadas para variável *Choice Rn*, na opção Tulipa e a soma dos VMD, a variação calculada considerando 16 bins (22,5º) obteve maior valor sendo o mesmo igual a 0,365. Variando o cálculo de *Choice* entre 4 a 40 *bins* observa-se que existem mudanças significativas nos valores das correlações conforme Figura 6.8a onde, ao se utilizar 4 *bins* (90º) a correlação é igual a zero, pois os valores calculados são nulos.

Na Figura 6.8b, onde está à variação de 4 a 1024 não ocorre o mesmo, pois os valores das correlações se estabilizam entre os valores 106 a 922. Tal estabilidade ocorre por que calcular a variável *Choice* considerando cada unidade angular igual a 3,4º (para 106 *bins*) ou 0,39º (para 922 *bins*) não representa uma diferença significativa.

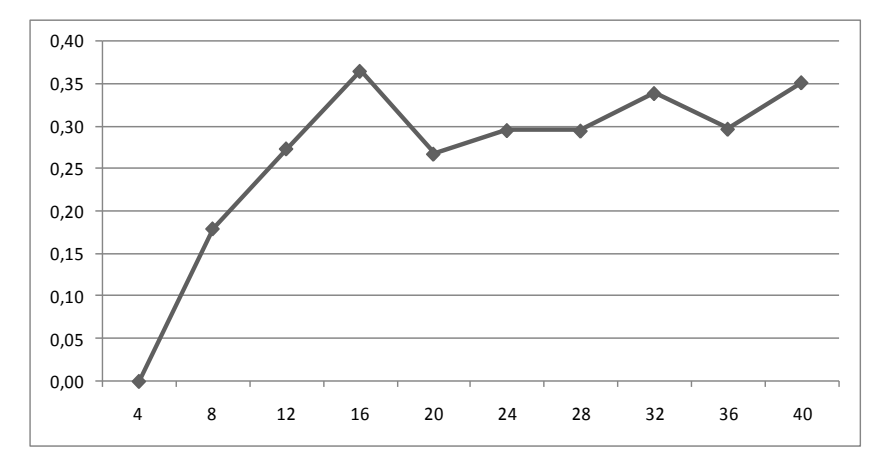

**Figura 6.8a:** Correlações entre VMD e as variações geradas para *Choice Rn*, de 4 a 40 *bins*.

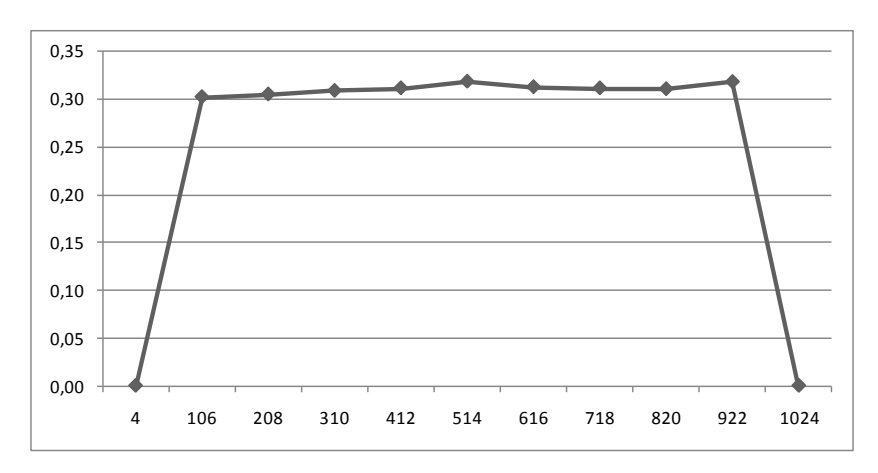

**Figura 6.8b:** Correlações entre VMD e as variações geradas para *Choice Rn*, de 4 a 1024 *bins*.

Nas correlações entre as variações calculadas para variável *Choice Rn*, na opção Tulipa e a soma dos VMD, o maior resultado foi encontrado em 16 *bins* (22,5º cada *bim*) sendo este igual a 0,365. Por se tratar de uma variável que identifica os links mais utilizados para percorrer todas as possibilidades de menores percursos angulares entre todos os pares de *links*existentes na cidade (no caso, raio "n"), o seu cálculo destaca alguns dos principais eixos viários de Fortaleza que ligam o limite leste, sul e oeste ao centro da cidade (Figura 6.9a) vias estas que são classificadas como "arteriais" segundo a LUOS 1996 (ver anexo IV).

Mais uma vez observam-se na região do Centro/Aldeota as avenidas: Santos Dumont, Desembargador Moreira, Duque de Caxiascomo as vias "mais escolhidas" por todas as possíveis rotas entre todos os pares de segmentos da malha (Figura 6.9b)

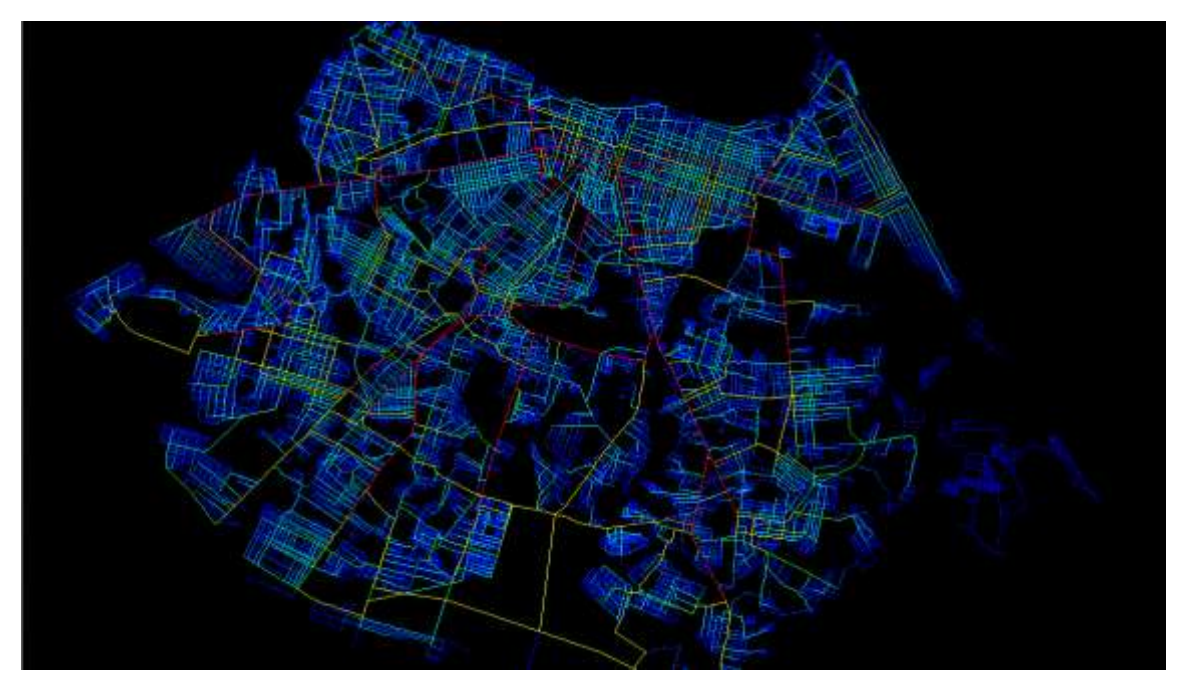

**Figura 6.9a:** Mapa Sintático de Fortaleza, toda a cidade, *Choice Rn,* 16 *bins*

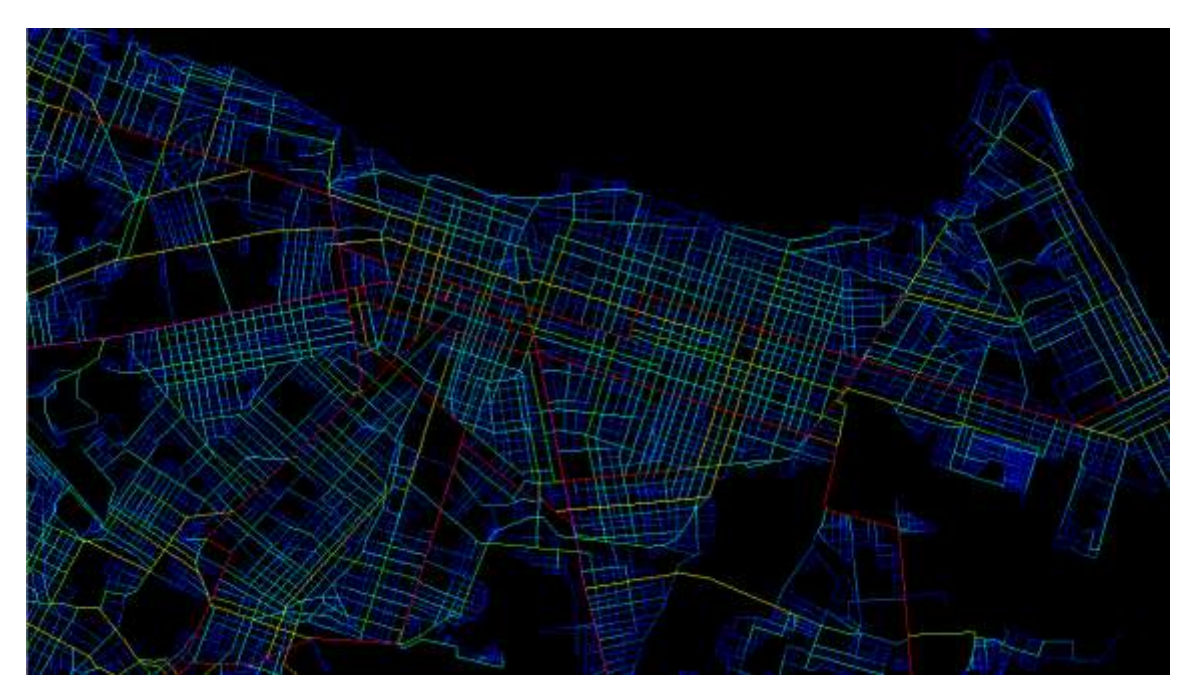

**Figura 6.9b:** Mapa Sintático de Fortaleza, *Choice Rn,* 16 *bins*

Testando as correlações entre os VMD e a variável *Choice* gerada variando o número de raio de 1 a 10 e o número de *bins* de 4 a 40*,* observou-se que os valores do coeficiente de correlação encontrados não são superiores a 0,2, onde os maiores valores de correlação encontrados são raio 10 (0,135) e para o *bim* 12 (0,129) conforme Tabela 6.3, as mesmas opções foram descartadas para composição do modelo.

| ╲                       |              | Variando Raio |       |       |       |       |       |          |       |       |       |              |
|-------------------------|--------------|---------------|-------|-------|-------|-------|-------|----------|-------|-------|-------|--------------|
|                         | $\diagdown$  |               | 2     | з     | 4     | 5     | 6     |          | 8     | 9     | 10    | <b>MÉDIA</b> |
| <b>Bins</b><br>Variando | 4            | 0.066         | 0.134 | 0.134 | 0.134 | 0.000 | 0.134 | 0.133    | 0,131 | 0.131 | 0,130 | 0.113        |
|                         | 8            | 0.120         | 0.133 | 0.134 | 0.137 | 0.139 | 0.142 | 0.144    | 0.147 | 0.000 | 0.149 | 0.124        |
|                         | 12           | 0.114         | 0,127 | 0,128 | 0,130 | 0,130 | 0,129 | 0,130    | 0,133 | 0.134 | 0,135 | 0,129        |
|                         | 16           | 0.106         | 0,122 | 0,126 | 0.129 | 0.129 | 0,129 | 0,129    | 0.131 | 0.132 | 0,133 | 0,127        |
|                         | 20           | 0.071         | 0.115 | 0,122 | 0.127 | 0.129 | 0.129 | 0.130    | 0,131 | 0.133 | 0.135 | 0,122        |
|                         | 24           | 0.077         | 0.114 | 0.122 | 0.126 | 0.129 | 0.130 | 0.130    | 0.130 | 0.132 | 0.133 | 0.122        |
|                         | 28           | 0.000         | 0,116 | 0,125 | 0,128 | 0,131 | 0,131 | $-0.084$ | 0,131 | 0,133 | 0,134 | 0.095        |
|                         | 32           | 0.066         | 0,116 | 0,125 | 0.129 | 0.131 | 0,132 | 0,131    | 0.132 | 0,133 | 0,135 | 0.123        |
|                         | 36           | 0.070         | 0,113 | 0,123 | 0.128 | 0.131 | 0,132 | 0,131    | 0.131 | 0,000 | 0,133 | 0,109        |
|                         | 40           | 0.050         | 0.107 | 0.120 | 0.126 | 0.000 | 0.131 | 0,131    | 0.131 | 0.133 | 0.134 | 0.106        |
|                         | <b>MÉDIA</b> | 0.074         | 0.120 | 0.126 | 0.130 | 0.105 | 0.132 | 0,111    | 0.133 | 0,106 | 0,135 | 0,117        |

**Tabela 6.3:**Correlações variando os parâmetros *bins* e *Raio*.

## **6.2.3 Montando a base para Árvore de testes.**

Escolheram-se como dados de entrada do modelo as variáveis *ASA: Angular Total Depth R2, Angular Mean Depth R5* e *Angular Choice Rn 16 bins* a partir dos resultados encontrados dos testes de correlação, utilizou-se o comprimento do link, pois como já foi visto, tal medida influencia na escolha que os usuários farão em seus trajetos.

Para reforçar a idéia de hierarquia viária na modelagem, agregou-se propriedades axiais geradas a partir das vias que contém os links do conjunto amostral, as variáveis escolhidas conforme sugerido pela bibliografia revisada foram *Axial Integration Rn* e *Axial Choice Rn*, ainda inclui-se o comprimento total da via. Conceitualmente, as variáveis sintáticas entram no modelo para que a RNA identifique os volumes de tráfego a partir das relações topológicas entre os links havendo então 07 variáveis de entrada e 01 variável de saída que representa o carregamento do link; a soma dos VMD (Tabela 6.4).

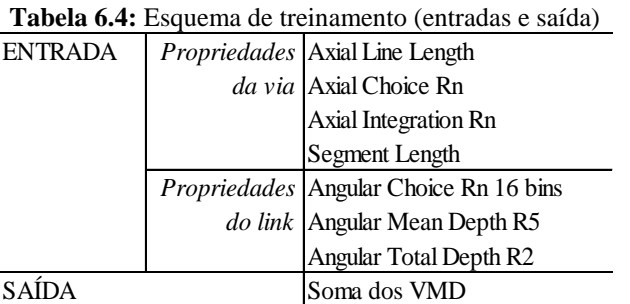

Tendo escolhidas às variáveis sintáticas para a composição do modelo e de posse de dados operacionais dos links, tem-se então a base de informações necessárias para proceder aos testes. Como se dispõe de informações de VMD's para 391 links, foi divido então, 313 dados para treino, 39 para validação e 39 para teste da topologia treinada. Foram feitas 3 seleções aleatórias para o mesmo conjunto de dados, ou seja, três formas diferentes de agrupar os dados em treino, validação e teste.

Para cada seleção aleatória foram treinadas inicialmente 2 opções de topologia, a primeira com 8 neurônios na camada intermediária e a segunda com 15 neurônios, conforme sugerido na bibliografia pesquisada.Todas as topologias da árvore de testes foram feitas mantendo-se a Taxa de aprendizado em 0,6, o *Momentum* em 0,8 e a quantidade de ciclos em 100 mil.

## **6.2.4 Análise dos resultados da Árvore de testes.**

A variável escolhida para avaliar o desempenho das diferentes topologias da árvore de testes foi o Erro Relativo Médio (ERM) em módulo e calculadocomos dados simulados por cada topologia e os 10% de dados reservados para teste.

Através da árvore de testes foi possível gerar seis topologiasdiferentes (2 esquemas de treinamento e 3 seleções aleatórias, conforme sugerido no capítulo 5). Comparando os valores encontrados, conforme aTabela 6.5, observa-se que na seleção 1, a topologia com 8 neurônios na camada intermediária (esquema 1) apresentou menor ERM do que a utilizando 15 neurônios na camada intermediária (esquema 2), o mesmo não ocorre na seleção 2 por exemplo, demonstrando que a o aumento do número de neurônios na camada intermediária não garante resultados melhores.

|    |                      | S1    | S2    | S3    |
|----|----------------------|-------|-------|-------|
| E1 | Erro Relativo Máximo | 0,965 | 2,342 | 4,615 |
|    | Erro Relativo Médio  | 0,362 | 0,647 | 0,406 |
|    | Erro Relativo Minimo | 0,034 | 0,027 | 0,002 |
| E2 | Erro Relativo Máximo | 3.265 | 2,638 | 4,885 |
|    | Erro Relativo Médio  | 0,444 | 0,599 | 0,602 |
|    | Erro Relativo Minimo | 0,013 | 0,010 | 0,010 |
|    |                      |       |       |       |

**Tabela 6.5:** Resultados dos ERM gerados pelas diferentes topologias

Foi escolhida a RNA treinada pela seleção 1 e no esquema 1, e a distribuição de freqüência dos erros relativos desta opção está disposta conforme Figura 6.10.

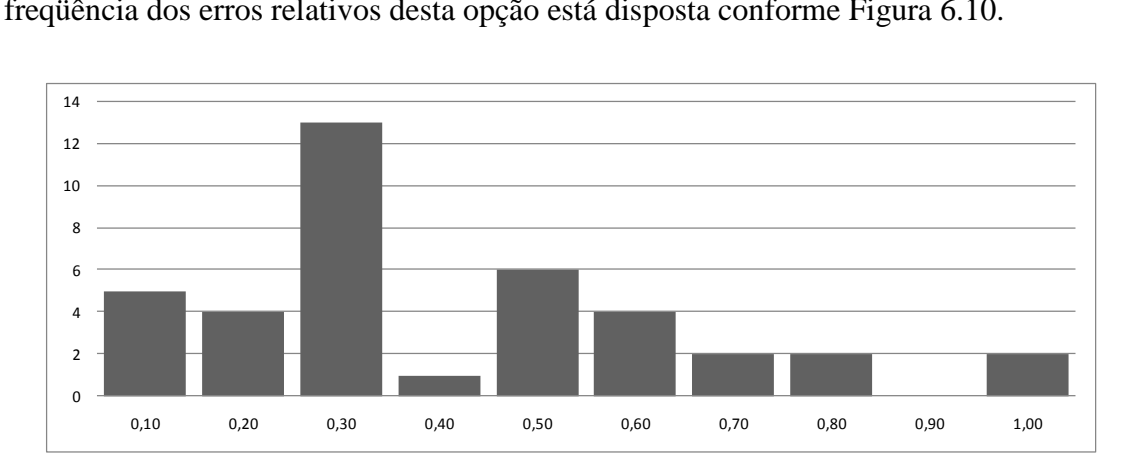

**Figura 6.10:** Distribuição de Freqüência do ERM para a combinação seleção 01 e esquema 01.

#### **6.2.5 Refinando a topologia mais adequada.**

Com a definição da topologia mais adequada, o refinamento foi realizado em duas partes: na primeira foram realizados novos treinos com variações dos parâmetros *Momentum* e da Taxa de Aprendizado onde os mesmos variaram de 0.1 a 0.9, mantendo o mesmo número de ciclos.Novamente foram calculados ERM para cada topologia conforme Tabela 6.6.

**Tabela 6.6:** Cálculo da média dos ERM para as variações de *Momentum* e Taxa de Aprendizado.

| <b>PARÀMETRO</b>           | VALORES |  |  |    |                                                 |  |                   |  |  |
|----------------------------|---------|--|--|----|-------------------------------------------------|--|-------------------|--|--|
|                            |         |  |  | L4 | ЦS                                              |  |                   |  |  |
| <b>MOMENTUM</b>            | 0.350   |  |  |    | 0,370 0,380 0,364 0,341 0,341 0,373 0,383 0,459 |  |                   |  |  |
| <b>TAXA DE APRENDIZADO</b> |         |  |  |    | 0,354 0,374 0,351 0,356 0,351 0,357             |  | 0.386 0.378 0.385 |  |  |
|                            |         |  |  |    |                                                 |  |                   |  |  |

Ao calcular-se a média dos ERM para cada parâmetro identificou-se que os valores aumentam na medida em que se aumentam os parâmetros (Tabela 6.6). Se a taxa de aprendizado é uma constante que quanto maior for seu valor maior será a mudança nos pesos que serão atribuídos aos neurônios após a retro-propagação do erro, entãoa média do ERM aumenta a medida que se aumenta a taxa de aprendizado pois valores maiores para tal parâmetro geram oscilações no aprendizado aumentando assim o erro.

Conceitualmente o parâmetro *Momentum* reconhece como as mudanças dos pesos nos ciclos anteriores influenciaram no erro na saída do sinal e a sua utilidade prática é a de reduzir as oscilações que ocorrem para os mesmos pesos em função do valor utilizado para Taxa de Aprendizado menor média dos ERM ocorreu ao se utilizar 0,5 e 0,6 para tal parâmetro.

De acordo com os resultados obtidos com a primeira fase do refinamento, a segunda fase foi feita considerando a topologia com Taxa de Aprendizado igual a 0,3 e *Momentum* igual a 0,5. Realizou-se então, novas rodadas de treinamento variando o número de ciclos para 200, 300, 400, 500, 600, 700, 800, 900 e um milhão de ciclos caracterizando assim a segunda parte do refinamento (Figura 6.11).O treinamento até 500 mil ciclos reduziu o ERM de 0,365 para 0,266 e para os demais números de ciclos não gerou melhoria significativa nos resultados.

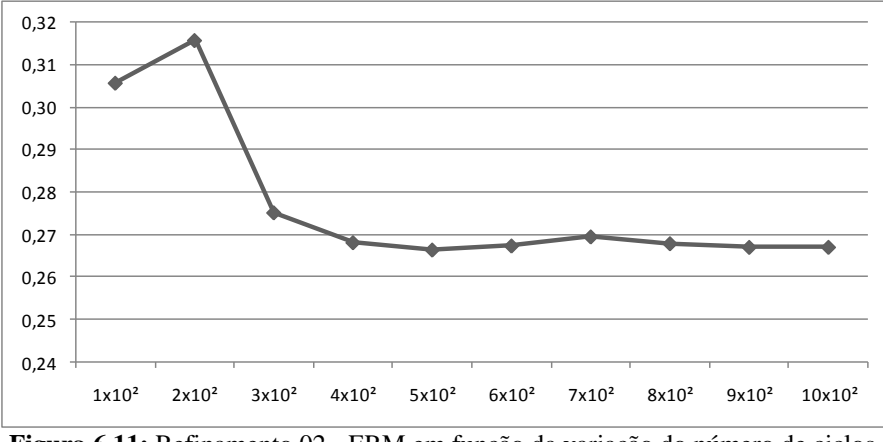

**Figura 6.11:** Refinamento 02 - ERM em função da variação do número de ciclos.

#### **6.2.6 Caracterização do erro encontrado na topologia escolhida.**

Buscou-se visualizar de forma mais detalhada o erro relativo encontrado na topologia considerada mais adequada, para isso, realizou-se uma distribuição de freqüência dos erros relativos de cada par de dados observados e dados simulados conforme Figura 6.12.<br> $\sqrt{\frac{16}{16}}$ 

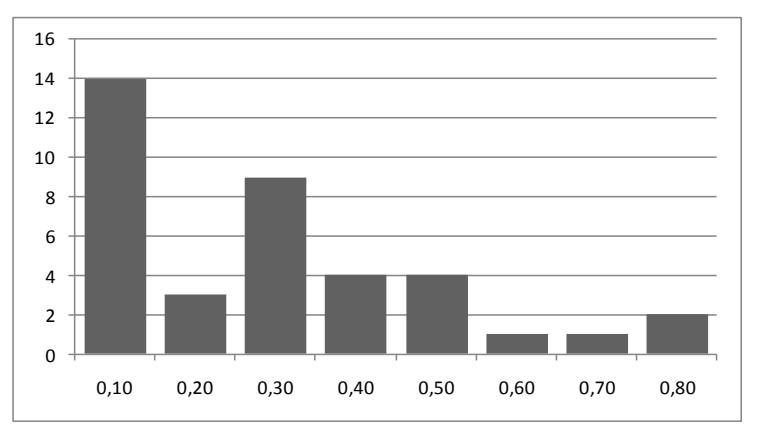

**Figura 6.12:** Distribuição de Freqüência dos erros relativos para RNA calculada no esquema 1 e na seleção 1.

Observa-se que a topologia foi capaz de simular valores com até 10% de erro para mais ou para menos em aproximadamente 40% dos dadosde teste.Ou seja, quase metade dos dados a serem simulados pela RNA podem gerar erros, que apesar de percentualmente baixos, podem influenciar uma tomada de decisão incorreta.Por exemplo, se for considerado um *link* que possui valor de carregamento igual a 30.000, um erro para mais seria superestimar o VMD em até 3.000 veículos.

Ao se construir o gráfico de dispersão entre os dados observados e simulados pela topologia mais adequada, observa-se que o conjunto de dados tem pouca aderência à linha de tendência, caracterizando dados bastante dispersos.Isso se confirma através do valor do coeficiente de determinação (Figura 6.13) confirmandoque neste caso, sob estas condições e com estes conjuntos de dados, esta RNA tem baixa precisão ao prever o carregamento viário

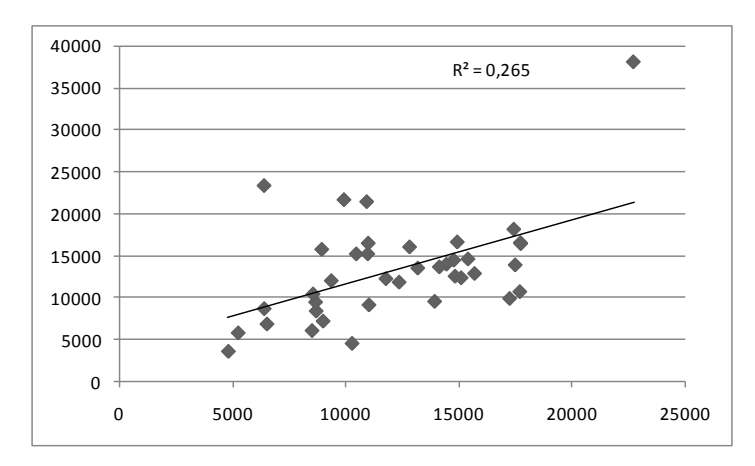

**Figura 6.13:** Gráfico de dispersão entre os VMD observados e simulados para RNA mais adequada.

Analisando espacialmente o erro relativo (Figura 6.14), observa-se que os maiores erros encontram-se na Av. Desembargador Moreira, que é classificada com via arterial, próximo a Rua Ana Bilhar, Av Barão de Studart próximo a Av. Costa Barrose Av. Santos Dumont, próximo a Rua Osvaldo Cruz.

O maior erro relativo encontrado está na área norte da Av. Desembargador Moreira, pois, topologicamente o trecho em questão é mais isolado se comparado aos trechos da mesma avenida que se encontram mais ao Sul. É provável que na área em questão existam também pólos atratores/geradores de viagens que tornam o trecho mais relevante do ponto de vista operacional. Os menores erros relativos encontram-se nos *links* da Av. Pontes Vieira (limite sudoeste da chamada "área crítica").

Os erros representados na Figura 6.14 foram calculados a partir do conjunto de dados de teste (10% do conjunto amostral) sendo que, se tais dados estivessem no grupo de treinamento ou validação, ou treinamento, seriam observadas outras áreas da cidade com maior ou menor erro relativo.

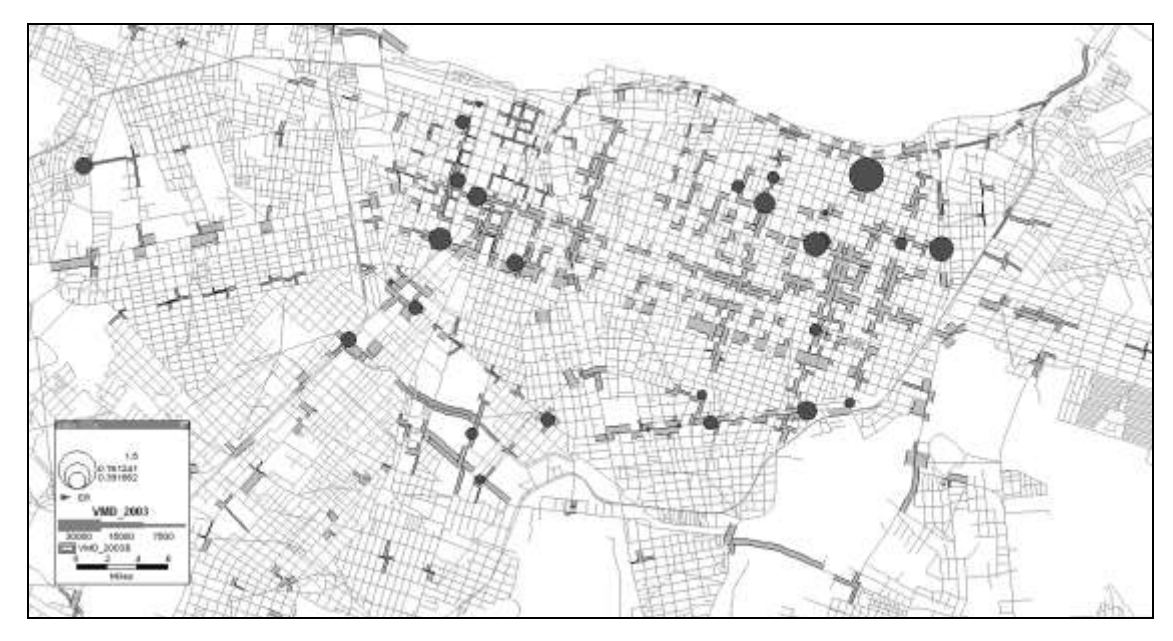

**Figura 6.14:**Posição do Erro Relativo no mapa de Fortaleza.

## **6.3 EXPERIÊNCIAS METODOLÓGICAS ANTERIORES.**

Antes da proposta metodológica atual, apresentada como resultado final, foram feitas diferentes alternativas para se buscar um resultado adequado. Todos eles consideraram dados operacionais contidos apenas na chamada Área Crítica de Fortaleza composta por aproximadamente 4 mil *links.* O mapa sintático e as variáveis da SE também foram geradas a partir de tal área. O conjunto de dados foi composto por 366 links e tais alternativas geraram aproximadamente 1400 topologias diferentes, comentadas a seguir.

Basicamente os diferentes experimentos variam na quantidade de dados de entrada e saída, na quantidade de dados para treino, validação e teste e na estruturação da árvore de treinamento e no indicador utilizado para checar a qualidade do treinamento. Uma informação que é comum a todos os demais experimentos foi a utilização do coeficiente de correlação para identificação das variáveis sintáticas que compuseram o modelo. Tal teste feito considerando a soma dos VMD's. Todas as topologias adotaram apenas uma camada intermediária e como parâmetros *Momentum* =  $0.8$  e Taxa de Aprendizado = 0,6. As seleções aleatórias adotadas para dados de treino, validação e teste são respectivamente 50%, 25% e 25% dos dados existentes.

No experimento 01 geraram-se as mesmas variáveis sintáticas ASA num total de 225, construiu-se uma árvore de treinamento considerando duas saídas para os VMD AB e BA e utilizaram-se 04 variáveis sintáticas na entrada e 02 variáveis operacionais (sentido de fluxo e hierarquia viária) com 13 variações no número de neurônios na camada intermediária (5 a 25), 11 variações no número de ciclos (de 60 a 260) e três seleções aleatórias para os dados de treinamento, teste e validação num total 429 topologias treinadas.

Para o experimento 2, considerou-se apenas o dado operacional de "sentido da via" por considerar o que foi apontado por DE PAULA (2006), que a hierarquia da legislação nem sempre reflete a hierarquia operacional. Testou-se diferentes quantidades de neurônios na camada intermediária (de 3 a 10) e diferentes ciclos (1 mil a 100 mil) num total de 123 topologias treinadas.

No experimento 3, foram utilizadas 3 seleções aleatórias com 3 esquemas diferentes de treinamento que variam a saída; 2 saídas no esquema 1 (VMD-AB e VMD-BA), um esquema para o VMD-AB e outro para o o VMD-BA. Adotou-se 18 variações no número de neurônios na camada intermediária (3 a 10 e de 15, 20, 25 até 65) num total de 162 topologias. Destas, a que apresentou maior coeficiente de correlação foi refinada variando os parâmetros *Momentum* e Taxa de Aprendizado acrescentando-se mais 81 topologias treinadas.

Para o experimento 4, testou-se a simulação de dados apenas por sentido, o que diferenciou dos experimentos anteriores é que nesse caso, escolheu-se as variáveis sintáticas que tiveram maior correlação com os links que possuíam dados no sentido AB e repetiu-se o mesmo para os links que possuíam dados em BA. Escolheu-se as 4 melhores variáveis sintáticas *(inputs)* testadas para cada sentido independentemente e montou-se uma árvore de treinamento com duas variações no número de neurônios na camada intermediária.

Uma variação com 5 e outra com 9 neurônios conforme fórmulas sugeridas por NIELSEN (1989) *apud* DA SILVA (2003) e LIPPMANN (1987) *apud* DA SILVA (2003). Foram feitas, para este experimento, 3 seleções aleatórias para o conjunto de
dados de treino, validação e teste num total de 6 topologias para cada sentido num total de 12. Tal experimento não foi desenvolvido por apresentar resultados muito abaixo dos anteriores.

No experimento 5, utilizou-se 6 esquemas diferentes: no primeiro esquema utilizou-se 7 variáveis de entrada sendo 3 variáveis sintáticas ASA, 2 variáveis Axiais escolhidas arbitrariamente (Conectividade, Integração RN), o comprimento do link e *Mean Depth* calculado não para o link mas para toda a via, reduzindo o número de entradas conforme Tabela 6.7. O objetivo de acrescentar as variáveis sintáticas foi mostrar às RNAs propriedades de cada *link* e propriedades da via a qual pertence o link.

**Tabela 6.7:**Variações nos *inputs* da árvore do treinamento do experimento 5.

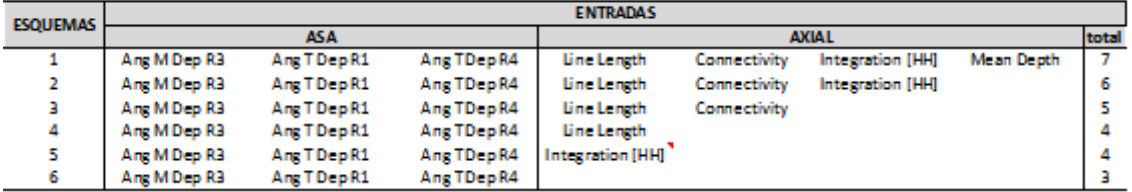

O número de neurônios na camada intermediária segue o mesmo raciocínio do experimento 04. Considerou-se 3 seleções aleatórias para os conjuntos de dados totalizando 36 topologias treinadas até 100 mil ciclos. Como *output* das RNA's foi utilizado a soma dos VMD. Outra particularidade deste experimento é que o objetivo de se somar os VMD foi para, depois de simulados os dados, dividir por dois os resultados dos links que possuíam os dois sentidos da via, para logo em seguida testar a correlação com os dados observados.

Até o experimento 5, a medida de erro utilizada para identificar a topologia mais adequada foi o coeficiente de correlação que, em algumas topologias chegou até 0,9, mas quando se gerava o gráfico de dispersão, visualizaram-se dados muito dispersos alterando então a medida para o ERM – Erro Relativo Médio para identificação da topologia mais adequada e as proporções entre os dados de Treino, Validação e Teste, a que se passou a adotar 80%, 10% e 10% respectivamente.

Para o experimento 6 utilizaram-se apenas as três variáveis sintáticas escolhidas anteriormente como entrada adicionando-se o sentido da via e para saída adotou-se 3 esquemas diferentes; 2 saídas (VMD-AB e VMD BA), 1 saída com VMD-AB e 1 saída

com o VMD-BA (Cada esquema foi utilizado 03 seleções aleatórias para dados de respectivamente).

Executou-se também variações no número de camadas intermediárias (03, 04, 05, 06, 07, 08, 09, 10, 15, 20, 25, 30, 35, 40, 45, 50, 55, 60, 65) num total de 162 topologias, Neste experimento, a topologia mais adequada foi refinada variando os valores de *Momentum* e Taxa de Aprendizagem de 0,1 a 0,9 acrescentando-se 81 topologias. Para esta experiência, criou-se um esquema de treinamento onde incluiu-se como dados de entrada para RNA propriedades topológicas, operacionais e espaciais conforme Tabela 6.8.

|                |                                  | <b>ESOUEMA A</b>             | <b>ESOUEMAB</b>              | <b>ESOUEMA C</b>             |
|----------------|----------------------------------|------------------------------|------------------------------|------------------------------|
| <b>ENTRADA</b> | <b>Propriedades Sintáticas</b>   | T514 Choice                  | T514 Choice                  | T514 Choice                  |
|                |                                  | Ang M Dep R3                 | Ang M Dep R3                 | Ang M Dep R3                 |
|                |                                  | Ang M Dep R5                 | Ang M Dep R5                 | Ang M Dep R5                 |
| <b>ENTRADA</b> | <b>Propriedades Operacionais</b> | Velocidade de Fluxo Livre AB | Velocidade de Fluxo Livre AB |                              |
|                |                                  | Velocidade de Fluxo Livre BA |                              | Velocidade de Fluxo Livre BA |
|                |                                  | Tempo de Fluxo Livre AB      | Tempo de Fluxo Livre AB      |                              |
|                |                                  | Tempo de Fluxo Livre BA      |                              | Tempo de Fluxo Livre BA      |
|                |                                  | Capacidade no sentido AB     | Capacidade no sentido AB     |                              |
|                |                                  | Capacidade no sentido BA     |                              | Capacidade no sentido BA     |
|                |                                  | Classificação Viária do Link | Classificação Viária do Link | Classificação Viária do Link |
|                |                                  | Sentido de Fluxo do Link     | Sentido de Fluxo do Link     | Sentido de Fluxo do Link     |
|                | <b>Propriedades Espaciais</b>    | Comprimento do Link          | Comprimento do Link          | Comprimento do Link          |
|                |                                  | Coordenada no Eixo X         | Coordenada no Eixo X         | Coordenada no Eixo X         |
|                |                                  | Coordenada no Eixo Y         | Coordenada no Eixo Y         | Coordenada no Eixo Y         |
| SAÍDA          |                                  | VMD Sentido AB               | VMD Sentido AB               |                              |
|                |                                  | VMD sentido BA               |                              | VMD sentido BA               |

**Tabela 6.8:** Esquemas de treinamento (entradas e saídas) – experiência 6.

Todas as topologias foram treinadas até 100 mil ciclos havendo uma segunda fase de refinamento onde se variou o número de ciclos em 100, 200, 400, 600, 800 e 1 milhão de ciclos onde a topologia mais adequada gerou resultados para os dois sentidos da via conforme Figuras 6.15a e 6.15b.

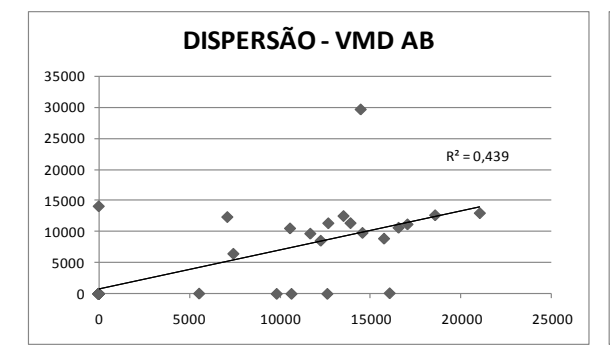

**Figura 6.15a:** Dispersão entre dados simulados e observados para o sentido AB

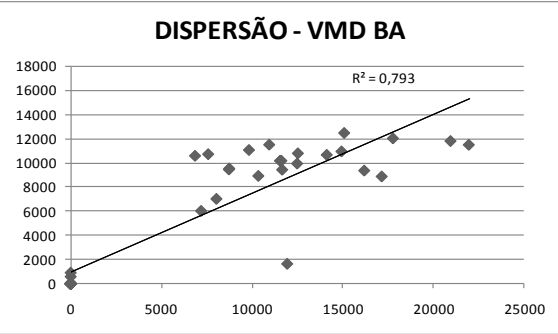

**Figura 6.15b:** Dispersão entre dados simulados e observados para o sentido BA

Pela metodologia proposta na última experiência e nas suas variações onde só entraram como dados de *inputs* da RNA variáveis sintáticas, não há indícios suficientes para aceitarmos a hipótese de que as variáveis sintáticas possam sozinhas simular os Volumes Médios Diários através de modelos neurais.

O erro relativo encontrado no teste da topologia mais adequada do último experimento realizado inviabiliza a utilização do método proposto para uma simulação confiável nas mesmas condições demonstradas(ou seja, com um conjunto de dados similar aos utilizados, tanto na quantidade quanto na qualidade), pois em alguns casos, a simulação errou em até o dobro do valor observado.

Duas possíveis situações foram identificadas na aplicação da metodologia proposta que precisam de atenção e podem ter influenciado no resultado: A primeira é em relação à associação feita entre os *links* do mapa sintático e do mapa da AMC, associação esta feita visualmente; a segunda situação é que o mapa axial foi desenhado com base na realidade de Fortaleza do ano de 2007 e que os VMD coletados representam a realidade de 2003 (quatro anos antes).

A primeira situação ocorreu, pois na base cartográfica da Prefeitura, existem alguns links que são compostos por duas entidades gráficas e apenas uma delas recebe atributo operacional, enquanto que no mapa axial isso não ocorre. Recomenda-se que os mapas sejam os mesmos e que o problema identificado no mapa da prefeitura não exista.

Na segunda situação, teoricamente haveria mais links em 2007 que 2003 e isso poderia alterar a hierarquia morfológica das vias. A associação de dados operacionais de 2003 com dados sintáticos de 2007 não seriam corretos. A questão é que Fortaleza possui atualmente uma malha aproximada de 60 mil links e 3,6 mil km e não se acredita que de 2003 para 2007 tenha havido um significativo aumento da malha viária a ponto de alterar consideravelmente as propriedades morfológicas da malha comprometendo o resultado do experimento.

## **CAPÍTULO 7**

## **CONCLUSÕES E RECOMENDAÇÕES**

#### **7.1 A UTILIZAÇÃO DA SE PARA PREVISÃO DO CARREGAMENTO VIÁRIO**

A afirmação de HILIER *et al* (1993) de que a configuração da malha viária influencia nos movimentos é coerente mas por si só não os explica pois não reconhece as áreas que demandam e ofertam viagens e por conseqüência, os desejos de viagens dos usuários.Afirmar que configuração da malha influencia na localização dos *"atratores"*também não deixa de ser uma verdade, mas não é o único fator que influencia na localização dos diversos tipos de usos do solo.

Para que a morfologia urbana fosse suficiente para modelar o carregamento viário em qualquer tipo de malha viária seria necessário que:

a) Todos os usuários tivessem perfeito conhecimento da malha;

b) Todos optassem por rotas com menor distância angular possível;

d) Todos os links demandassem e ofertassem o mesmo número de viagens para todos os demais links;

e) Todos os usuários da malha agissem de forma cooperativa.

Atendendo as premissas citadas, a alocação de tráfego através da SE, poderia sim ser comparada a alocação tradicional do tipo *wardrop* conforme identificado por CYBIS *et al* (1996) e a variável sintática que talvez melhor representa-se os movimentos seria *Angular Choice.*

Conforme identificado pelas pesquisas da SE, a malha viária influencia até nos movimentos de quem não a conhece. Cabe destacar que, quanto mais os usuários têm conhecimento da malha viária, mais a morfologia influenciará os movimentos havendo maior correlação entre valores sintáticos e volumes de usuários, é por isso que a SE é mais adequada para áreas pequenas onde:

a)É mais fácil a compreensão da malha e a identificação de todas as possíveis rotas e;

b)O uso do solo é mais coerente com a hierarquia morfológica da malha.

A SE também é mais adequada para prever os movimentos dos pedestres do que os movimentos dos veículos, pois, no modo a pé, anda-se distâncias bem mais curtas que os veículos identificando de forma mais fácil as menores rotas angulares sem precisar se limitar a restrições de sentido de fluxo da via, velocidade média, etc.

É possível que através da proposta de CAVALCANTE *et al* (2007),ao se agregar propriedades de uso do solo aos *links* na modelagem proposta, se consigam resultados melhores, o problema é que não haveriam ganhos práticos pois, coletá-los seria tão ou mais oneroso quanto realizar uma pesquisa Origem/Destino.

Recomenda-se que sejam vinculadas aos *links* da malha viária, as informações georrefenciadas contidas no diagnóstico de Fortaleza-CE feito pela Prefeitura Municipal durante a elaboração do Plano Diretor Participativo em Junho de 2006 (tipos de uso, densidade, etc.), tais dados serviriam como *inputs* para o treinamento das RNA onde acredita-se que os resultados seriam significativamente melhores.

Como tais informações já estão em formato de mapa, só seria necessário um esforço computacional de vinculá-las aos *links* sem precisar da realização de pesquisas de campo, deslocamento, vários pesquisadores, tabulação dos dados, etc.

## **7.2 O MÉTODO PROPOSTO PARA GERAÇÃO E SELEÇÃO DAS VARIÁVEIS SINTÁTICAS**

A proposta apresentada de geração das variáveis angulares demonstrou-se coerente, pois permitiu que se cobrisse um grande número de possibilidades tanto na opção *Full Angular*, com as variações do número de raios e na opção *Tulipa* com as variações no número de raios e também no número de *bins.*

Recomendam-se para trabalhos futuros, onde sejam geradas variáveis sintáticas na opção *Tulipa* tanto calculadas a partir de distâncias angulares, quanto por *Steps* e por distância métrica. Recomenda-se também testar à variável *Choice* na opção em que a distância angular é multiplicada pela distância métrica.

As experiências anteriores baseadas na proposta metodológica de HILIER *et al*  (1987) e repetida pelos demais pesquisadores que vieram *a posteriori*, se baseiam em testes de correlação através do *"r de Pearson"*, indicador este que não é suficiente para aceitar ou rejeitar qualquer hipótese de que a circulação é ou não influenciada por determinada variável sintática. É necessário que se utilize o gráfico de dispersão como forma complementar ou que sejam testadas outras medidas de erro, como por exemplo, o próprio ERM associado a uma distribuição de freqüência destes dados. Recomenda-se para trabalhos futuros, a utilização da técnica de *Análise de Discriminantes* para seleção de variáveis sintáticas que possuem maior relevância para modelagem.

## **7.3 SOBRE O MÉTODO MATEMÁTICO UTILIZADO PARA MODELAGEM DOS DADOS**

A constatação de que o experimento não atingiu o resultado desejado não impede que o experimento seja realizado novamente considerando algumas das limitações do próprio aplicativo utilizado:*EasyNN-Plus* que não permite as alteraçõesno algoritmo, na função de ativação e nem permite o re-embaralhamento dos dados após a retro-propagação recomendando-se então a utilização de outros aplicativos de Redes Neurais Artificiais para tal fim.

Recomenda-se também que sejam treinadas topologias com a opção de Taxa de Aprendizado Decrescente, pois na medida em que a MLP vai se aproximando de um erro menor com o passar dos ciclos de treinamento, ela também vai diminuindo a diferença entre os valores dos pesos adotados no ciclo atual para o ciclo posterior.

Não ter atingido o resultado esperado, mesmo utilizando a derivação da SE que trabalha com segmentos e uma ferramenta mais robusta que a regressão para construção de um modelo matemático não inviabiliza a metodologia proposta, pois o número de dados da amostra (391 *links*) utilizados para treino, validação e teste pode ser insuficiente para tal proposta. Adicionalmente, sob a ótica da "qualidade da informação utilizada" é possível também que o conjunto amostral não represente a malha como um todo por concentrar a maior parte dos dados na chamada área crítica.

## **REFERÊNCIAS BIBLIOGRÁFICAS**

- AGUIAR, D. V. (2002) Alma espacial, Texto especial 121, obtido do site [www.vitruvius.com.br](http://www.vitruvius.com.br/) visitado em janeiro de 2003.
- AKAMINE, A. (2005) *Explorando alternativas para construção de modelos neurais de interação espacial*. Dissertação de Mestrado, EESC-USP, São Carlos, 2005.
- BANDEIRA, M. I. V. L. Q. B. (2006) *Metodologia de priorização da expansão da rede de Gás Natural com base na Sintaxe Espacial: uma aplicação no setor residencial de Fortaleza*, Dissertação de Mestrado. PETRAN – Programa de Engenharia de Transportes, UFC, Fortaleza, 2005.
- BARROS, A. P. B. G., MEDEIROS, V. A. S., CAVALCANTE, A. P. H. C., SILVA, P. C. M. e HOLANDA, F. R. B. (2005) *Sintaxe Espacial como ferramenta de definição de parâmetros de hierarquia viária*. Trabalho apresentado no XIX Congresso de Pesquisa e Ensino em Transportes, Recife, PE, Brasil, novembro / 2005.
- BARROS, A. P. B. G. (2006) *Estudo exploratório da sintaxe espacial como ferramenta de alocação de tráfego*. Msc. thesis, Mestrado em Transportes, Universidade de Brasília. Brasília-DF, 2006.
- BATISTA, J. F. (2002) *Alternativas de Redes Multimodais para o Transporte Público na Zona Oeste da Região Metropolitana de Fortaleza*. Dissertação de Mestrado, Programa de Mestrado em Engenharia de Transportes, Universidade Federal do Ceará, Fortaleza-CE, 2002.
- BOCANEGRA, C. W. R. (2002) *Procedimentos para tornar mais efetivo o uso de Redes Neurais Artificiais em planejamento de transportes*. Dissertação de Mestrado. USP-São Carlos, Departamento de Engenharia de Transportes. São Carlos-SP, 2002.
- BRASIL (2006) Departamento Nacional de Infra-Estrutura de Transportes DNIT. Diretoria de Planejamento e Pesquisa. Coordenação Geral de Estudos e Pesquisa. Instituto de Pesquisas Rodoviárias. *Manual de estudos de tráfego*. Rio de Janeiro.
- BRONDINO, N. C. M. (1999) *Estudo da influência da acessibilidade no valor de lotes urbanos através do uso de Redes Neurais*. Tese de doutorado. USP-São Carlos, Departamento de Engenharia de Transportes. São Carlos-SP, 1999.
- CAVALCANTE, A. P. H. C. e HOLANDA, F. R. B. (2005) *Uso da sintaxe espacial na análise da dinâmica da hierarquia viária na cidade de Fortaleza, Ceará*. *Anais do XIX Congresso de Pesquisa e Ensino em Transportes*, Recife, PE, Brasil, novembro / 2005.
- CAVALCANTE, A. P. H. C., PAULA, F. S. M. e FRANÇA, D. B. (2007). Análise do uso do solo utilizando Sintaxe Espacial para determinação de Locais Críticos para

implantação de Pólos Geradores de Tráfego. *Anais do XVI Congresso Brasileiro de Transporte e Trânsito*, Maceió-AL, Brasil, 2007.

- CYBIS, H. B. B., TURKIENICZ, B., SCLOVSKY, L. e LINDAL, A. (1996) Análise comparativa entre modelos configuracionais e de alocação de táfego. *Anais do X Congresso da Associação Nacional de Pesquisa e Ensino em Transportes – ANPET*. Brasília-DF, 1996.
- CTB (2001). Lei nº 9.503 de 23/9/97. Capítulo III Das Normas Gerais de Circulação e Conduta – Artigos 60 e 61. Código de Trânsito Brasileiro. DENATRAN, Brasília.
- DA SILVA, C. A. U. (2003) *Um método para estimar observáveis GPS usando Redes Neurais Artificiais*. Tese de doutorado. USP-São Carlos, Departamento de Engenharia de Transportes. São Carlos-SP, 2003.
- DA SILVA, A. N. R., RAMOS, R. A. R., SOUZA, L. C. L., RODRIGUES, D. S. e MENDES, J. F. G. (2004) *SIG: uma plataforma para introdução de técnicas emergentes no planejamento urbano, regional e de transportes: uma ferramenta 3D para análise ambiental urbana, avaliação multicritério, redes neurais artificiais*. Ed. dos Autores, São Carlos, SP.
- DALTON, N. (2001) *Fractional configurational analysis and a solution to the Manhattan problem.* Proceedings. 3<sup>rd</sup> International Space Syntax Symposium. Atlanta, 2001.
- DE PAULA, F. S. M. (2006) *Proposta de adaptação da Metodologia Hyghway Capacity Manual 2000 para análise de vias arteriais urbanas de Fortaleza*. Dissertação de Mestrado – PETRAN, UFC, 2006.
- DEVORE, J. L. (2006) *Probabilidade e estatística para Engenharia e Ciências*. Ed. Pioneira Thomson Learning Ltda., São Paulo.
- FERNANDES, F. A. N., LONA, L. M. F. (2005*) Neural network aplications in polymerization processes.* Brazilian Journal of Chemical Engineering. Brasil.
- FIGUEIREDO, L., AMORIM, L. (2004) *Continuity lines: aggregating axial lines to predict vehicular movement patterns*. *In*: *Proceedings of the Third Great Asian Streets Symposium*. National University of Singapore, Singapore.
- HAYKIN (2001) *Neural Networks, A Comprehensive Foundation*. Second Edition, Pearson Education, McMaster University, Hamilton, Ontario, Canada..
- HILLIER, B. PENN A., HANSON J., GRAJEWSKI T. e XU, J. (1993) *Natural movement: or, configuration and attraction in urban pedestrian movement*. Environment and Planning, Londres, Pion Publication.
- HILLIER, B., BURDETT, R., PEPONIS, J. e PENN, A. (1987) Creating life: or does architecture determine anything? Arch. & Comport./Arch., v. 3, n. 3, p. 233-250.

HILLIER, B., HANSON, J. (2001) *The social logic of the space*. CUP, London.

- JIANG B., CLARAMUNT C. e KLARQVIST B. (2000) *Integration of space sintax into GIS for modeling urban spaces*. JAG, v. II, 2000.
- KROSE B., SMAGT P. V. D. (1996) *An introduction to Neural Networks*. The University of Amsterdam, Amsterdam, Netherlands.
- KRUGER, M. (1989) On *node and axial maps: distance measures and related topics,*  European Conference on the Representation and Management of Urban Change, University of Cambridge, 1989
- LAPONNI, J. C. (2005) *Estatística usando Excel*. Editora Elservier, 2005, 3ª Reimpressão, Rio de Janeiro-RJ.
- LEMES, D, C, S, S. (2005) *Geração de análise de cenário futuro como instrumento do planejamento urbano e de transportes.* Dissertação de Mestrado, Universidade Federal de Urberlância, UFU, Programa de Pós-Graduação em Engenharia Civil, Uberlândia-MG, 2005.
- LOPES FILHO, J. I. de O. (2003) *Pós-Avaliação da Previsão de Demanda por Transportes no Município de Fortaleza*. Dissertação de Mestrado, Programa de Mestrado de Engenharia de Transportes, Universidade Federal do Ceará, Fortaleza, CE,
- LUOS (1996), Lei 7987/1997. *Lei de Uso e Ocupação do Solo Prefeitura Municipal de Fortaleza*, Fortaleza-CE, 1996.
- MAIA, F. V. B. (2007) *Calibração e validação de modelos de meso e microssimulação do tráfego para a avaliação de intervenções tático-operacionais na malha viária urbana*. Dissertação de Mestrado, Programa de Mestrado em Engenharia de Transportes, Universidade Federal do Ceará, Fortaleza-CE 2007.
- MEDEIROS, L. F. (2004a) *Linhas de continuidade no sistema axial*. Dissertação de Mestrado em Desenvolvimento Urbano, Programa de Pós-Graduação em Desenvolvimento Urbano, UFPE, Recife, 2004.
- MON-MA, M. M. (2005) *Análise da importância das variáveis intervenientes nos acidentes de trânsito em interseções urbanas utilizando redes neurais artificiais*. Dissertação de Mestrado. UFSCar, São Carlos, 2005.
- MICHAELIS, (2008), Dicionário Eletrônico MICHAELIS, acessado em Dezembro/2008.
- MOREIRA. R. B. (2005) *Uma contribuição para avaliação do modelo "CORSIM" em simulações de tráfego urbano no Rio de Janeiro*. Dissertação de Mestrado. COPPE / UFRJ. Rio de Janeiro-RJ, 2005.
- OLIVEIRA, M. V. T. (2004) *A natureza dos padrões de variação espaço-temporal do volume veicular em ambiente urbano: estudo de caso em Fortaleza*. Fortaleza-CE.

Dissertação de Mestrado Programa de Mestrado em Engenharia de Transportes. UFC, Fortaleza-CE, 2004.

- ORTÚZAR, J. de D. e L. G. WILLUMSEN. (1994) *Modelling Transport*. John Wiley & Sons, Chichester, England.
- PENN, A. HILLIER B. BANISTER, D. e XU, J. (1998) *Configurational modeling of urban movement networks*. Environment and Planning B: Planning and Design, v. 25, 1998.
- PEPONIS, J., ROSS, C., RASHID, M. (1997) The Structure of Urban Space, Movement and Co-presence: the case of Atlanta. *Geoforum*, v. 28, n. 3-4, Elsevier Science Ltd.
- PORTUGAL, L. S. (2005) *Simulação de tráfego: conceitos e técnicas de modelagem*. Ed. Interciência, Rio de Janeiro-RJ.
- PDDU-FOR (1992), Lei No 7061/1992, *Plano Diretor de Desenvolvimento Urbano de Fortaleza*, Prefeitura Municipal de Fortaleza, Fortaleza-CE, 1992.
- RAIA JR, A. A. (2000) *Acessibilidade e Mobilidade na estimativa de um índice de potencial de viagens utilizando redes neurais artificiais e sistemas de informações Geográficas*. Tese de doutorado. USP-São Carlos, Departamento de Engenharia de Transportes. São Carlos-SP, 2000.
- RATTI, C. (2004) *Space Syntax: some inconsistencies*. Evironment and Planning B: Planning and Design, 2004, volume 31, pages 487-499.
- REINKE, M. (2008) *Utilização de Redes Neurais Artificiais aplicadas a mapeamentos hidrogeológicos*. Dissertação de Mestrado. UNISINOS, Pós-Graduação em Geologia, Meio Ambiente e Recursos Naturais. São Leopoldo – RS.
- SETTI, J. R. A. (2005) *Tecnologia de transportes*. Universidade de São Paulo, EESC-USP, São Carlos, 2002.
- SOUZA, A. P. (2003) *Caminhos cotidianos, limites e possibilidades dos deslocamentos urbanos no Cabo de Santo Agostinho-PE*. Dissertação de Mestrado em Desenvolvimento Urbano, Programa de Pós-Graduação em Desenvolvimento Urbano, UFPE, Recife, 2003.
- TURNER, A. (2000) *Angular analysis: a method for the quantification of space*. CASA – Centre for Advanced Spatial Analysis, UCL – University College London. London, UK.
- TURNER, A. (2001) *Angular analysis*. *In*: Proceeding 3rd International Symposium on Space Syntax, p. 30-1 a 30.11.
- TURNER, A. (2004) *Depthmap 4 – a researcher's handbook*. Bartlett School of Graduate Studies, UCL, London.
- TURNER, A. (2005) *Could A Road-centre Line be an Axial Line in Desguise?*  University College London, UK, 2005.
- TURNER, A. (2007) *From axial to road-centre lines: a new representation for space syntax and new model of route choice for transport network analysis.* Environment and Planning B: Planning and Design 2007, volume 34.
- VIANA F. R., PAULA, S., ROSADO E SOUSA, D. D. M. (2007) Obtenção de volumes de tráfego na malha principal de Fortaleza a partir da calibração e validação de um modelo de alocação de tráfego. ANTP - *Anais do 16º Congresso Brasileiro de Transporte e Trânsito*, outubro de 2007, Maceió-AL.
- WILSON, R. J. (1989) *Graphs: an introductory approach: a first course in discrete mathematics*. John Wiley & Sons, Inc.
- ZAMPIERE, F. L. L. (2006) *Modelo estimativo de movimento de pedestres baseado em sintaxe espacial, medidas de desempenho e redes neurais artificiais*. Dissertação de Mestrado, UFRS, Porto Alegre, RS - 2006.

**ANEXOS**

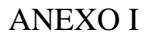

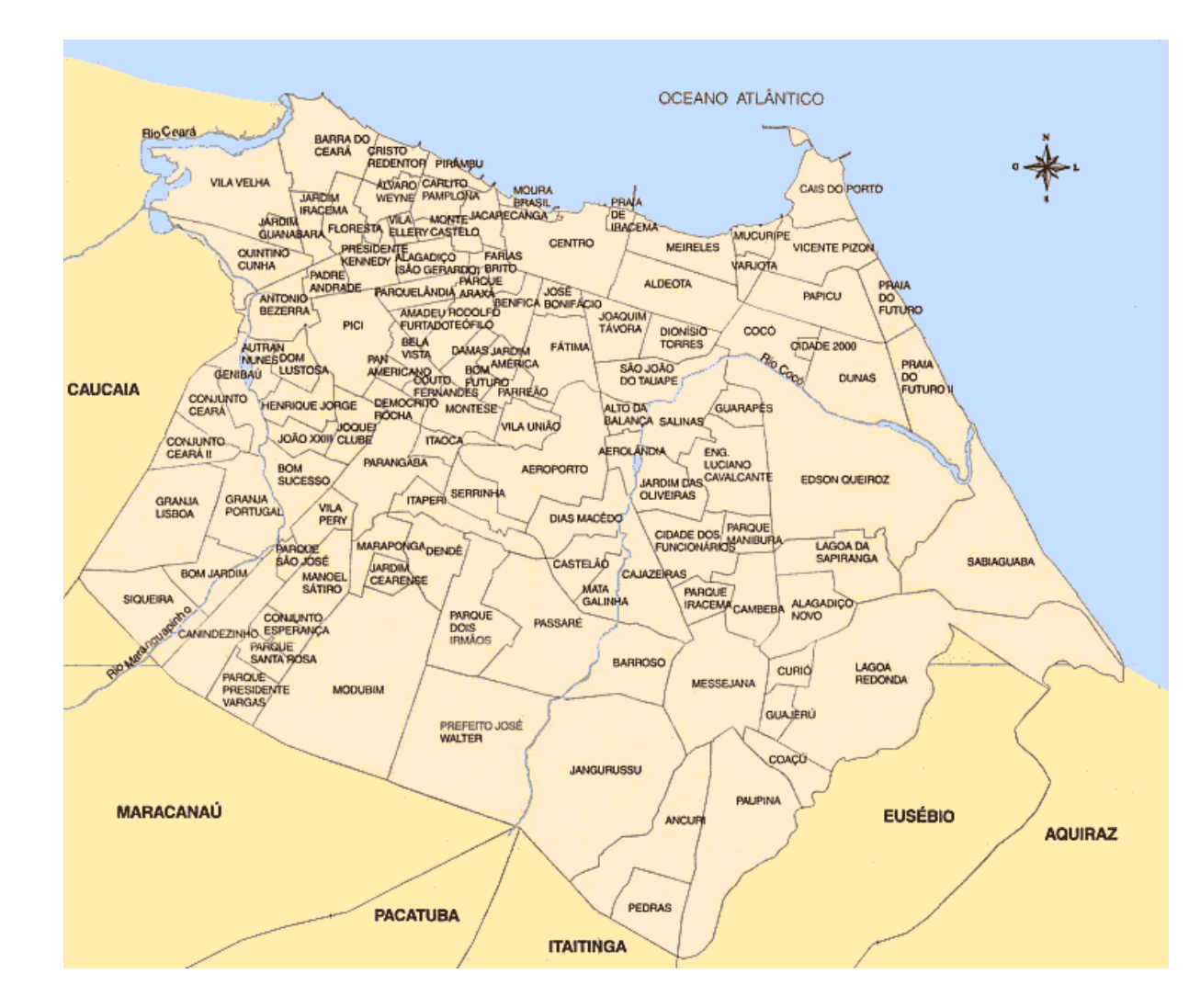

#### ANEXO II

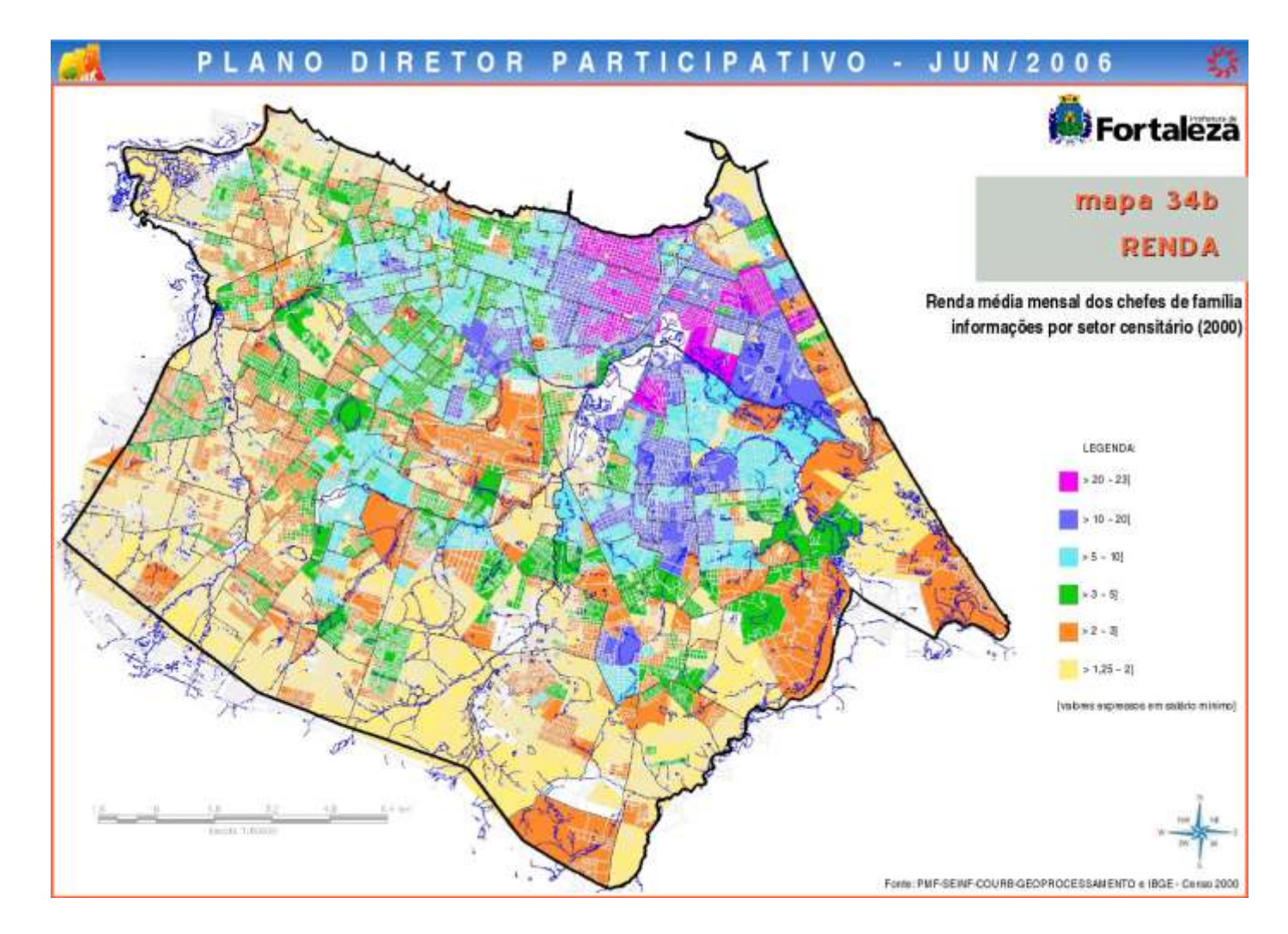

#### ANEXO III

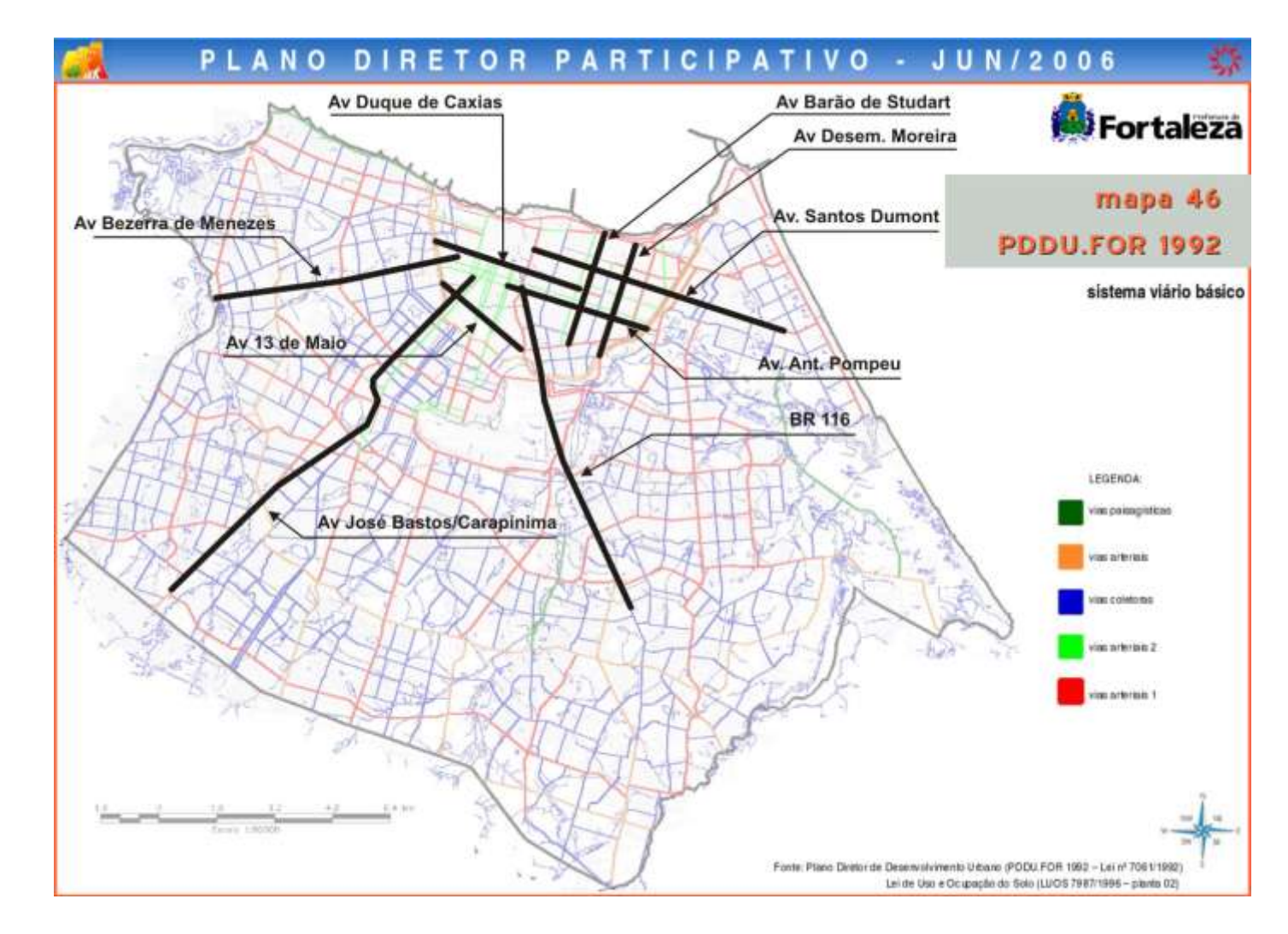

#### ANEXO Iv

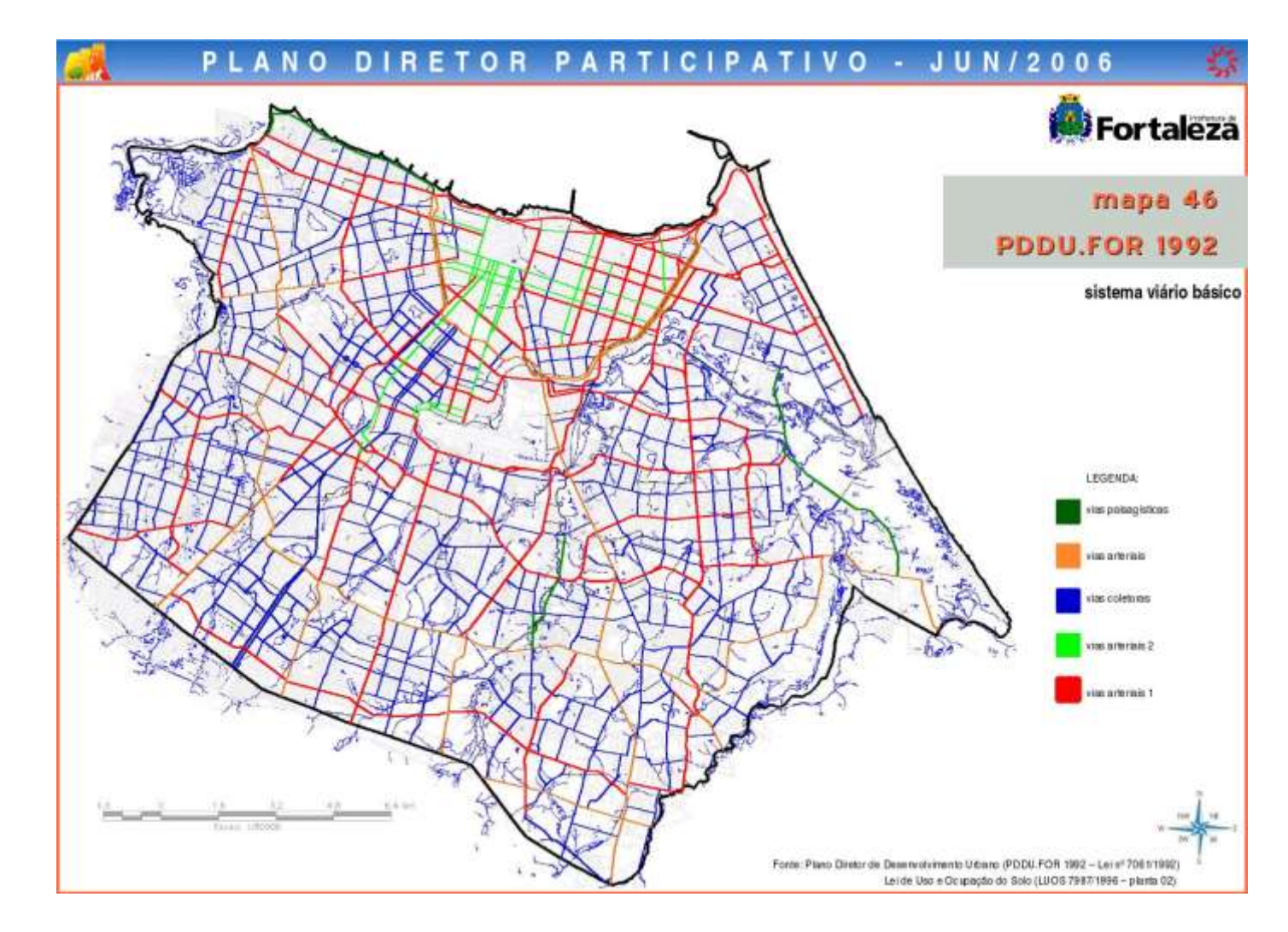

# **Livros Grátis**

( <http://www.livrosgratis.com.br> )

Milhares de Livros para Download:

[Baixar](http://www.livrosgratis.com.br/cat_1/administracao/1) [livros](http://www.livrosgratis.com.br/cat_1/administracao/1) [de](http://www.livrosgratis.com.br/cat_1/administracao/1) [Administração](http://www.livrosgratis.com.br/cat_1/administracao/1) [Baixar](http://www.livrosgratis.com.br/cat_2/agronomia/1) [livros](http://www.livrosgratis.com.br/cat_2/agronomia/1) [de](http://www.livrosgratis.com.br/cat_2/agronomia/1) [Agronomia](http://www.livrosgratis.com.br/cat_2/agronomia/1) [Baixar](http://www.livrosgratis.com.br/cat_3/arquitetura/1) [livros](http://www.livrosgratis.com.br/cat_3/arquitetura/1) [de](http://www.livrosgratis.com.br/cat_3/arquitetura/1) [Arquitetura](http://www.livrosgratis.com.br/cat_3/arquitetura/1) [Baixar](http://www.livrosgratis.com.br/cat_4/artes/1) [livros](http://www.livrosgratis.com.br/cat_4/artes/1) [de](http://www.livrosgratis.com.br/cat_4/artes/1) [Artes](http://www.livrosgratis.com.br/cat_4/artes/1) [Baixar](http://www.livrosgratis.com.br/cat_5/astronomia/1) [livros](http://www.livrosgratis.com.br/cat_5/astronomia/1) [de](http://www.livrosgratis.com.br/cat_5/astronomia/1) [Astronomia](http://www.livrosgratis.com.br/cat_5/astronomia/1) [Baixar](http://www.livrosgratis.com.br/cat_6/biologia_geral/1) [livros](http://www.livrosgratis.com.br/cat_6/biologia_geral/1) [de](http://www.livrosgratis.com.br/cat_6/biologia_geral/1) [Biologia](http://www.livrosgratis.com.br/cat_6/biologia_geral/1) [Geral](http://www.livrosgratis.com.br/cat_6/biologia_geral/1) [Baixar](http://www.livrosgratis.com.br/cat_8/ciencia_da_computacao/1) [livros](http://www.livrosgratis.com.br/cat_8/ciencia_da_computacao/1) [de](http://www.livrosgratis.com.br/cat_8/ciencia_da_computacao/1) [Ciência](http://www.livrosgratis.com.br/cat_8/ciencia_da_computacao/1) [da](http://www.livrosgratis.com.br/cat_8/ciencia_da_computacao/1) [Computação](http://www.livrosgratis.com.br/cat_8/ciencia_da_computacao/1) [Baixar](http://www.livrosgratis.com.br/cat_9/ciencia_da_informacao/1) [livros](http://www.livrosgratis.com.br/cat_9/ciencia_da_informacao/1) [de](http://www.livrosgratis.com.br/cat_9/ciencia_da_informacao/1) [Ciência](http://www.livrosgratis.com.br/cat_9/ciencia_da_informacao/1) [da](http://www.livrosgratis.com.br/cat_9/ciencia_da_informacao/1) [Informação](http://www.livrosgratis.com.br/cat_9/ciencia_da_informacao/1) [Baixar](http://www.livrosgratis.com.br/cat_7/ciencia_politica/1) [livros](http://www.livrosgratis.com.br/cat_7/ciencia_politica/1) [de](http://www.livrosgratis.com.br/cat_7/ciencia_politica/1) [Ciência](http://www.livrosgratis.com.br/cat_7/ciencia_politica/1) [Política](http://www.livrosgratis.com.br/cat_7/ciencia_politica/1) [Baixar](http://www.livrosgratis.com.br/cat_10/ciencias_da_saude/1) [livros](http://www.livrosgratis.com.br/cat_10/ciencias_da_saude/1) [de](http://www.livrosgratis.com.br/cat_10/ciencias_da_saude/1) [Ciências](http://www.livrosgratis.com.br/cat_10/ciencias_da_saude/1) [da](http://www.livrosgratis.com.br/cat_10/ciencias_da_saude/1) [Saúde](http://www.livrosgratis.com.br/cat_10/ciencias_da_saude/1) [Baixar](http://www.livrosgratis.com.br/cat_11/comunicacao/1) [livros](http://www.livrosgratis.com.br/cat_11/comunicacao/1) [de](http://www.livrosgratis.com.br/cat_11/comunicacao/1) [Comunicação](http://www.livrosgratis.com.br/cat_11/comunicacao/1) [Baixar](http://www.livrosgratis.com.br/cat_12/conselho_nacional_de_educacao_-_cne/1) [livros](http://www.livrosgratis.com.br/cat_12/conselho_nacional_de_educacao_-_cne/1) [do](http://www.livrosgratis.com.br/cat_12/conselho_nacional_de_educacao_-_cne/1) [Conselho](http://www.livrosgratis.com.br/cat_12/conselho_nacional_de_educacao_-_cne/1) [Nacional](http://www.livrosgratis.com.br/cat_12/conselho_nacional_de_educacao_-_cne/1) [de](http://www.livrosgratis.com.br/cat_12/conselho_nacional_de_educacao_-_cne/1) [Educação - CNE](http://www.livrosgratis.com.br/cat_12/conselho_nacional_de_educacao_-_cne/1) [Baixar](http://www.livrosgratis.com.br/cat_13/defesa_civil/1) [livros](http://www.livrosgratis.com.br/cat_13/defesa_civil/1) [de](http://www.livrosgratis.com.br/cat_13/defesa_civil/1) [Defesa](http://www.livrosgratis.com.br/cat_13/defesa_civil/1) [civil](http://www.livrosgratis.com.br/cat_13/defesa_civil/1) [Baixar](http://www.livrosgratis.com.br/cat_14/direito/1) [livros](http://www.livrosgratis.com.br/cat_14/direito/1) [de](http://www.livrosgratis.com.br/cat_14/direito/1) [Direito](http://www.livrosgratis.com.br/cat_14/direito/1) [Baixar](http://www.livrosgratis.com.br/cat_15/direitos_humanos/1) [livros](http://www.livrosgratis.com.br/cat_15/direitos_humanos/1) [de](http://www.livrosgratis.com.br/cat_15/direitos_humanos/1) [Direitos](http://www.livrosgratis.com.br/cat_15/direitos_humanos/1) [humanos](http://www.livrosgratis.com.br/cat_15/direitos_humanos/1) [Baixar](http://www.livrosgratis.com.br/cat_16/economia/1) [livros](http://www.livrosgratis.com.br/cat_16/economia/1) [de](http://www.livrosgratis.com.br/cat_16/economia/1) [Economia](http://www.livrosgratis.com.br/cat_16/economia/1) [Baixar](http://www.livrosgratis.com.br/cat_17/economia_domestica/1) [livros](http://www.livrosgratis.com.br/cat_17/economia_domestica/1) [de](http://www.livrosgratis.com.br/cat_17/economia_domestica/1) [Economia](http://www.livrosgratis.com.br/cat_17/economia_domestica/1) [Doméstica](http://www.livrosgratis.com.br/cat_17/economia_domestica/1) [Baixar](http://www.livrosgratis.com.br/cat_18/educacao/1) [livros](http://www.livrosgratis.com.br/cat_18/educacao/1) [de](http://www.livrosgratis.com.br/cat_18/educacao/1) [Educação](http://www.livrosgratis.com.br/cat_18/educacao/1) [Baixar](http://www.livrosgratis.com.br/cat_19/educacao_-_transito/1) [livros](http://www.livrosgratis.com.br/cat_19/educacao_-_transito/1) [de](http://www.livrosgratis.com.br/cat_19/educacao_-_transito/1) [Educação - Trânsito](http://www.livrosgratis.com.br/cat_19/educacao_-_transito/1) [Baixar](http://www.livrosgratis.com.br/cat_20/educacao_fisica/1) [livros](http://www.livrosgratis.com.br/cat_20/educacao_fisica/1) [de](http://www.livrosgratis.com.br/cat_20/educacao_fisica/1) [Educação](http://www.livrosgratis.com.br/cat_20/educacao_fisica/1) [Física](http://www.livrosgratis.com.br/cat_20/educacao_fisica/1) [Baixar](http://www.livrosgratis.com.br/cat_21/engenharia_aeroespacial/1) [livros](http://www.livrosgratis.com.br/cat_21/engenharia_aeroespacial/1) [de](http://www.livrosgratis.com.br/cat_21/engenharia_aeroespacial/1) [Engenharia](http://www.livrosgratis.com.br/cat_21/engenharia_aeroespacial/1) [Aeroespacial](http://www.livrosgratis.com.br/cat_21/engenharia_aeroespacial/1) [Baixar](http://www.livrosgratis.com.br/cat_22/farmacia/1) [livros](http://www.livrosgratis.com.br/cat_22/farmacia/1) [de](http://www.livrosgratis.com.br/cat_22/farmacia/1) [Farmácia](http://www.livrosgratis.com.br/cat_22/farmacia/1) [Baixar](http://www.livrosgratis.com.br/cat_23/filosofia/1) [livros](http://www.livrosgratis.com.br/cat_23/filosofia/1) [de](http://www.livrosgratis.com.br/cat_23/filosofia/1) [Filosofia](http://www.livrosgratis.com.br/cat_23/filosofia/1) [Baixar](http://www.livrosgratis.com.br/cat_24/fisica/1) [livros](http://www.livrosgratis.com.br/cat_24/fisica/1) [de](http://www.livrosgratis.com.br/cat_24/fisica/1) [Física](http://www.livrosgratis.com.br/cat_24/fisica/1) [Baixar](http://www.livrosgratis.com.br/cat_25/geociencias/1) [livros](http://www.livrosgratis.com.br/cat_25/geociencias/1) [de](http://www.livrosgratis.com.br/cat_25/geociencias/1) [Geociências](http://www.livrosgratis.com.br/cat_25/geociencias/1) [Baixar](http://www.livrosgratis.com.br/cat_26/geografia/1) [livros](http://www.livrosgratis.com.br/cat_26/geografia/1) [de](http://www.livrosgratis.com.br/cat_26/geografia/1) [Geografia](http://www.livrosgratis.com.br/cat_26/geografia/1) [Baixar](http://www.livrosgratis.com.br/cat_27/historia/1) [livros](http://www.livrosgratis.com.br/cat_27/historia/1) [de](http://www.livrosgratis.com.br/cat_27/historia/1) [História](http://www.livrosgratis.com.br/cat_27/historia/1) [Baixar](http://www.livrosgratis.com.br/cat_31/linguas/1) [livros](http://www.livrosgratis.com.br/cat_31/linguas/1) [de](http://www.livrosgratis.com.br/cat_31/linguas/1) [Línguas](http://www.livrosgratis.com.br/cat_31/linguas/1)

[Baixar](http://www.livrosgratis.com.br/cat_28/literatura/1) [livros](http://www.livrosgratis.com.br/cat_28/literatura/1) [de](http://www.livrosgratis.com.br/cat_28/literatura/1) [Literatura](http://www.livrosgratis.com.br/cat_28/literatura/1) [Baixar](http://www.livrosgratis.com.br/cat_30/literatura_de_cordel/1) [livros](http://www.livrosgratis.com.br/cat_30/literatura_de_cordel/1) [de](http://www.livrosgratis.com.br/cat_30/literatura_de_cordel/1) [Literatura](http://www.livrosgratis.com.br/cat_30/literatura_de_cordel/1) [de](http://www.livrosgratis.com.br/cat_30/literatura_de_cordel/1) [Cordel](http://www.livrosgratis.com.br/cat_30/literatura_de_cordel/1) [Baixar](http://www.livrosgratis.com.br/cat_29/literatura_infantil/1) [livros](http://www.livrosgratis.com.br/cat_29/literatura_infantil/1) [de](http://www.livrosgratis.com.br/cat_29/literatura_infantil/1) [Literatura](http://www.livrosgratis.com.br/cat_29/literatura_infantil/1) [Infantil](http://www.livrosgratis.com.br/cat_29/literatura_infantil/1) [Baixar](http://www.livrosgratis.com.br/cat_32/matematica/1) [livros](http://www.livrosgratis.com.br/cat_32/matematica/1) [de](http://www.livrosgratis.com.br/cat_32/matematica/1) [Matemática](http://www.livrosgratis.com.br/cat_32/matematica/1) [Baixar](http://www.livrosgratis.com.br/cat_33/medicina/1) [livros](http://www.livrosgratis.com.br/cat_33/medicina/1) [de](http://www.livrosgratis.com.br/cat_33/medicina/1) [Medicina](http://www.livrosgratis.com.br/cat_33/medicina/1) [Baixar](http://www.livrosgratis.com.br/cat_34/medicina_veterinaria/1) [livros](http://www.livrosgratis.com.br/cat_34/medicina_veterinaria/1) [de](http://www.livrosgratis.com.br/cat_34/medicina_veterinaria/1) [Medicina](http://www.livrosgratis.com.br/cat_34/medicina_veterinaria/1) [Veterinária](http://www.livrosgratis.com.br/cat_34/medicina_veterinaria/1) [Baixar](http://www.livrosgratis.com.br/cat_35/meio_ambiente/1) [livros](http://www.livrosgratis.com.br/cat_35/meio_ambiente/1) [de](http://www.livrosgratis.com.br/cat_35/meio_ambiente/1) [Meio](http://www.livrosgratis.com.br/cat_35/meio_ambiente/1) [Ambiente](http://www.livrosgratis.com.br/cat_35/meio_ambiente/1) [Baixar](http://www.livrosgratis.com.br/cat_36/meteorologia/1) [livros](http://www.livrosgratis.com.br/cat_36/meteorologia/1) [de](http://www.livrosgratis.com.br/cat_36/meteorologia/1) [Meteorologia](http://www.livrosgratis.com.br/cat_36/meteorologia/1) [Baixar](http://www.livrosgratis.com.br/cat_45/monografias_e_tcc/1) [Monografias](http://www.livrosgratis.com.br/cat_45/monografias_e_tcc/1) [e](http://www.livrosgratis.com.br/cat_45/monografias_e_tcc/1) [TCC](http://www.livrosgratis.com.br/cat_45/monografias_e_tcc/1) [Baixar](http://www.livrosgratis.com.br/cat_37/multidisciplinar/1) [livros](http://www.livrosgratis.com.br/cat_37/multidisciplinar/1) [Multidisciplinar](http://www.livrosgratis.com.br/cat_37/multidisciplinar/1) [Baixar](http://www.livrosgratis.com.br/cat_38/musica/1) [livros](http://www.livrosgratis.com.br/cat_38/musica/1) [de](http://www.livrosgratis.com.br/cat_38/musica/1) [Música](http://www.livrosgratis.com.br/cat_38/musica/1) [Baixar](http://www.livrosgratis.com.br/cat_39/psicologia/1) [livros](http://www.livrosgratis.com.br/cat_39/psicologia/1) [de](http://www.livrosgratis.com.br/cat_39/psicologia/1) [Psicologia](http://www.livrosgratis.com.br/cat_39/psicologia/1) [Baixar](http://www.livrosgratis.com.br/cat_40/quimica/1) [livros](http://www.livrosgratis.com.br/cat_40/quimica/1) [de](http://www.livrosgratis.com.br/cat_40/quimica/1) [Química](http://www.livrosgratis.com.br/cat_40/quimica/1) [Baixar](http://www.livrosgratis.com.br/cat_41/saude_coletiva/1) [livros](http://www.livrosgratis.com.br/cat_41/saude_coletiva/1) [de](http://www.livrosgratis.com.br/cat_41/saude_coletiva/1) [Saúde](http://www.livrosgratis.com.br/cat_41/saude_coletiva/1) [Coletiva](http://www.livrosgratis.com.br/cat_41/saude_coletiva/1) [Baixar](http://www.livrosgratis.com.br/cat_42/servico_social/1) [livros](http://www.livrosgratis.com.br/cat_42/servico_social/1) [de](http://www.livrosgratis.com.br/cat_42/servico_social/1) [Serviço](http://www.livrosgratis.com.br/cat_42/servico_social/1) [Social](http://www.livrosgratis.com.br/cat_42/servico_social/1) [Baixar](http://www.livrosgratis.com.br/cat_43/sociologia/1) [livros](http://www.livrosgratis.com.br/cat_43/sociologia/1) [de](http://www.livrosgratis.com.br/cat_43/sociologia/1) [Sociologia](http://www.livrosgratis.com.br/cat_43/sociologia/1) [Baixar](http://www.livrosgratis.com.br/cat_44/teologia/1) [livros](http://www.livrosgratis.com.br/cat_44/teologia/1) [de](http://www.livrosgratis.com.br/cat_44/teologia/1) [Teologia](http://www.livrosgratis.com.br/cat_44/teologia/1) [Baixar](http://www.livrosgratis.com.br/cat_46/trabalho/1) [livros](http://www.livrosgratis.com.br/cat_46/trabalho/1) [de](http://www.livrosgratis.com.br/cat_46/trabalho/1) [Trabalho](http://www.livrosgratis.com.br/cat_46/trabalho/1) [Baixar](http://www.livrosgratis.com.br/cat_47/turismo/1) [livros](http://www.livrosgratis.com.br/cat_47/turismo/1) [de](http://www.livrosgratis.com.br/cat_47/turismo/1) [Turismo](http://www.livrosgratis.com.br/cat_47/turismo/1)